<span id="page-0-0"></span>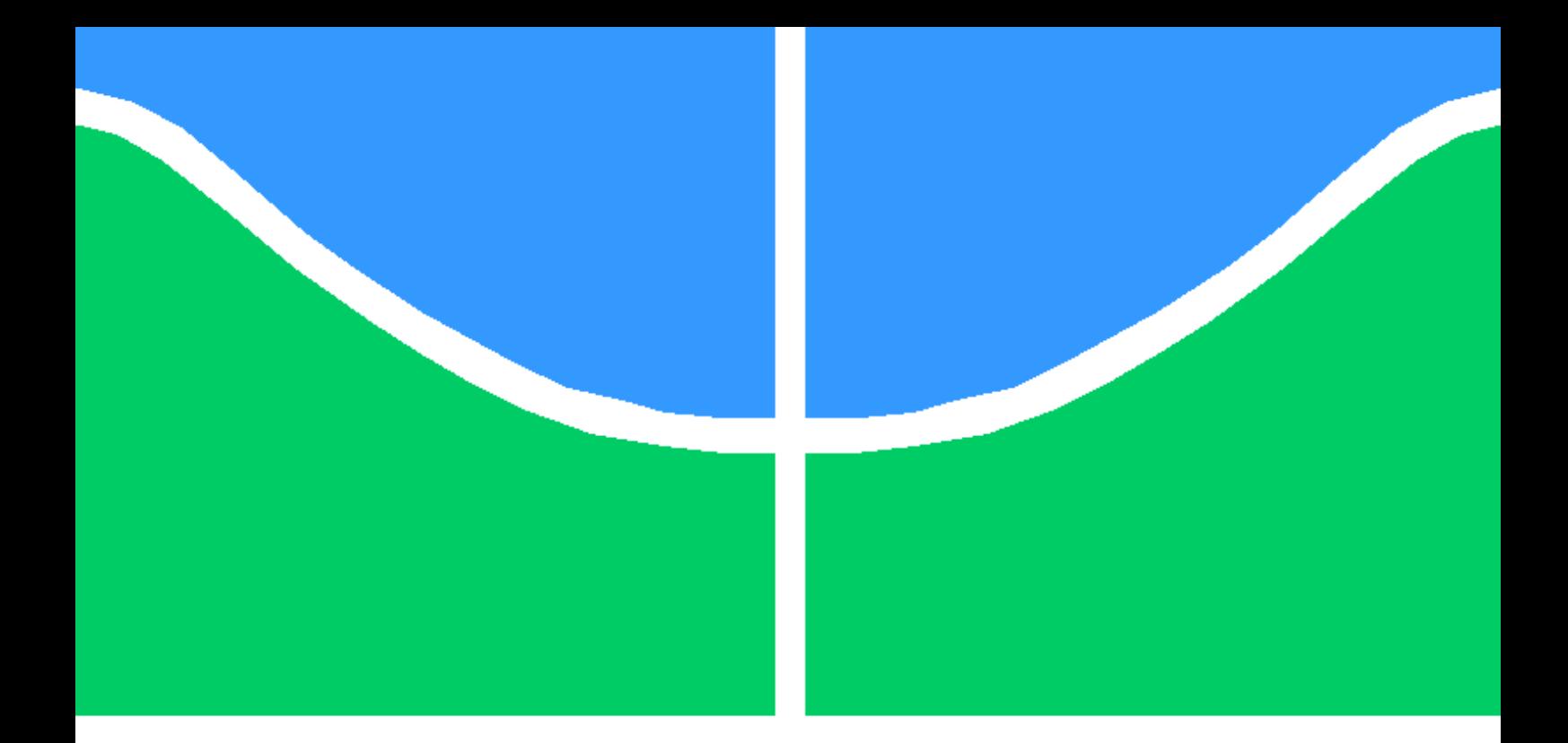

## IMPACTOS DO CONGELAMENTO DA MATRIZ JACOBIANA NO MÉTODO HEUN-KING-WERNER PARA FLUXO DE CARGA APLICADO A SISTEMAS DE POTÊNCIA DE GRANDE PORTE

### LAICE NEVES DE OLIVEIRA

DISSERTAÇÃO DE MESTRADO EM ENGENHARIA ELÉTRICA DEPARTAMENTO DE ENGENHARIA ELÉTRICA

FACULDADE DE TECNOLOGIA

UNIVERSIDADE DE BRASÍLIA

#### UNIVERSIDADE DE BRASÍLIA FACULDADE DE TECNOLOGIA DEPARTAMENTO DE ENGENHARIA ELÉTRICA

## IMPACTOS DO CONGELAMENTO DA MATRIZ JACOBIANA NO MÉTODO HEUN-KING-WERNER PARA FLUXO DE CARGA APLICADO A SISTEMAS DE POTÊNCIA DE GRANDE PORTE

#### LAICE NEVES DE OLIVEIRA

Orientador: PROF. DR. FRANCISCO DAMASCENO FREITAS, ENE/UNB

DISSERTAÇÃO DE MESTRADO EM ENGENHARIA ELÉTRICA

PUBLICAÇÃO PPGENE.DM - 777/21 BRASÍLIA-DF, 10 DE DEZEMBRO DE 2021

#### UNIVERSIDADE DE BRASÍLIA FACULDADE DE TECNOLOGIA DEPARTAMENTO DE ENGENHARIA ELÉTRICA

## IMPACTOS DO CONGELAMENTO DA MATRIZ JACOBIANA NO MÉTODO HEUN-KING-WERNER PARA FLUXO DE CARGA APLICADO A SISTEMAS DE POTÊNCIA DE GRANDE PORTE

#### LAICE NEVES DE OLIVEIRA

DISSERTAÇÃO DE MESTRADO ACADÊMICO SUBMETIDA AO DEPARTAMENTO DE ENGENHARIA ELÉTRICA DA FACULDADE DE TECNOLOGIA DA UNIVERSIDADE DE BRASÍLIA, COMO PARTE DOS REQUISITOS NECESSÁRIOS PARA A OBTENÇÃO DO GRAU DE MESTRE EM ENGENHARIA ELÉTRICA.

APROVADA POR:

Prof. Dr. Francisco Damasceno Freitas, ENE/UnB Orientador

Prof. Dr. Fernando Cardoso Melo, ENE/UnB Examinador interno

Prof. Dr. João Alberto Passos Filho, UFJF Examinador externo

FICHA CATALOGRÁFICA LAICE NEVES DE OLIVEIRA IMPACTOS DO CONGELAMENTO DA MATRIZ JACOBIANA NO MÉTODO HEUN-KING-WERNER PARA FLUXO DE CARGA APLICADO A SISTEMAS DE POTÊN-CIA DE GRANDE PORTE 2021xv, 68p., 201x297 mm (ENE/FT/UnB, Mestre, Engenharia Elétrica, 2021) Dissertação de Mestrado - Universidade de Brasília Faculdade de Tecnologia - Departamento de Engenharia Elétrica 1. Fluxo de Carga 2. Métodos Numéricos 3. Método Heun-King-Werner 4. Sistemas de Grande Porte I. ENE/FT/UnB II. Título (série)

### REFERÊNCIA BIBLIOGRÁFICA

LAICE NEVES DE OLIVEIRA (2021) IMPACTOS DO CONGELAMENTO DA MATRIZ JACOBIANA NO MÉTODO HEUN-KING-WERNER PARA FLUXO DE CARGA APLI-CADO A SISTEMAS DE POTÊNCIA DE GRANDE PORTE. Dissertação de Mestrado em Engenharia Elétrica, Publicação PPGENE.DM- 777/21, Departamento de Engenharia Elétrica, Universidade de Brasília, Brasília, DF, 68p.

### CESSÃO DE DIREITOS

AUTOR: LAICE NEVES DE OLIVEIRA TÍTULO: IMPACTOS DO CONGELAMENTO DA MATRIZ JACOBIANA NO MÉTODO HEUN-KING-WERNER PARA FLUXO DE CARGA APLICADO A SISTEMAS DE PO-TÊNCIA DE GRANDE PORTE. GRAU: Mestre ANO: 2021

É concedida à Universidade de Brasília permissão para reproduzir cópias desta dissertação de Mestrado e para emprestar ou vender tais cópias somente para propósitos acadêmicos e científicos. O autor se reserva a outros direitos de publicação e nenhuma parte desta dissertação de Mestrado pode ser reproduzida sem a autorização por escrito do autor.

\_\_\_\_\_\_\_\_\_\_\_\_\_\_\_\_\_\_\_\_\_\_\_\_\_\_\_\_\_\_\_\_\_\_\_\_\_\_\_\_\_\_\_\_\_\_\_\_\_\_\_\_

# Agradecimentos

Agradeço a Deus, pela sua infinita bondade, por me conceder saúde, sabedoria e determinação para a realização deste trabalho. A Ele, pois, a glória eternamente.

Agradeço a minha mãe, Nazilda, por ser meu alicerce, por todo amor incondicional e por sempre me incentivar em meus estudos.

Agradeço ao Departamento de Engenharia Elétrica da Universidade de Brasília, pela oportunidade de desenvolver uma pequisa acadêmica sendo instruída por professores qualificados e solícitos, mesmo em meio aos desafios impostos pela pandemia da Covid-19.

Agradeço, em especial, ao professor Francisco Damasceno Freitas pelo incentivo e pelas valiosas contribuições dadas durante todo o processo. Certamente, este trabalho não seria possível sem sua ajuda.

Agradeço a Coordenação de Aperfeiçoamento de Pessoal de Nível Superior (CAPES) pelo apoio financeiro fornecido para o desenvolvimento da presente pesquisa.

Agradeço a todos aqueles que, direta ou indiretamente, contribuíram para a realização deste trabalho.

Por fim, agradeço ao Prof. Dr. Fernando Cardoso Melo e Prof. Dr. João Alberto Passos Filho por aceitarem compor a banca da defesa desta dissertação.

## Resumo

Esta dissertação apresenta abordagens para o cálculo da solução do Problema de Fluxo de Carga (PFC) com base na filosofia de Newton contínuo (NC). Duas abordagens baseadas em modificações no método de Heun-King-Werner (HKW) são propostas com o objetivo de se verificar os impactos e benefícios do congelamento da matriz jacobiana aplicado a sistemas realistas de grande porte. O método HKW funciona naturalmente como um método robusto em sistemas mal-condicionados e de forma semelhante ao de Newton de alta ordem em casos bem-condicionados. No entanto, a sua aplicação pressupõe a avaliação e fatoração LU de duas matrizes jacobianas por iteração para obter a solução do PFC. Este fato corresponde a uma sobrecarga computacional extra em relação ao método de Newton-Raphson (NR), especialmente para sistemas de grande porte. Dessa forma, as abordagens propostas, denominadas HKW-1 e HKW-2, buscam melhorar o desempenho computacional do HKW. Consequentemente, visam reduzir o número necessário de fatorações LU da matriz jacobiana por iteração, sem prejudicar a robustez do método original. A primeira abordagem, HKW-1, consiste no cálculo e fatoração de somente uma matriz jacobiana por iteração. O HKW-2, por sua vez, propõe a utilização apenas da matriz jacobiana de uma dada iteração, e mantida congelada para as demais iterações. Em geral este congelamento ocorre já a partir da primeira iteração. Com estas modificações, busca-se obter uma redução do esforço computacional do método, sendo refletido, portanto, na diminuição do tempo médio gasto para a solução do PFC. A formulação básica dos métodos é implementada realizando-se modificações no aplicativo MATPOWER e o desempenho das abordagens propostas é avaliado para uma variedade de sistemas-teste, incluindo um sistema de 70.000 barras. Os resultados obtidos revelam que, em comparação com o método tradicional de NR e outros métodos baseados em NC, as abordagens propostas são eficientes para cálculos envolvendo sistemas de grande porte e podem ser ferramentas eficazes para solucionar sistemas mal-condicionados. Além de contribuírem para a redução significativa do esforço computacional empregado pelo método original de Heun-King-Werner.

Palavras-chaves: Problema de Fluxo de Carga; Sistemas Mal-condicionados; Método de Heun; Métodos de Heun-King-Werner; Método de Newton-Raphson; Newton-contínuo.

## Abstract

This work presents approaches for calculating the solution of the Power Flow Problem (PFP) based on continuos Newton's (CN) philosophy. Two approaches for the Heun-King-Werner (HKW) method are proposed with the aim of verifying the impacts and benefits of the Jacobian's matrix freezing applied to realistic large-scale power systems. The HKW method works naturally as a robust method for ill-conditioned systems and as a similar method for high-order Newton method in well-posed cases. However, the method requires the LU evaluation and factorization of two Jacobian matrices per iteration to obtain the PFP solution. This process corresponds to an extra computational overhead compared to the classical Newton-Raphson (NR) method, especially for large-scale systems. Thus, the approaches proposed in this work, called HKW-1 and HKW-2, aims to improve the computational performance of the HKW, while reducing the necessary number of LU factorizations of the Jacobian matrix per iteration, without harming the robustness of the method. The first approach, HKW-1, consists of calculating and factoring only one Jacobian matrix per iteration. The HKW-2, in turn, proposes to freeze the Jacobian matrix calculated in a given iteration of the original HKW method. The proposed modifications intends to generate a reduction of the computational burden of the method, being reflected, therefore, in the decrease of the average time spent for the solution of the PFP. The basic formulation of the methods is implemented by making changes on the MATPOWER tool and the performance of the proposed approaches is evaluated for a variety of test systems, including a 70,000-bus system. The results obtained reveal that, in comparison with the traditional NR method and other methods based on CN, the proposed approaches are efficient. This is valid for calculations involving largescale systems and can be an effective tool to solve ill-conditioned systems. In addition to contributing to a significant reduction in the computational cost demanded by the original Heun-King-Werner method.

Keywords: Power Flow Problem; Ill-conditioned systems; Heun's method; Heun-King-Werner methods; Newton-Raphson method; continuous Newton.

# SUMÁRIO

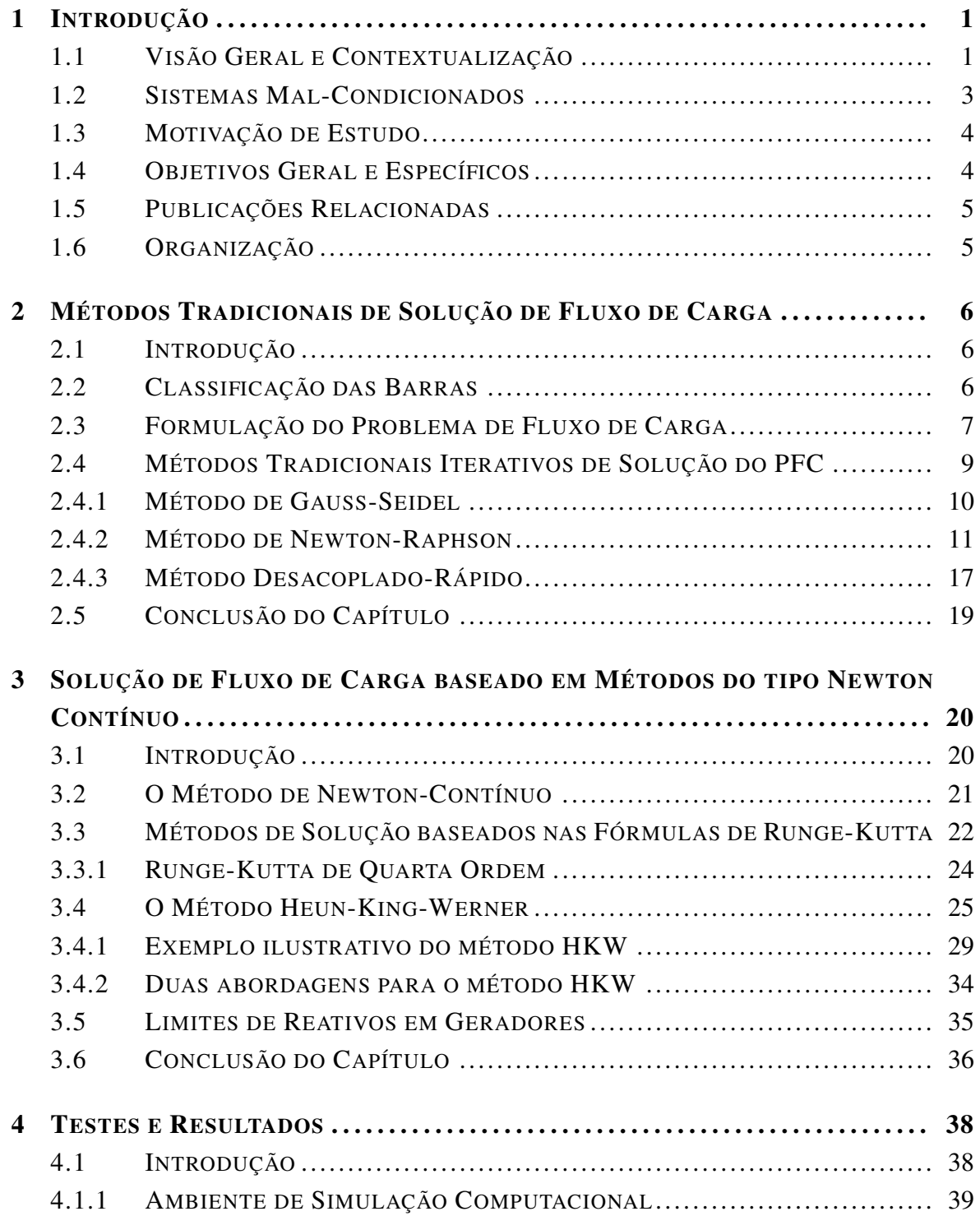

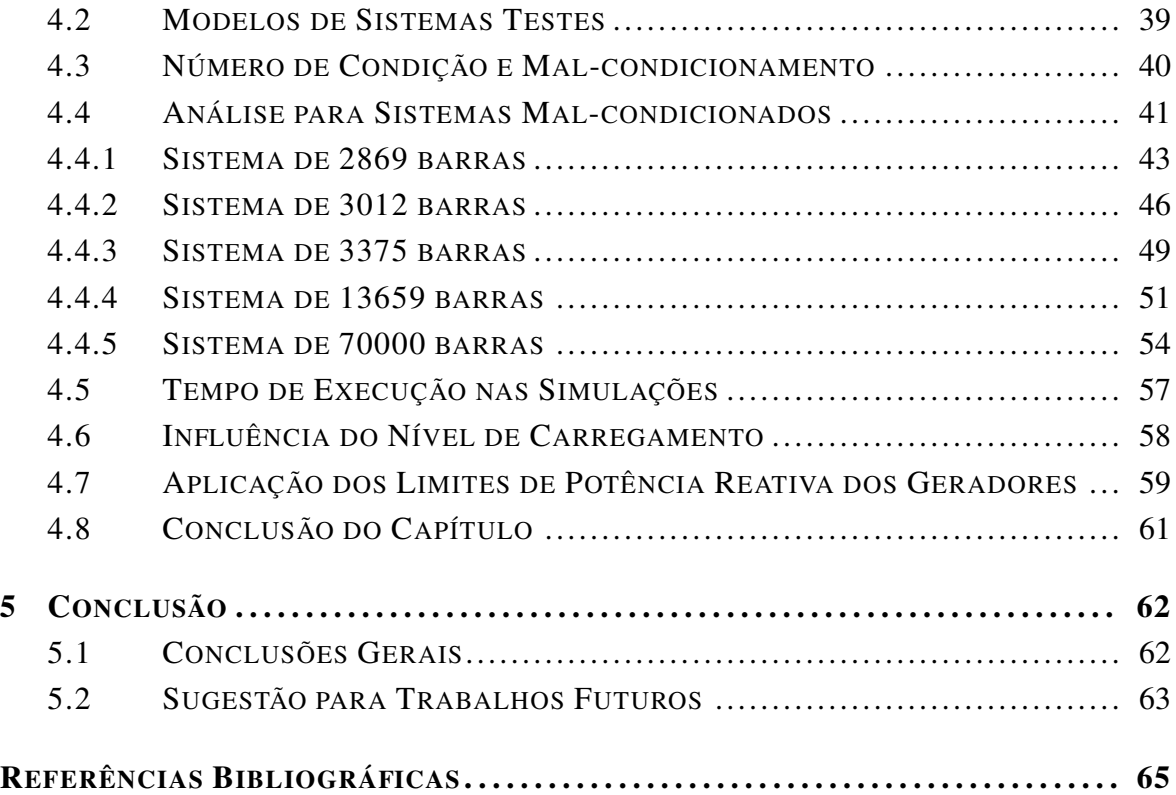

# LISTA DE FIGURAS

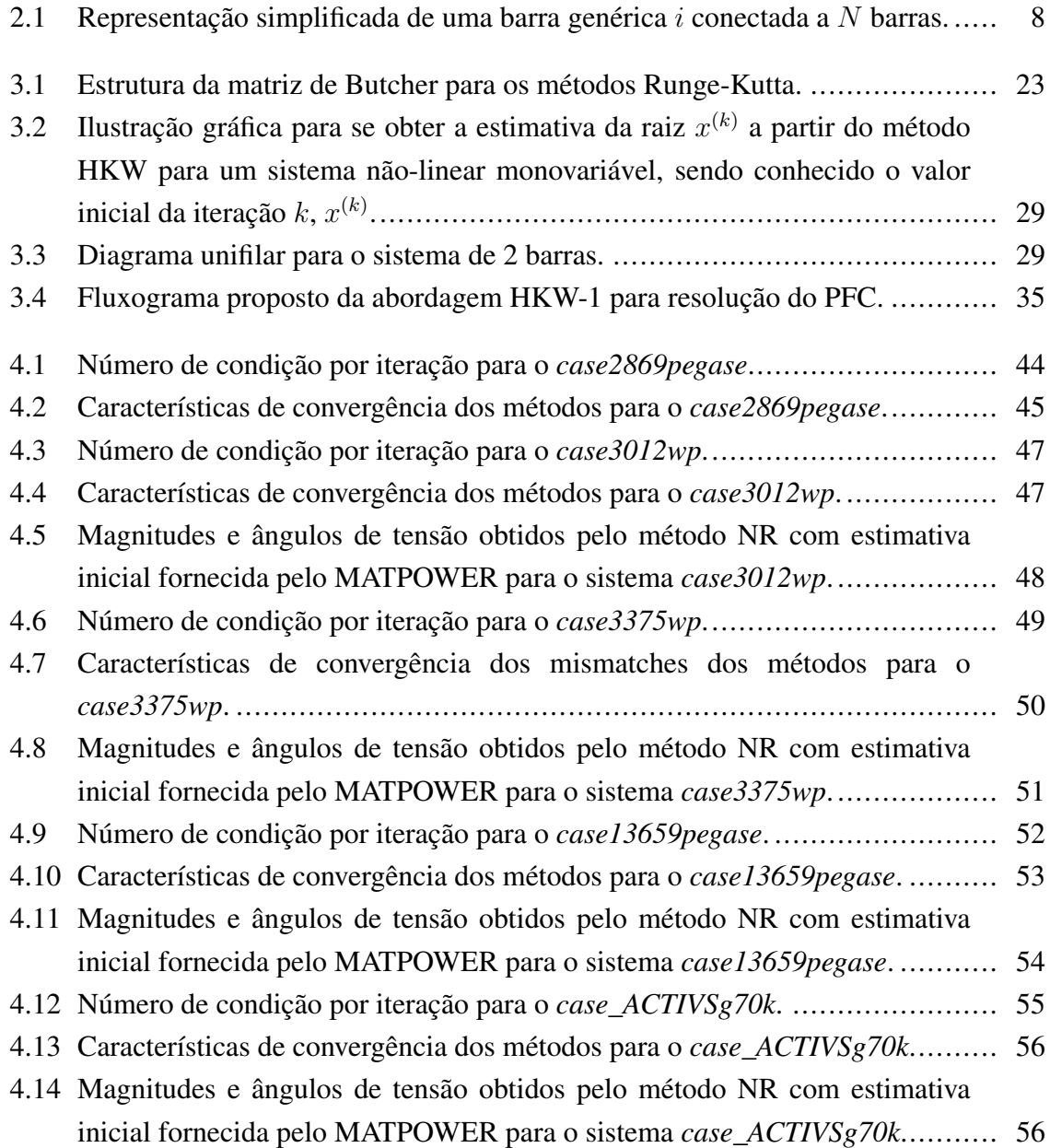

# LISTA DE TABELAS

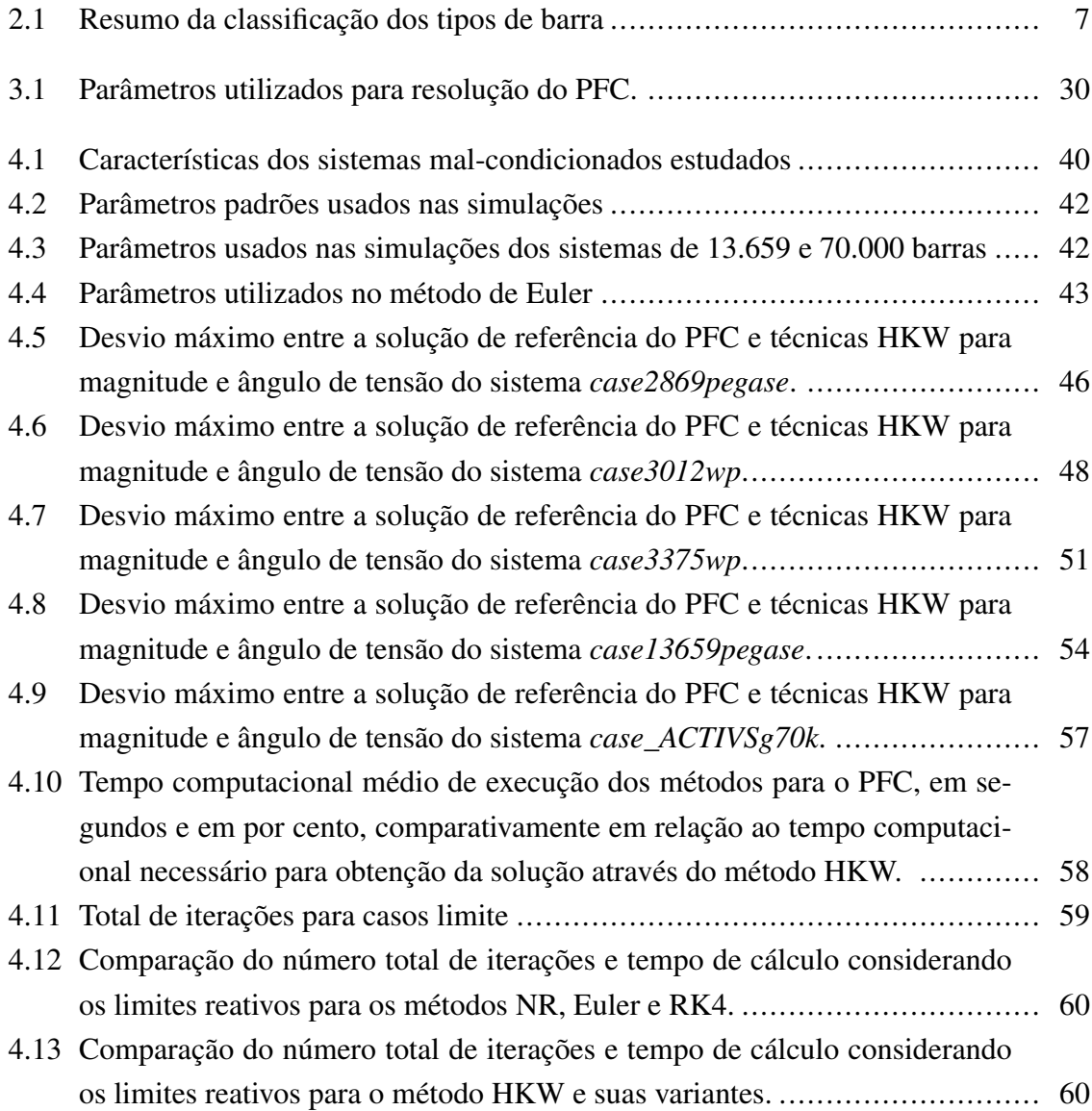

# LISTA DE SÍMBOLOS

#### Símbolos

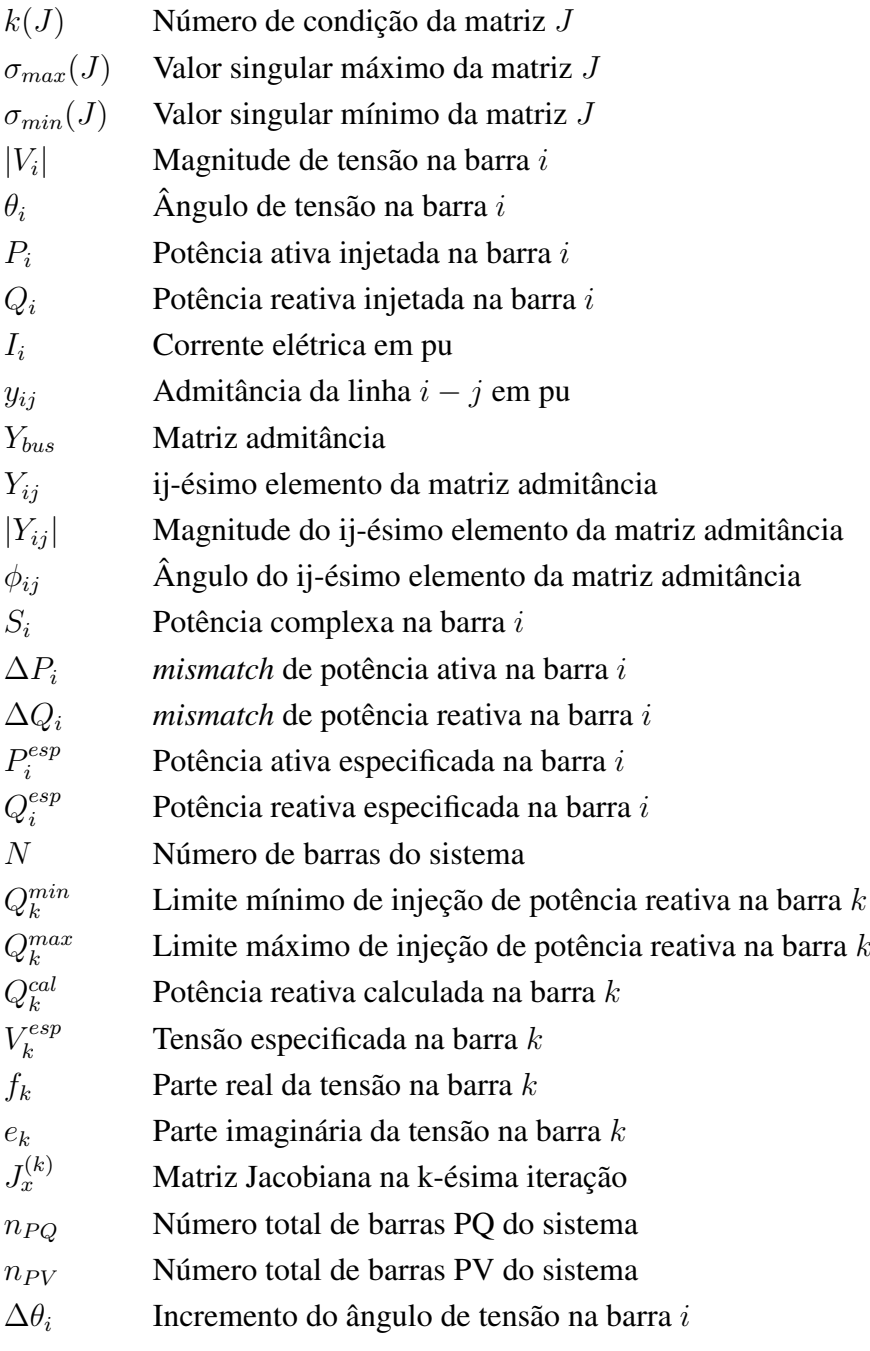

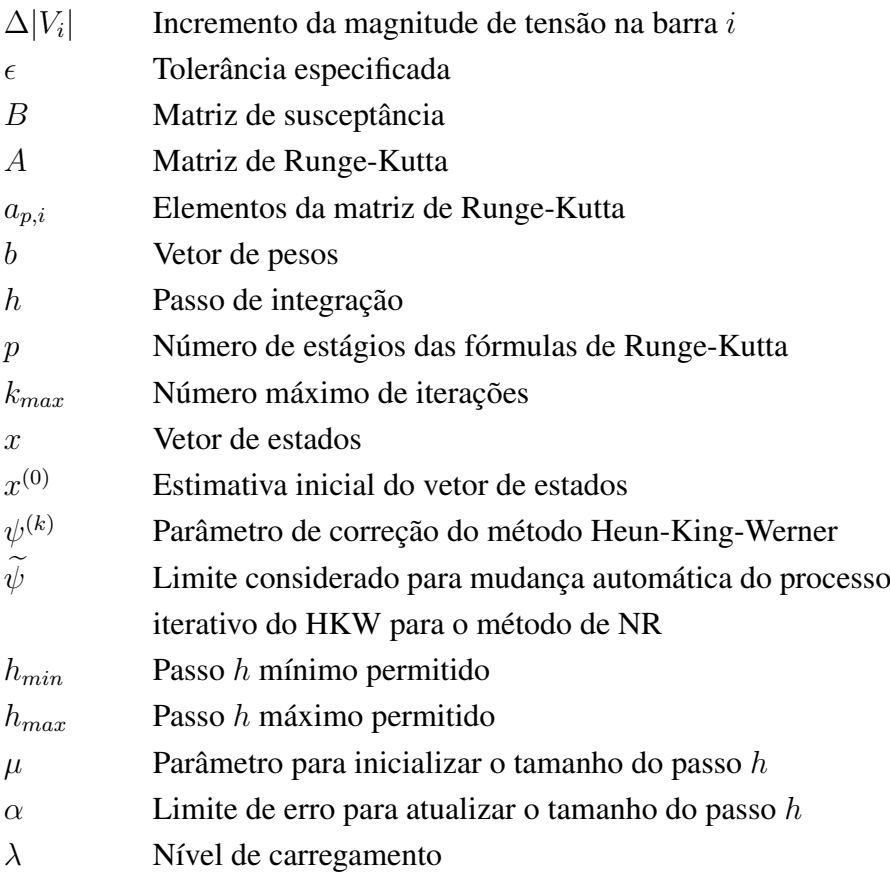

## Abreviaturas e Siglas

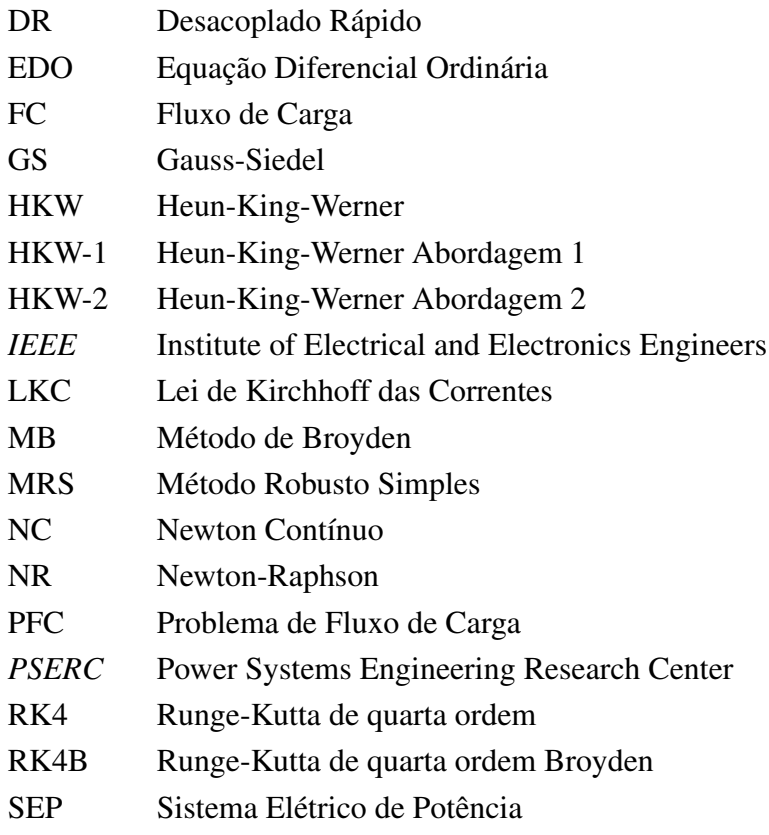

# <span id="page-14-0"></span>Capítulo 1

## Introdução

#### <span id="page-14-1"></span>1.1 Visão Geral e Contextualização

Os estudos de Fluxo de Carga (FC) consistem em uma poderosa ferramenta para determinação do ponto de operação em regime permanente dos sistemas elétricos de potência. Portanto, trata-se de uma ferramenta fundamental para diversas análises, tanto do ponto de vista estático quanto dinâmico. É essencial para estudos da operação, do controle, da análise de segurança, do planejamento de sistemas elétricos de potência, entre outros. [\[1,](#page-78-1) [2\]](#page-78-2). Embora não sendo um tópico novo, devido à sua importância, as técnicas de FC têm merecido atenção em função das constantes mudanças dos tipos de tecnologias empregadas e da inserção crescente de fontes renováveis de energia, subsistemas com baixa inércia como geradores eólicos e fotovoltaicos, além de novas modalidades de carga. Então, justificam-se os desafios por investigações que contemplem robustez nas soluções e nos métodos numéricos empregados [\[3,](#page-78-3) [4,](#page-78-4) [5\]](#page-78-5).

O Problema de Fluxo de Carga (PFC) consiste basicamente na determinação do estado da rede (ou seja, a magnitude e o ângulo de fase das tensões nodais), da distribuição de fluxos e das injeções de potências ativa e reativa nas barras, dentre outras variáveis de interesse do sistema elétrico de potência (SEP) [\[6\]](#page-78-6). Por se tratar de um problema não-linear, durante muitas décadas, apenas métodos iterativos tradicionais foram amplamente utilizados.

De um método de solução do PFC são esperadas características tais como eficiência (baixa carga computacional), confiabilidade (resultados precisos) e robustez (baixa sensibilidade a fatores externos, como a estimativa inicial considerada para inicializar o procedimento iterativo) [\[7,](#page-78-7) [8,](#page-78-8) [9\]](#page-78-9). Tradicionalmente, as técnicas empregadas para resolver o PFC envolvem os métodos clássicos de Gauss-Seidel (GS), Newton-Raphson (NR) e suas variantes baseadas em simplificações na matriz jacobiana, como o método Desacoplado Rápido (DR). Dentre essas técnicas, o método NR pode ser considerado o método padrão utilizado em aplicações industriais [\[10\]](#page-78-10).

Apesar de o NR ser amplamente utilizado em aplicações industriais, o seu desempenho

numérico, assim como dos demais métodos clássicos, depende da escolha da estimativa do estado inicial. Isto significa que suas características de convergência podem ser afetadas, caso a estimativa inicial considerada para inicializar o procedimento iterativo esteja muito distante da solução do PFC. Se o ponto de partida estiver fora da chamada Região de Atração, o método NR não conseguirá encontrar a solução do problema. Neste caso, a divergência numérica das iterações não significa necessariamente a inexistência de uma solução de fluxo de potência estável [\[11,](#page-78-11) [12\]](#page-79-0). Além disso, em sistemas que geralmente apresentam elevadas razões R/X (razão entre resistência e reatância) e/ou elevado nível de carregamento, o NR também pode falhar em convergir [\[9,](#page-78-9) [13\]](#page-79-1).

Visando contornar algumas das deficiências dos métodos tradicionais acima mencionados, diversos métodos robustos foram propostos na literatura. Podem aqui ser destacadas as técnicas baseadas no método de Newton-Contínuo (NC) [\[4,](#page-78-4) [9,](#page-78-9) [11,](#page-78-11) [13,](#page-79-1) [14,](#page-79-2) [15\]](#page-79-3) em que, a rigor, qualquer método de integração numérica pode ser adaptado para resolver o PFC [\[16\]](#page-79-4).

O NC foi inicialmente proposto por Hetzler [\[16\]](#page-79-4) e posteriormente adaptado para o PFC por Milano [\[11\]](#page-78-11), através da reformulação de um conjunto de Equações Diferenciais Ordinárias (EDO). Assim, em [\[11\]](#page-78-11) são propostas duas metodologias para resolver o PFC com base em métodos explícitos de integração numérica: o denominado Método Robusto Simples (MRS), que é baseado na metodologia *forward* Euler; e o método de Runge-Kutta de quarta ordem (RK4). Resultados com essas técnicas foram comparados com os obtidos através dos métodos NR, DR e o método proposto por Iwamoto [\[12\]](#page-79-0). Ambas as metodologias investigadas por Milano [\[11\]](#page-78-11) provaram ser mais robustas do que os solucionadores de fluxo de carga padrão, considerando uma inicialização do tipo *flat start*, e muito mais eficientes do que o método de Iwamoto para um sistema de 1254 barras analisado. Um inconveniente neste estudo foi o tempo computacional e o número de iterações elevados. Além disso, o número de iterações cresceu logaritmicamente com o limite de convergência.

Na mesma linha investigada por Milano [\[11\]](#page-78-11), uma metodologia baseada na combinação de RK4 e o Método de Broyden (MB) foi proposta por Tostado-Véliz, Kamel e Jurado [\[9\]](#page-78-9). Os autores apresentam o método Runge–Kutta de quarta ordem Broyden (RK4B) a fim de reduzir o número de inversões da matriz jacobiana para apenas uma. Os resultados mostraram que as abordagens utilizadas apresentaram melhor desempenho computacional do que os métodos numéricos multiestágios clássicos, além de preservar as características de robustez do método de Runge-Kutta de quarta ordem.

Em [\[13\]](#page-79-1) também foi proposta uma abordagem para sistemas de potência bem e malcondicionados, baseada na combinação dos métodos King-Werner e Heun, chamada de método Heun-King-Werner (HKW). A abordagem desenvolvida envolve a fatoração LU de duas matrizes jacobianas por iteração e funciona naturalmente como um método robusto em sistemas mal-condicionados e como um método semelhante ao método de Newton de alta ordem em casos bem-condicionados. Diversos sistemas bem e mal-condicionados sob diferentes condições foram testados e os resultados evidenciaram que a abordagem desenvolvida é robusta, confiável e computacionalmente mais eficiente do que outros métodos de fluxo de carga bem conhecidos. Outras abordagens para solução do PFC em sistemas bem e malcondicionados foram também investigadas em [\[4,](#page-78-4) [8,](#page-78-8) [14,](#page-79-2) [15\]](#page-79-3).

#### <span id="page-16-0"></span>1.2 Sistemas Mal-Condicionados

De acordo com [\[17\]](#page-79-5), a formulação de um problema é matematicamente definida como mal-condicionada se os valores calculados forem muito sensíveis a pequenas mudanças no valor de entrada. O número de condição é frequentemente considerado para medir o grau de mal condicionamento do sistema [\[17,](#page-79-5) [18,](#page-79-6) [19\]](#page-79-7) e pode ser calculado da seguinte forma:

$$
k(J) = \frac{\sigma_{max}(J)}{\sigma_{min}(J)}
$$
\n(1.1)

onde  $\sigma_{max}(J)$  e  $\sigma_{min}(J)$  são valores singulares máximo e mínimo da matriz J, respectivamente. No problema de fluxo de carga, a matriz de interesse é a jacobiana. Assim, conforme o número de condição aumenta, o grau de mal condicionamento do sistema também cresce [\[17,](#page-79-5) [18\]](#page-79-6).

Em alguns modelos de sistemas de potência, a matriz jacobiana do problema de fluxo de carga apresenta elevado mal-condicionamento. Isso pode causar a instabilidade e/ou divergência para a maioria dos métodos de solução do PFC padrão. Neste caso, o sistema é categorizado como mal-condicionado [\[11,](#page-78-11) [18\]](#page-79-6). Abaixo são listadas algumas das principais razões para o mal-condicionamento dos sistemas:

- i. Grande número de linhas radiais [\[12\]](#page-79-0).
- ii. Condições de carregamento elevado [\[13\]](#page-79-1).
- iii. Existência de reatância negativa<sup>[1](#page-0-0)</sup> [\[20\]](#page-79-8).
- iv. Linhas com elevadas razões R/X [\[21\]](#page-79-9).
- v. Estimativa inicial fora da região de atração ou longe da solução [\[11\]](#page-78-11).

A solução do PFC para casos mal-condicionados ainda é um desafio para a maioria das metodologias robustas disponíveis [\[13\]](#page-79-1).

<sup>1</sup>As reatâncias negativas podem surgir devido à presença de transformadores de três enrolamentos, quando a representação ocorre na forma de ligação em estrela equivalente. Em alguns casos, os compensadores série usados para aumentar a capacidade de transferência nas linhas de transmissão também podem resultar em reatância negativa.

#### <span id="page-17-0"></span>1.3 Motivação de Estudo

A principal motivação para o desenvolvimento do presente estudo consiste na investigação de técnicas baseadas na filosofia de NC para resolver o problema do fluxo de carga em sistemas de grande-porte e mal-condicionados. Apesar do método de Newton-Raphson, atualmente, ser considerado padrão em aplicações industriais, o NR apresenta convergência local. Isso significa que suas características de convergência podem ser perdidas caso a estimativa inicial considerada para inicializar o procedimento iterativo esteja muito distante da solução do PFC [\[11\]](#page-78-11).

Diversos trabalhos relatam as vantagens das abordagens baseadas em NC [\[4,](#page-78-4) [9,](#page-78-9) [11,](#page-78-11) [13,](#page-79-1) [14,](#page-79-2) [15\]](#page-79-3) em relação aos métodos iterativos tradicionais. Os principais aspectos estão relacionados ao desempenho insatisfatório do NR, quando associado a uma inicialização *flat start*, ou seja, as magnitudes de tensão nas barras PQ são inicializadas com 1,0 pu e todos os ângulos de tensão iguais a 0 graus; em barras PV, com tensão controlada, a magnitude da tensão é mantida. Os métodos baseados na filosofia de NC, por sua vez, mostraram-se robustos solucionadores do PFC.

O método Heun-King-Werner, proposto recentemente em [\[13\]](#page-79-1), funciona como um método robusto em sistemas de potência mal-condicionados e como um método semelhante ao de Newton de alta ordem em casos bem-condicionados. Esta característica o torna bastante apropriado para resolver sistemas bem- ou mal-condicionados. No entanto, o HKW pressupõe a avaliação e fatoração LU de duas matrizes jacobianas por iteração para obter a solução do PFC, o que corresponde a uma carga computacional extra em relação ao método de NR.

Um dos principais desafios ao se resolver sistemas não-lineares de grande porte está relacionado ao esforço computacional demandado. Principalmente, caso o problema requeira elevada quantidade de iterações para se obter a solução convergente de interesse [\[22\]](#page-79-10).

#### <span id="page-17-1"></span>1.4 Objetivos Geral e Específicos

O objetivo geral desta dissertação consiste em investigar técnicas baseadas na filosofia de NC para resolver o PFC e apresentar duas variantes do método Heun-King-Werner, as quais possibilitam redução na carga computacional da abordagem original. A ideia é baseada no congelamento da matriz jacobiana do método HKW, o que evita novas fatorações LU ao longo de iterações subsequentes na determinação da solução do PFC. Para demonstrar a eficácia das abordagens propostas, os seguintes objetivos específicos são apresentados e investigados:

- Apresentar a formulação do problema de fluxo de carga tradicional e metodologias de Newton-Contínuo aplicada ao PFC;
- Descrever o método de Heun-King-Werner e propor abordagens eficientes de solução

do PFC baseadas no congelamento da matriz jacobiana;

- Comparar o desempenho das técnicas propostas com o método HKW original e outras técnicas de FC padrão e robustas, partindo-se de inicialização do tipo *flat start*;
- Realizar simulações computacionais envolvendo sistemas realistas de grande-porte, a fim de validar as abordagens testadas para aplicações industriais.

### <span id="page-18-0"></span>1.5 Publicações Relacionadas

As investigações relacionadas ao tema desta dissertação possibilitaram a publicação dos seguintes artigos de pesquisa em congressos internacionais:

- L. N. de Oliveira, F. D. Freitas and A. P. Oliveira, "Heun-King-Werner Method's based approaches for the solution of the Load Flow Problem,"in *IEEE EUROCON 2021 - 19th International Conference on Smart Technologies*, 2021, pp. 357-362, doi: 10.1109/EUROCON52738.2021.9535618.
- L. N. de Oliveira and F. D. Freitas, "Computational Impacts of Freezing the Jacobian Matrix in the HKW Method for Power Flow Applied to Ill-Conditioned Systems,"in *2021 Workshop on Communication Networks and Power Systems (WCNPS)*, 2021, pp. 1-6, doi: 10.1109/WCNPS53648.2021.9626286.

### <span id="page-18-1"></span>1.6 Organização

Além do presente capítulo, esta dissertação está organizada da seguinte maneira:

- Capítulo [2,](#page-19-0) onde se discute sobre o problema do fluxo de carga, sua formulação básica, bem como alguns métodos tradicionais de solução;
- Capítulo [3,](#page-33-0) onde são apresentadas algumas metodologias que visam a uma análise mais aprofundada do método de Newton Contínuo aplicado para análise do PFC. Além de detalhar a formulação do método HKW e de duas abordagens propostas para melhorar o desempenho do HKW original, são apresentadas as abordagens baseadas no método de Euler e Runge-Kutta de quarta ordem;
- Capítulo [4,](#page-51-0) no qual são apresentados vários testes e resultados numéricos sobre sistemas realistas mal-condicionados a fim de mostrar o desempenho das metodologias analisadas;
- Capítulo [5,](#page-75-0) no qual são destacadas as conclusões deste trabalho e apresentadas sugestões para trabalhos futuros.

# <span id="page-19-0"></span>Capítulo 2

# Métodos Tradicionais de Solução de Fluxo de Carga

#### <span id="page-19-1"></span>2.1 Introdução

O Problema de Fluxo de Carga consiste na determinação do estado da rede, da distribuição de fluxos e de outras variáveis de interesse [\[1,](#page-78-1) [6\]](#page-78-6). É uma ferramenta essencial para determinação do estado da rede elétrica em regime estacionário, para as operações em tempo real, assim como nos estudos de planejamento, expansão e controle de sistemas elétricos de potência [\[23\]](#page-79-11).

O PFC é baseado em um conjunto de equações algébricas não-lineares que representam as diversas características físicas do sistema elétrico. Vários métodos de solução foram desenvolvidos e estudados durante décadas. Neste capítulo, a formulação básica do Fluxo de Carga é apresentada. Posteriormente, os métodos de solução do PFC mais tradicionais são descritos, bem como as principais limitações de cada uma das técnicas são comentadas.

#### <span id="page-19-2"></span>2.2 Classificação das Barras

Na análise de fluxo de carga, cada barra da rede é associada a quatro variáveis: magnitude da tensão nodal de barra,  $|V|$ , ângulo de fase da tensão,  $\theta$ , potência ativa injetada na barra, P e potência reativa injetada na barra, Q. Duas dessas grandezas entram no problema como dados e duas como incógnitas. Os tipos de barras, portanto, são categorizadas em função de suas especificações conhecidas, como segue [\[6\]](#page-78-6):

• Barra *Slack*: Neste tipo de barra são conhecidos o ângulo de fase e a magnitude de tensão, enquanto as potências ativa e reativa injetadas são desconhecidas. O gerador localizado nessa barra é responsável por contribuir para o balanço de potência ativa do sistema, incluindo as perdas ativas da transmissão. Por isso, essa barra deve ser escolhida de modo que nela haja uma usina que tenha elevada disponibilidade de potência.

- Barra de Geração: Neste tipo de barra, também conhecida como barra PV, ou barra controlada, a potência ativa injetada e a magnitude da tensão são conhecidas, enquanto a potência reativa injetada e o ângulo da tensão são desconhecidos. Este tipo de barra fornece uma variável para o vetor de estado (ângulo de tensão). A potência reativa injetada é normalmente calculada de forma que a magnitude da tensão nodal seja mantida em seu valor especificado. Além disso, o balanço de potência reativa do sistema tem a contribuição das barras PV.
- Barra de Carga: Neste tipo de barra, também conhecida como barra PQ, as potências ativa e reativa injetadas são especificadas. A magnitude e o ângulo de fase das tensões, por sua vez, são desconhecidos. Portanto, este tipo de barra fornece duas variáveis para o vetor de estado.

A Tabela [2.1](#page-20-1) resume as principais características dos diferentes tipos de barras. Para efeito de simplificação, nesta dissertação será considerada a existência de apenas 1 barra slack. Assume-se, assim, uma única rede síncrona CA.

<span id="page-20-1"></span>

| Tipo de Barra         | Variáveis Especificadas | Variáveis Calculadas |
|-----------------------|-------------------------|----------------------|
| Barra Slack           | $ V , \theta$           | P, Q                 |
| Barra de Geração (PV) | V, P                    | $\theta$ , Q         |
| Barra de Carga (PQ)   | P, Q                    | $ V , \theta$        |

Tabela 2.1: Resumo da classificação dos tipos de barra

#### <span id="page-20-0"></span>2.3 Formulação do Problema de Fluxo de Carga

Considere a representação simplificada de N barras de um sistema de potência conectadas a uma barra genérica i, conforme mostrado na Figura [2.1.](#page-21-0) As linhas de transmissão são representadas por seus modelos  $\pi$  equivalentes onde as impedâncias em série foram convertidas em admitâncias por unidade (pu) [\[24\]](#page-79-12).

Aplicando a Lei de Kirchhoff das Correntes (LKC) à barra i, obtém-se:

$$
I_i = y_{i0}V_i + y_{i1}(V_i - V_1) + y_{i2}(V_i - V_2) + \dots + y_{iN}(V_i - V_N)
$$
  
=  $(y_{i0} + y_{i1} + y_{i2} + \dots + y_{iN})V_i - y_{i1}V_1 - y_{i2}V_2 - \dots - y_{iN}V_N$  (2.1)

<span id="page-20-2"></span>ou, de forma simplificada:

$$
I_i = V_i \sum_{j=0}^{N} y_{ij} - \sum_{j=1}^{N} y_{ij} V_j, j \neq i
$$
 (2.2)

<span id="page-21-0"></span>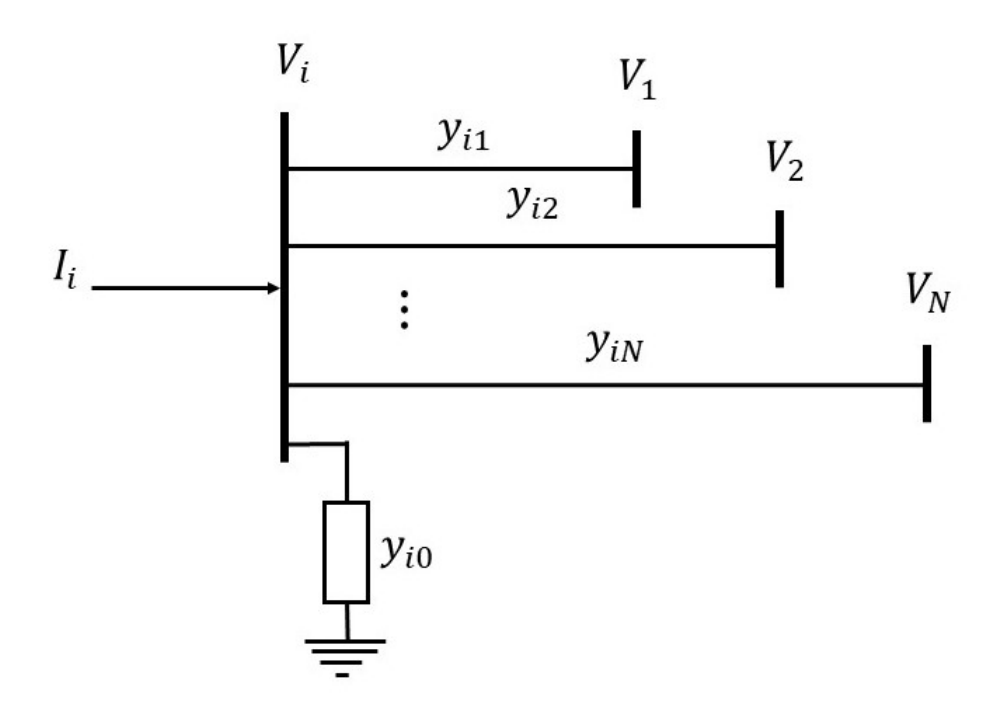

Figura 2.1: Representação simplificada de uma barra genérica i conectada a N barras.

<span id="page-21-1"></span>A equação [\(2.2\)](#page-20-2) pode ser reescrita em termos da matriz admitância conforme [\(2.3\)](#page-21-1):

$$
I_i = \sum_{j=1}^{N} Y_{ij} V_j
$$
 (2.3)

<span id="page-21-2"></span>Expressando a equação [\(2.3\)](#page-21-1) na forma polar, obtém-se [\(2.4\)](#page-21-2):

$$
I_i = \sum_{j=1}^{N} |Y_{ij}| |V_j| \angle (\phi_{ij} + \theta_j)
$$
 (2.4)

onde  $Y_{ij} = |Y_{ij}| \angle \phi_{ij}$ 

<span id="page-21-3"></span>A potência complexa na barra i é dada pela equação [\(2.5\)](#page-21-3). Onde  $P_i$  e  $Q_i$  correspondem às potências ativa e reativa injetadas na barra  $i$  e  $V_i^*$  é o valor complexo conjugado da tensão na barra i.

$$
S_i = P_i - jQ_i = V_i^* I_i \tag{2.5}
$$

<span id="page-21-4"></span>Substituindo [\(2.4\)](#page-21-2) em [\(2.5\)](#page-21-3) para  $I_i$ , obtém-se a equação [\(2.6\)](#page-21-4):

$$
P_i - jQ_i = |V_i| \angle (-\theta_i) \sum_{j=1}^{N} |Y_{ij}| |V_j| \angle (\phi_{ij} + \theta_j)
$$
 (2.6)

<span id="page-22-1"></span>As equações básicas do problema de fluxo de carga são obtidas separando-se a Equação [\(2.6\)](#page-21-4) em partes real e imaginária. Assim, o PFC pode ser formulado como um conjunto de equações não-lineares do tipo:

$$
P_i = \sum_{j=1}^{N} |V_i||V_j||Y_{ij}|\cos(\phi_{ij} - \theta_i + \theta_j)
$$
 (2.7)

$$
Q_i = -\sum_{j=1}^{N} |V_i||V_j||Y_{ij}|\text{sen}(\phi_{ij} - \theta_i + \theta_j)
$$
 (2.8)

<span id="page-22-4"></span><span id="page-22-3"></span><span id="page-22-2"></span>ou, em termos dos *mismatches* de potência ativa e reativa:

$$
\Delta P_i = P_i^{\text{esp}} - \sum_{j=1}^{N} |V_i||V_j||Y_{ij}|\cos(\phi_{ij} - \theta_i + \theta_j)
$$
 (2.9)

$$
\Delta Q_i = Q_i^{\text{esp}} + \sum_{j=1}^{N} |V_i||V_j||Y_{ij}|\text{sen}(\phi_{ij} - \theta_i + \theta_j)
$$
 (2.10)

em que ∆P<sup>i</sup> e ∆Q<sup>i</sup> correspondem aos *mismatches* de potência ativa e reativa na barra i, respectivamente;  $P_i^{esp}$  $e^{i}$  e  $Q_i^{esp}$  $e^{iSp}_{i}$  denotam, respectivamente, a potência ativa e reativa injetadas na barra i;  $|V_i|\angle\theta_i$  é a tensão complexa na barra i;  $|Y_{ij}|\angle\phi_{ij}$  é o ij-ésimo elemento da matriz de admitância de barra e  $N$  é o número total de barras.

#### <span id="page-22-0"></span>2.4 Métodos Tradicionais Iterativos de Solução do PFC

A solução analítica do sistema de equações [\(2.7\)](#page-22-1) e [\(2.8\)](#page-22-2) é impraticável, visto que se trata de sistema não-linear. Para solucioná-lo, comumente são utilizados métodos iterativos. As técnicas clássicas empregadas para resolver o PFC envolvem os métodos clássicos de Gauss-Seidel (GS), Newton-Raphson (NR) e suas variantes baseadas em simplificações na matriz jacobiana [\[4\]](#page-78-4), como o método desacoplado rápido (DR). Dentre essas técnicas, o NR pode ser considerado o método padrão utilizado em aplicações industriais [\[10\]](#page-78-10). Normalmente, o método converge em poucas iterações para casos bem condicionados. Entretanto, para sistemas caracterizados como mal-condicionados, que geralmente apresentam elevadas razões R/X e/ou elevado nível de carregamento, o NR, assim como demais técnicas clássicas, pode falhar em convergir [\[9,](#page-78-9) [4\]](#page-78-4). Estes problemas de convergência estão fortemente ligados ou com a singularidade da matriz jacobiana em alguns pontos, ou com o caráter de convergência local bem característico da técnica de Newton [\[13\]](#page-79-1).

Nas subseções seguintes, os metodos clássicos GS, NR e DR são relembrados e descritos. Além disso, são discutidas algumas particularidades associadas a cada um deles.

#### <span id="page-23-0"></span>2.4.1 Método de Gauss-Seidel

O método de Gauss-Seidel foi aplicado pela primeira vez para a solução do problema de fluxo de carga em 1957 por Glimn e Stagg [\[25\]](#page-80-0). Trata-se de um método iterativo e, portanto, para que o processo se inicie faz uso de uma estimativa inicial para o valor da tensão. Durante o processo iterativo, o valor estimado inicial é atualizado e substituído por um valor calculado. O processo é então repetido até que a solução convirja ou um número máximo de iterações seja alcançado. A convergência é bastante sensível aos valores iniciais assumidos [\[26\]](#page-80-1) e nem sempre é possível que o processo de convergência ocorra.

<span id="page-23-1"></span>Seja N o total de barras da rede elétrica. A tensão calculada por meio do método de Gauss-Seidel em uma barra k em que a tensão é desconhecida e  $P_k$  e  $Q_k$  são conhecidos é dada por:

$$
V_k = \frac{1}{Y_{kk}} \left( \frac{P_k^{esp} - jQ_k^{esp}}{V_k^*} - \sum_{i=1, i \neq k}^N Y_{ki} V_i \right) \tag{2.11}
$$

Em [\(2.11\)](#page-23-1), à medida que a tensão corrigida for calculada e, portanto, atualizada sua precisão para cada barra, a mesma é usada no cálculo da tensão da barra seguinte. O processo é repetido, consecutivamente, até que a primeira iteração seja concluída. Então, é repetido diversas vezes até se ter uma avaliação sobre a convergência do processo [\[1\]](#page-78-1). O cálculo em questão é apropriado para uma barra do tipo PQ.

Ao se lidar com uma barra k do tipo PV, os cálculos são realizados de uma forma diferente. Isto porque a injeção de potência reativa é desconhecida e o módulo da tensão da barra deve ser mantido em um valor constante  $V_k^{esp}$  $k_k^{resp}$ . Devido a limitações de potência reativa no gerador conectado à barra, a injeção de reativos  $Q_k$  em uma barra PV deve ser mantida entre limites  $Q_k^{min}$  e  $Q_k^{max}$ . Neste caso, o valor de  $Q_k^{esp}$  $\frac{e^{sp}}{k}$  é substituído a cada iteração por um valor calculado a partir de [\(2.12\)](#page-23-2).

$$
Q_k^{cal} = -Im\left\{V_k^* \sum_{i=1}^N Y_{ki} V_i\right\}
$$
 (2.12)

<span id="page-23-2"></span>onde  $Im\{\circ\}$  corresponde à parte imaginária de  $\circ$ . A partir do valor de  $Q_k^{cal}$ , a tensão  $V_k$  é calculada utilizando-se [\(2.11\)](#page-23-1). Como o módulo desta tensão deve ser mantido igual a  $V_k^{esp}$  $_k^{resp}$ , as componentes reais e imaginárias de  $V_k$  são ajustadas para satisfazer esta condição mantendose, porém, o ângulo de fase calculado. Esse processo é representado pelas seguintes equações de restrições:

$$
\theta_k^{i+1} = \arctan \frac{f_k^{i+1}}{e_k^{i+1}} \tag{2.13}
$$

$$
V_k^{i+1} = V_k^{esp} \cos \theta_k^{i+1} + j V_k^{esp} \sin \theta_k^{i+1}
$$
 (2.14)

onde  $f_k^{i+1}$  $k^{i+1}$  e  $e_k^{i+1}$  $k_k^{n+1}$  são, respectivamente, as partes real e imaginária da tensão na barra  $k$  calculadas na iteração i, antes do ajuste.

#### 2.4.1.1 Aspectos Computacionais do Método de Gauss-Seidel

Experiências com o método de Gauss-Seidel na solução de PFC têm mostrado que um número sucessivo de iterações é requerido antes que as correções das tensões estejam dentro de uma tolerância aceitável [\[1\]](#page-78-1). O método de Gauss-Seidel converge lentamente, principalmente devido ao fraco acoplamento matemático entre as barras do SEP. Ou seja, o ajuste realizado na tensão de uma barra reflete-se mais fortemente apenas nas barras vizinhas verificadas naquela iteração. Portanto, é necessário um grande número de iterações até que o ajuste atue no sentido a corrigir todas as barras do SEP. Por isso, técnicas para melhoramento numérico são comumente usadas na prática para acelerar a convergência [\[1,](#page-78-1) [18\]](#page-79-6).

O método GS apresenta dificuldade de convergência em sistemas que apresentam matriz de admitâncias diagonalmente com fraca dominância. Situações deste tipo ocorrem por exemplo quando são encontradas reatâncias negativas devido a capacitores série ou transformadores de três enrolamentos; e barras nas quais existem ramos com admitâncias de ordens de grandeza muito diferentes [\[27\]](#page-80-2). O método também pode divergir nos casos em que existem grandes defasagens entre os ângulos das tensões das barras, SEP com características fortemente radiais e/ou com elevado nível de carregamento (sistemas mal-condicionados) [\[4,](#page-78-4) [27\]](#page-80-2).

Na solução de sistemas bem condicionados, espera-se que o método convirja. No entanto, o número de iterações necessárias dependerá da dimensão do sistema analisado: quanto maior o sistema, maior o número de iterações. A escolha da barra slack também pode afetar o número de iterações necessárias para convergência [\[18,](#page-79-6) [28\]](#page-80-3).

Devido às razões mencionadas acima, o método de Gauss-Seidel se tornou cada vez menos competitivo, quando comparado ao método de Newton-Raphson.

#### <span id="page-24-0"></span>2.4.2 Método de Newton-Raphson

O método de Newton-Raphson foi aplicado pioneiramente para solução do problema do fluxo de carga em 1967 por Tinney e Hart [\[10\]](#page-78-10). Apresenta diversas vantagens em relação ao método de Gauss-Seidel (ver seção [2.4.2.3\)](#page-29-0) e, atualmente, é considerado o método padrão utilizado para solução do sistema de equações não-lineares do PFC. Baseia-se em linearizações sucessivas das funções a partir de uma condição inicial arbitrária e o uso da expansão da série de Taylor [\[24\]](#page-79-12).

Para ilustrar a aplicação do método, considere a equação monovariável, com  $x \in \mathbb{R}$  e

<span id="page-25-0"></span> $g(x) \in \mathbb{R}$ , dada por:

$$
g(x) = c \tag{2.15}
$$

onde  $c$  ∈ ℝ é uma constante.

<span id="page-25-1"></span>Seja  $x^{(0)}$  uma estimativa inicial da solução da equação [\(2.15\)](#page-25-0) e  $\Delta x^{(0)}$  uma pequena perturbação em torno de  $x^{(0)}$ . Então, a aproximação da função  $g(x)$  se torna da forma:

$$
g(x^{(0)} + \Delta x^{(0)}) = c \tag{2.16}
$$

<span id="page-25-2"></span>Expandindo o lado esquerdo da Equação [\(2.16\)](#page-25-1) em uma série de Taylor em torno de  $x^{(0)},$ consegue-se o seguinte resultado:

$$
g(x^{(0)}) + \left(\frac{dg}{dx}\right)^{(0)} \Delta x^{(0)} + \frac{1}{2!} \left(\frac{d^2g}{dx^2}\right)^{(0)} (\Delta x^{(0)})^2 + \cdots \approx c \tag{2.17}
$$

<span id="page-25-3"></span>Supondo que a raiz  $x^{(0)}$  esteja tão próxima da solução correta que  $\Delta x^{(0)}$  seja um valor muito pequeno, os termos de ordens superiores podem ser desprezados. Assim, [\(2.17\)](#page-25-2) pode ser aproximado linearmente conforme [\(2.18\)](#page-25-3):

$$
\Delta c^{(0)} \simeq \left(\frac{dg}{dx}\right)^{(0)} \Delta x^{(0)} \therefore \Delta x^{(0)} \simeq \left[\left(\frac{dg}{dx}\right)^{(0)}\right]^{-1} \Delta c^{(0)} \tag{2.18}
$$

<span id="page-25-4"></span>onde  $\Delta c^{(0)} = c - f(x^{(0)})$  é o *mismatch* para a solução  $x^{(0)}$  ou o resíduo. Assim, adicionando o incremento  $\Delta x^{(0)}$  à estimativa inicial resultará na aproximação atualizada da solução, dada por [\(2.19\)](#page-25-4).

$$
x^{(1)} = x^{(0)} + \Delta x^{(0)} \tag{2.19}
$$

<span id="page-25-7"></span><span id="page-25-6"></span><span id="page-25-5"></span>As Equações [\(2.20\)](#page-25-5), [\(2.21\)](#page-25-6) e [\(2.22\)](#page-25-7) podem ser usadas para descrever uma forma geral para o algoritmo visando implementação do método de Newton-Raphson [\[24\]](#page-79-12).

$$
\Delta c^{(k)} = c - g(x)^{(k)} \tag{2.20}
$$

$$
\Delta x^{(k)} = \left[ \left( \frac{dg}{dx} \right)^{(k)} \right]^{-1} \Delta c^{(k)} \tag{2.21}
$$

$$
x^{(k+1)} = x^{(k)} + \Delta x^{(k)} \tag{2.22}
$$

<span id="page-26-0"></span>A Equação [\(2.21\)](#page-25-6) pode ser rearranjada como

$$
\Delta c^{(k)} = J_x^{(k)} \Delta x^{(k)} \tag{2.23}
$$

onde  $J_x^{(k)} = \left(\frac{dg}{dx}\right)^{(k)}$  é a matriz jacobiana para  $g(x)$  calculada em  $x = x^{(k)}$ .

A relação em [\(2.23\)](#page-26-0) demonstra que a equação não-linear  $q(x) - c = 0$  é aproximada pela reta tangente na curva em  $x^{(k)}.$  Portanto, uma equação linear é obtida em termos de pequenas perturbações na variável. A interseção da linha tangente com o eixo x resulta em  $x^{(k+1)}$ .

#### 2.4.2.1 Matriz Jacobiana

<span id="page-26-1"></span>A linearização para um problema multivariável com  $x \in \mathbb{R}^n$  e  $g(x) \in \mathbb{R}^n$ , em torno de uma estimativa inicial  $x^{(0)}$ , é calculada conforme [\(2.24\)](#page-26-1):

$$
\begin{cases}\ng_1^{(0)} + \left(\frac{\partial g_1}{\partial x_1}\right)^{(0)} \Delta x_1^{(0)} + \left(\frac{\partial g_1}{\partial x_2}\right)^{(0)} \Delta x_2^{(0)} + \cdots + \left(\frac{\partial g_1}{\partial x_n}\right)^{(0)} \Delta x_n^{(0)} = c_1 \\
g_2^{(0)} + \left(\frac{\partial g_2}{\partial x_1}\right)^{(0)} \Delta x_1^{(0)} + \left(\frac{\partial g_2}{\partial x_2}\right)^{(0)} \Delta x_2^{(0)} + \cdots + \left(\frac{\partial g_2}{\partial x_n}\right)^{(0)} \Delta x_n^{(0)} = c_2 \\
\vdots \\
g_n^{(0)} + \left(\frac{\partial g_n}{\partial x_1}\right)^{(0)} \Delta x_1^{(0)} + \left(\frac{\partial g_n}{\partial x_2}\right)^{(0)} \Delta x_2^{(0)} + \cdots + \left(\frac{\partial g_n}{\partial x_n}\right)^{(0)} \Delta x_n^{(0)} = c_n\n\end{cases} \tag{2.24}
$$

com  $c \in \mathbb{R}^n$  um vetor com elementos constantes.

<span id="page-26-2"></span>A Equação [\(2.24\)](#page-26-1) pode ser reescrita em termos matriciais, conforme é apresentada em [\(2.25\)](#page-26-2). Basicamente, o objetivo consiste em obter o incremento  $\Delta x_i^{(0)}$  $i^{(0)}$ , para  $i = 1, 2, ..., n$ . Da mesma forma, é possível encontrar os incrementos para a k-ésima iteração.

$$
\begin{bmatrix} c_1 - g_1^{(0)} \ c_2 - g_2^{(0)} \ \vdots \ c_n - g_n^{(0)} \end{bmatrix} = \begin{bmatrix} \left(\frac{\partial g_1}{\partial x_1}\right)^{(0)} & \left(\frac{\partial g_1}{\partial x_2}\right)^{(0)} & \cdots & \left(\frac{\partial g_1}{\partial x_n}\right)^{(0)} \\ \left(\frac{\partial g_2}{\partial x_1}\right)^{(0)} & \left(\frac{\partial g_2}{\partial x_2}\right)^{(0)} & \cdots & \left(\frac{\partial g_2}{\partial x_n}\right)^{(0)} \\ \vdots & \vdots & \vdots & \vdots \\ \left(\frac{\partial g_n}{\partial x_1}\right)^{(0)} & \left(\frac{\partial g_n}{\partial x_2}\right)^{(0)} & \cdots & \left(\frac{\partial g_n}{\partial x_n}\right)^{(0)} \end{bmatrix} \begin{bmatrix} \Delta x_1^{(0)} \\ \Delta x_2^{(0)} \\ \vdots \\ \Delta x_n^{(0)} \end{bmatrix}
$$
(2.25)

Uma notação compacta para [\(2.25\)](#page-26-2) é da forma:

$$
\Delta c^{(k)} = J_x^{(k)} \Delta x^{(k)} \tag{2.26}
$$

ou

$$
\Delta x^{(k)} = \left[J_x^{(k)}\right]^{-1} \Delta c^{(k)} \tag{2.27}
$$

<span id="page-27-0"></span>A expressão para a k-ésima iteração do método de Newton-Raphson para o caso com n funções e n variáveis, portanto, é dada por [\(2.28\)](#page-27-0):

$$
x^{(k+1)} = x^{(k)} + \Delta x^{(k)} \tag{2.28}
$$

<span id="page-27-2"></span><span id="page-27-1"></span>onde  $\Delta x^{(k)}$ ,  $\Delta c^{(k)}$  e  $J_x^{(k)}$  são calculadas, respectivamente, por [\(2.29\)](#page-27-1), [\(2.30\)](#page-27-2) e [\(2.31\)](#page-27-3).

$$
\Delta x^{(k)} = \begin{bmatrix} \Delta x_1^{(k)} \\ \Delta x_2^{(k)} \\ \vdots \\ \Delta x_n^{(k)} \end{bmatrix}
$$
(2.29)  

$$
\Delta c^{(k)} = \begin{bmatrix} c_1 - g_1^{(k)} \\ c_2 - g_2^{(k)} \\ \vdots \\ c_n - g_n^{(k)} \end{bmatrix}
$$
(2.30)

<span id="page-27-3"></span>
$$
J_x^{(k)} = \begin{bmatrix} \left(\frac{\partial g_1}{\partial x_1}\right)^{(k)} & \left(\frac{\partial g_1}{\partial x_2}\right)^{(k)} & \cdots & \left(\frac{\partial g_1}{\partial x_n}\right)^{(k)}\\ \left(\frac{\partial g_2}{\partial x_1}\right)^{(k)} & \left(\frac{\partial g_2}{\partial x_2}\right)^{(k)} & \cdots & \left(\frac{\partial g_2}{\partial x_n}\right)^{(k)}\\ \vdots & \vdots & \vdots & \vdots\\ \left(\frac{\partial g_n}{\partial x_1}\right)^{(k)} & \left(\frac{\partial g_n}{\partial x_2}\right)^{(k)} & \cdots & \left(\frac{\partial g_n}{\partial x_n}\right)^{(k)} \end{bmatrix}
$$
(2.31)

e  $J_{x}^{(k)}$  é a matriz jacobiana na k-ésima iteração, cujos elementos são derivadas parciais avaliadas em  $x^{(k)}$ .

#### 2.4.2.2 Método de Newton-Raphson aplicado ao Fluxo de Carga

As Equações [\(2.7\)](#page-22-1) e [\(2.8\)](#page-22-2) constituem um conjunto de equações algébricas não-lineares em termos das variáveis independentes, magnitude e ângulo de fase da tensão nodal de barra. São duas equações para cada barra PQ, dadas por [\(2.7\)](#page-22-1) e [\(2.8\)](#page-22-2) e uma equação para cada barra PV, dada por [\(2.7\)](#page-22-1). Linearizando as equações básicas de balanço de potência em série de Taylor sobre a estimativa inicial e desprezando todos os termos de ordem superior, resulta <span id="page-28-0"></span>no seguinte conjunto de equações lineares:

$$
\begin{bmatrix}\n\Delta P_{1}^{(k)} \\
\vdots \\
\Delta P_{n}^{(k)} \\
\Delta Q_{1}^{(k)}\n\end{bmatrix} = \begin{bmatrix}\n\frac{\partial P_{1}^{(k)}}{\partial \theta_{1}} & \cdots & \frac{\partial P_{1}^{(k)}}{\partial \theta_{n}} & \frac{\partial P_{1}^{(k)}}{\partial |V_{1}|} & \cdots & \frac{\partial P_{1}^{(k)}}{\partial |V_{n}|} \\
\vdots & \ddots & \vdots & \vdots & \ddots & \vdots \\
\frac{\partial P_{n}^{(k)}}{\partial \theta_{1}} & \cdots & \frac{\partial P_{n}^{(k)}}{\partial \theta_{n}} & \frac{\partial P_{n}^{(k)}}{\partial |V_{1}|} & \cdots & \frac{\partial P_{n}^{(k)}}{\partial |V_{n}|} \\
\frac{\partial Q_{1}^{(k)}}{\partial q_{1}} & \cdots & \frac{\partial Q_{1}^{(k)}}{\partial q_{n}} & \frac{\partial Q_{1}^{(k)}}{\partial |V_{1}|} & \cdots & \frac{\partial Q_{1}^{(k)}}{\partial |V_{n}|} \\
\vdots & \vdots & \ddots & \vdots & \vdots \\
\frac{\partial Q_{n}^{(k)}}{\partial \theta_{1}} & \cdots & \frac{\partial Q_{n}^{(k)}}{\partial \theta_{n}} & \frac{\partial Q_{n}^{(k)}}{\partial |V_{1}|} & \cdots & \frac{\partial Q_{n}^{(k)}}{\partial |V_{n}|}\n\end{bmatrix}\n\begin{bmatrix}\n\Delta \theta_{1}^{(k)} \\
\Delta \theta_{1}^{(k)} \\
\Delta |V_{1}^{(k)}| \\
\vdots \\
\Delta |V_{n}^{(k)}|\n\end{bmatrix}
$$
\n(2.32)

Assumindo a barra 1 como Barra *Slack*, a equação [\(2.32\)](#page-28-0) pode ser reescrita conforme [\(2.33\)](#page-28-1) e as dimensões das submatrizes da matriz Jacobiana são apresentadas em [\(2.34\)](#page-28-2), onde  $n_{PQ}$  e  $n_{PV}$  correspondem ao número total de barras PQ e PV, respectivamente. Em [\(2.32\)](#page-28-0), a linha correspondente a  $\Delta P_1^{(k)}$  $e_1^{(k)}$  e a variável ângulo associada devem ser excluídas, por se tratar da equação associada à barra *slack*. Já em relação à  $\Delta Q_m^{(k)},\, m =$  *slack* ou PV, devem ser excluídas linhas e variáveis associadas às barras slack e PV. Logo, o sistema resultante deve ter  $n = n_{PV} + 2n_{PQ}$  linhas e variáveis.

<span id="page-28-1"></span>
$$
\begin{bmatrix}\n\Delta P_{2}^{(k)} \\
\vdots \\
\Delta P_{n}^{(k)} \\
\Delta Q_{2}^{(k)} \\
\vdots \\
\Delta Q_{n}^{(k)}\n\end{bmatrix} = \begin{bmatrix}\n\frac{\partial P_{2}^{(k)}}{\partial \theta_{2}} & \cdots & \frac{\partial P_{2}^{(k)}}{\partial \theta_{n}} & \frac{\partial P_{2}^{(k)}}{\partial |V_{2}|} & \cdots & \frac{\partial P_{2}^{(k)}}{\partial |V_{n}|} \\
\vdots & \vdots & \ddots & \vdots \\
\frac{\partial P_{n}^{(k)}}{\partial \theta_{2}} & \cdots & \frac{\partial P_{n}^{(k)}}{\partial \theta_{n}} & \frac{\partial P_{n}^{(k)}}{\partial |V_{2}|} & \cdots & \frac{\partial P_{n}^{(k)}}{\partial |V_{n}|} \\
\vdots & \vdots & \ddots & \vdots \\
\frac{\partial Q_{2}^{(k)}}{\partial \theta_{2}} & \cdots & \frac{\partial Q_{2}^{(k)}}{\partial \theta_{n}} & \frac{\partial Q_{2}^{(k)}}{\partial |V_{2}|} & \cdots & \frac{\partial Q_{2}^{(k)}}{\partial |V_{n}|} \\
\vdots & \vdots & \ddots & \vdots \\
\frac{\partial Q_{n}^{(k)}}{\partial \theta_{2}} & \cdots & \frac{\partial Q_{n}^{(k)}}{\partial \theta_{n}} & \frac{\partial Q_{n}^{(k)}}{\partial |V_{2}|} & \cdots & \frac{\partial Q_{n}^{(k)}}{\partial |V_{n}|}\n\end{bmatrix}\n\begin{bmatrix}\n\Delta \theta_{2}^{(k)} \\
\vdots \\
\Delta \theta_{n}^{(k)} \\
\Delta |V_{2}^{(k)}| \\
\vdots \\
\Delta |V_{n}^{(k)}|\n\end{bmatrix}
$$
\n(2.33)

<span id="page-28-2"></span>
$$
J_x^{(k)} = \begin{bmatrix} \frac{\partial P}{\partial \theta} & \frac{\partial P}{\partial V} \\ \frac{\partial Q}{\partial \theta} & \frac{\partial Q}{\partial V} \end{bmatrix}^{(k)} \Rightarrow n_{PQ} + n_{PV}
$$
\n
$$
\downarrow \qquad \qquad \downarrow \qquad \qquad \downarrow
$$
\n
$$
n_{PQ} + n_{PV} \qquad n_{PQ}
$$
\n(2.34)

A matriz jacobiana fornece a relação linearizada entre pequenas perturbações no ângulo de tensão  $\Delta \theta_i^{(k)}$  $i_i^{(k)}$  e magnitude de tensão  $\Delta |V_i^{(k)}|$  $||z_i^{(k)}||$  com as pequenas mudanças na potência ativa e reativa  $\Delta P_i^{(k)}$  $P_i^{(k)}$  e  $\Delta Q_i^{(k)}$  $i^{(k)}$ . Os elementos da matriz jacobiana correspondem às derivadas parciais das equações para as barras PQ e PV avaliadas em  $\Delta\theta_i^{(k)}$  $b_i^{(k)}$  e  $\Delta \vert V_i^{(k)}$  $\binom{n}{i}$ . Uma notação

<span id="page-29-3"></span>compacta para [\(2.33\)](#page-28-1) é da forma:

$$
\begin{bmatrix}\n\Delta P \\
\Delta Q\n\end{bmatrix} =\n\begin{bmatrix}\nJ_1 & J_2 \\
J_3 & J_4\n\end{bmatrix}\n\begin{bmatrix}\n\Delta \theta \\
\Delta |V|\n\end{bmatrix}
$$
\n(2.35)

<span id="page-29-1"></span>Uma vez que a matriz jacobiana é calculada, os resíduos  $\Delta P_i^{(k)}$  $\Omega_i^{(k)}$  e  $\Delta Q_i^{(k)}$  $i^{(\kappa)}$  devem ser calculados conforme [\(2.9\)](#page-22-3) para as barras PQ e PV e [\(2.10\)](#page-22-4) somente para as barras PQ. As novas estimativas para a tensão das barras, portanto, são obtidas através de [\(2.36\)](#page-29-1) e [\(2.37\)](#page-29-2):

$$
\theta_i^{(k+1)} = \theta_i^{(k)} + \Delta \theta_i^{(k)}
$$
\n(2.36)

$$
|V_i^{(k+1)}| = |V_i^{(k)}| + \Delta |V_i^{(k)}|
$$
\n(2.37)

<span id="page-29-2"></span>O processo iterativo é realizado até que os *mismatches* |∆P| e |∆Q| sejam menores que uma tolerância  $\epsilon$  especificada. Ou seja, a seguinte limitação para o erro é adotada  $\vert\vert[\Delta P^T \Delta Q^T]^T\vert\vert_{\infty}$ . Normalmente, o número de iterações na busca pela convergência é limitado por razões numéricas práticas. Caso não ocorra convergência antes de atingir um número máximo de iterações, o procedimento é interrompido. Nestas condições, diz-se que o procedimento iterativo não conseguiu encontrar uma solução [\[4\]](#page-78-4).

#### <span id="page-29-0"></span>2.4.2.3 Aspectos computacionais do método de Newton-Raphson

O método de Newton-Raphson apresenta convergência quadrática. O processo de convergência ocorre em poucas iterações quando a estimativa inicial usada está próximo à solução [\[18\]](#page-79-6). A sua convergência independe de fatores que são impactantes a outros métodos, tais como a escolha da barra de referência, elementos *shunt* e presença de capacitores série [\[27\]](#page-80-2). Entretanto, o seu desempenho numérico, assim como de outros métodos clássicos, depende fortemente da escolha da estimativa inicial. Isso significa que suas características de convergência podem ser afetadas, caso a estimativa inicial considerada para inicializar o procedimento iterativo esteja muito afastada da solução de interesse do PFC. Na situação em que o ponto de partida estiver fora da chamada Região de Atração de convergência, o NR falhará na busca pela solução do problema. Neste caso, a divergência numérica das iterações não significa necessariamente a inexistência de uma solução de fluxo de potência estável [\[11,](#page-78-11) [12\]](#page-79-0). Situação semelhante pode ocorrer, mesmo quando a estimativa inicial estiver dentro da Região de Atração, porém distante da solução [\[11\]](#page-78-11).

Na solução do PFC, o método de Newton-Raphson requer o cálculo e a inversão da matriz jacobiana a cada iteração. Na realidade, a inversão é feita implicitamente a partir do uso dos fatores LU da matriz jacobiana, demandando de qualquer forma a maior carga computacional no processo a cada iteração [\[11\]](#page-78-11). Para se ter uma noção dos cálculos, uma iteração do método Newton-Raphson, por exemplo, é possível se ter um tempo correspondente aproximado de

até sete iterações do método Gauss-Seidel para o mesmo sistema [\[27\]](#page-80-2).

Além disso, em sistemas que geralmente apresentam elevadas razões R/X e/ou elevado nível de carregamento, o NR também pode falhar em convergir [\[9,](#page-78-9) [13\]](#page-79-1). Por isso, buscando atenuar a carga computacional, simplificações do método de NR foram propostas.

#### <span id="page-30-0"></span>2.4.3 Método Desacoplado-Rápido

Uma característica inerente a qualquer sistema de transmissão de energia elétrica prático operando em regime permanente é a forte interdependência entre as potências ativas e os ângulos das tensões das barras e entre as potências reativas e as magnitudes das tensões [\[18\]](#page-79-6). O método Desacoplado-Rápido é uma variante do método NR e oferece simplicações de cálculo da matriz jacobiana baseadas nas propriedades físicas do sistema [\[29\]](#page-80-4).

Assumindo-se que os sistemas analisados possuem uma relação  $X/R$  elevada e, portanto, as variações na potência ativa  $\Delta P$  são menos sensíveis a variações na magnitude de tensão  $\Delta|V|$  e mais sensíveis a variações no ângulo de fase  $\Delta\theta$ . Da mesma forma, a potência reativa é menos sensível a variações no ângulo e são principalmente dependentes de variações na magnitude de tensão, é razoável definir os elementos  $J_2$  e  $J_3$  da matriz jacobiana como zero [\[24\]](#page-79-12). Assim, a matriz em [\(2.35\)](#page-29-3) é reduzida conforme [\(2.38\)](#page-30-1):

$$
\begin{bmatrix} \Delta P \\ \Delta Q \end{bmatrix} = \begin{bmatrix} J_1 & 0 \\ 0 & J_4 \end{bmatrix} \begin{bmatrix} \Delta \theta \\ \Delta |V| \end{bmatrix}
$$
 (2.38)

<span id="page-30-2"></span><span id="page-30-1"></span>A Equação [\(2.38\)](#page-30-1) pode ser dividida em duas partes independentes, conforme [\(2.39\)](#page-30-2) e [\(2.40\)](#page-30-3). A rigor, estas duas equações desacopladas exigem menos tempo para serem resolvidas em comparação com o tempo necessário para a solução de [\(2.35\)](#page-29-3). Além disso, uma simplificação pode ser realizada para eliminar a necessidade de se recalcular  $J_1$  e  $J_4$  durante cada iteração. Este procedimento resulta nas equações de fluxo de carga desacopladas desenvolvidas por Stott e Alsac [\[29\]](#page-80-4).

$$
\Delta P = J_1 \Delta \theta = \left[\frac{\partial P}{\partial \theta}\right] \Delta \theta \tag{2.39}
$$

$$
\Delta Q = J_4 \Delta |V| = \left[\frac{\partial Q}{\partial |V|}\right] \Delta |V| \tag{2.40}
$$

<span id="page-30-4"></span><span id="page-30-3"></span>As Equações [\(2.39\)](#page-30-2) e [\(2.40\)](#page-30-3) podem ainda ser simplificadas e representadas em um formato denominado desacoplado rápido que tem a seguinte forma reduzida:

$$
\frac{\Delta P_i}{|V_i|} = -B_i' \Delta \theta, \ \ i = 1, 2, \dots, (N - 1)
$$
\n(2.41)

$$
\frac{\Delta Q_i}{|V_i|} = -B_i'' \Delta |V|, \ \ i = 1, 2, \dots, N_{PQ} \tag{2.42}
$$

<span id="page-31-2"></span>onde  $B_i'$  corresponde a uma linha da matriz  $B'$  e  $B_i''$ , uma linha da matriz  $B''$ , ambas matrizes obtidas a partir da parte imaginária da matriz admitância  $Y_{bus}$ , que corresponde à matriz de susceptância B. A diferença entre  $B'$  e  $B''$  é que  $B''$  é efetivamente mantida como igual à parte imaginária de  $Y_{bus}$ , enquanto  $B'$  é mais simplificada ao se considerar desprezível o valor das resistências das interligações [\[6\]](#page-78-6).

<span id="page-31-0"></span>Portanto, no método DR, as sucessivas modificações na magnitude da tensão e ângulo de fase podem ser calculadas conforme [\(2.43\)](#page-31-0) e [\(2.44\)](#page-31-1).

$$
\Delta \theta = -[B']^{-1} \frac{\Delta P}{|V|} \tag{2.43}
$$

$$
\Delta|V| = -[B'']^{-1} \frac{\Delta Q}{|V|} \tag{2.44}
$$

<span id="page-31-1"></span>em que  $\frac{\Delta P}{|V|}$  e  $\frac{\Delta Q}{|V|}$  $\frac{\Delta Q}{|V|}$  formam vetores cujos elementos são, respectivamente,  $\frac{\Delta P_i}{|V_i|}$  e  $\frac{\Delta Q_i}{|V_i|}$  $\frac{\Delta Q_i}{|V_i|}$ , conforme calculados em [\(2.41\)](#page-30-4) e [\(2.42\)](#page-31-2).

Note-se que  $(2.43)$  e  $(2.44)$  requer apenas uma fatoração LU tanto para  $B'$  quanto para  $B''$ .

#### 2.4.3.1 Aspectos computacionais do método Desacoplado-Rápido

O método Desacoplado Rápido explora o desacoplamento aproximado das equações de potência ativa e reativa e mantém a matriz Jacobiana como uma matriz constante ao longo de todo o processo iterativo [\[30\]](#page-80-5). Naturalmente, esse método requer bem mais iterações para alcançar a convergência, quando comparado com o NR. Isto se justifica porque as correções que são calculadas não refletem exatamente o estado atual da rede. Porém, esse aumento esperado de iterações é mais do que compensado pelo menor tempo médio de cada iteração que resulta das montagens e fatorações evitadas ao longo do processo iterativo.

Essa técnica é muito útil na análise de contingência, onde várias interrupções são simuladas ou onde uma solução de fluxo de carga é necessária para o controle online [\[24,](#page-79-12) [30\]](#page-80-5). Assim, este método é amplamente aplicado em operações de sistemas de potência em tempo real. No entanto, apesar do método DR apresentar um melhor custo computacional em comparação ao NR, ainda é dependente da estimativa inicial. Portanto, apresenta problemas de convergência, caso a estimativa inicial considerada para inicializar o procedimento iterativo esteja muito distante da solução do PFC.

Assim como o NR, o método desacoplado rápido também pode falhar em obter a solução do PFC em sistemas que apresentem elevadas razões R/X e/ou elevado nível de carregamento [\[18\]](#page-79-6).

Outras simplificações poderiam ser impostas à matriz jacobiana completa do método NR, como o seu congelamento a partir da iteração inicial, ou mesmo a partir de uma dada iteração. Esta última situação é apropriada quando a convergência demanda um elevado número de iterações, sobretudo ao se lidar com sistemas de muito altas dimensões.

#### <span id="page-32-0"></span>2.5 Conclusão do Capítulo

Neste capítulo, foram apresentados alguns conceitos básicos relacionados ao problema de fluxo de carga, assim como foi detalhada a sua formulação básica. Representação essencial para o desenvolvimento das técnicas avaliadas neste trabalho. Visto que o sistema de equações básicas do problema de fluxo de carga são não-lineares, para solucioná-lo comumente são utilizados métodos iterativos. Assim, as principais técnicas clássicas empregadas para resolver o PFC também foram apresentadas: Gauss-Seidel, Newton-Raphson e suas variantes baseadas em simplificações na matriz jacobiana, como os métodos Desacoplado e Desacoplado Rápido.

Os métodos convencionais têm um desempenho confiável para o sistema em malha operando em condições quase nominais, mas são dependentes da estimativa inicial e enfrentam problemas de convergência em sistemas caracterizados como mal-condicionados. Visando contornar algumas dessas deficiências dos métodos tradicionais, diversos métodos robustos foram propostos na literatura. Podem aqui ser destacadas as técnicas baseadas no método de Newton-Contínuo em que, a rigor, qualquer método de integração numérica pode ser adaptado para resolver o PFC. O próximo capítulo explora o desenvolvimento desta técnica bem como realiza a apresentação de métodos baseados nesta filosofia.

# <span id="page-33-0"></span>Capítulo 3

# Solução de Fluxo de Carga baseado em Métodos do tipo Newton Contínuo

#### <span id="page-33-1"></span>3.1 Introdução

Investigações por métodos robustos para solução do PFC têm sido intensa nos últimos tempos [\[4,](#page-78-4) [7,](#page-78-7) [9,](#page-78-9) [13,](#page-79-1) [15,](#page-79-3) [31,](#page-80-6) [32,](#page-80-7) [33\]](#page-80-8). A justificativa incluem a necessidade para o cálculo do ponto de operação em redes com diferentes configurações, inclusão de novas fontes de geração de energia, redes mais carregadas e de dimensões muito elevadas. Sobretudo neste último caso, a estimativa inicial para resolução do problema de fluxo de carga torna-se, às vezes, um desafio. O método de NR em certas situações converge apenas, caso a solução esteja dentro da região de convergência e com estimativa inicial muito próxima à solução. Ocorre que em algumas situações, principalmente em redes de muito grande porte, esta estimativa próxima à solução é conhecida somente quando já se tem um histórico de modificação da rede para estados já conhecidos e para pequenas alterações na estrutura do sistema. Portanto, modificações consideráveis na configuração da rede pode levar a dificuldades para se estabelecer essa estimativa inicial para resolução do PFC via método de NR.

Uma situação muito utilizada ao se resolver o PFC é partir de uma estimativa do tipo *flat start*. Ou seja, os ângulos das barras são inicializados como zero, enquanto nas barras de carga as magnitudes das tensões iniciam com 1,0 pu, sendo a tensão nas barras de geração mantidas em seus valores controlados. Esta estratégia é adequada, pois permite o cálculo de soluções do PFC para valores próximos aos nominais dos barramentos. Porém, ao se tratar de sistemas de grande porte, esta alternativa pode vir a falhar ao se usar o método tradicional de Newton-Raphson. Neste contexto, esta dissertação procura enfatizar a busca de soluções do PFC que atendam ponto de partida do tipo *flat start*. Para isto, a busca por métodos alternativos ao tradicional de NR, que contemplem situação como a exemplificada, constitui-se no principal alvo deste trabalho. Um dos focos nesta direção é a exploração de métodos que levem em conta o mal condicionamento dos sistemas resultantes na formulação do PFC.

Diversos métodos robustos foram desenvolvidos a fim de solucionar os casos malcondicionados associados à solução do PFC. Podem aqui ser destacadas as técnicas baseadas no conceito de método de Newton-Contínuo (NC), em que, a rigor, qualquer método de integração numérica pode ser adaptado para resolver o problema [\[16\]](#page-79-4). As técnicas baseadas na filosofia de Newton-Contínuo apresentam eficiência, robustez e boa confiabilidade [\[13\]](#page-79-1).

A referência [\[11\]](#page-78-11) foi a pioneira em considerar este tópico para análise de fluxo de carga, em que foram propostas duas metodologias baseadas em métodos explícitos de integração numérica: o denominado Método Robusto Simples (MRS), que é baseado na metodologia *forward* Euler; e o método clássico de Runge-Kutta de quarta ordem.

Neste capítulo são apresentados métodos de solução baseados na filosofia de Newton-Contínuo, com destaque para o método Heun-King-Werner (HKW) [\[13\]](#page-79-1). O HKW apresenta um desempenho eficiente tanto em sistemas bem-condicionados, quanto em sistemas caracterizados como mal-condicionados. No entanto, o método HKW pressupõe a avaliação e fatoração LU de duas matrizes jacobianas por iteração para obter a solução do PFC. Este fato corresponde a uma sobrecarga computacional extra em relação ao método de NR. Por esta razão, ao final do capítulo, são propostas nesta dissertação duas variantes desse método, cujo objetivo é reduzir a carga computacional da abordagem original a partir de procedimentos para uso mais eficiente das matrizes jacobianas. Estas propostas constituem nas maiores contribuição da dissertação.

### <span id="page-34-0"></span>3.2 O Método de Newton-Contínuo

Para melhor entendimento, a introdução do método de Newton-Contínuo passa, inicialmente, pela explicação e analogia com a representação de um sistema dinâmico contínuo não-linear no domínio do tempo. Em seguida, sobre sua simulação no domínio do tempo.

<span id="page-34-1"></span>Considere que [\(3.1\)](#page-34-1) represente a forma padrão para a notação de um conjunto de equações diferenciais ordinárias (EDOs) de um sistema autônomo.

$$
\dot{x}(t) = f(x(t))\tag{3.1}
$$

em que  $x(t) \in \mathbb{R}^n$ ,  $f(x(t)) \in \mathbb{R}^n$  é uma função não-linear de  $x(t)$  e  $\dot{x}(t)$  representa a derivada em relação a um parâmetro contínuo  $t \in \mathbb{R}^+$ . A partir do próximo parágrafo, sem perda de compreensão, o parâmetro t será omitido do argumento da variável  $x(t)$ .

<span id="page-34-2"></span>A equação [\(3.1\)](#page-34-1) pode ser resolvida no parâmetro tempo discreto por um método de integração numérica. O método mais simples que se conhece na literatura é o de Euler explícito, cuja k-ésima etapa é executada da seguinte forma:

$$
\Delta x^{(k)} = \Delta t f(x^{(k)})
$$
  

$$
x^{(k+1)} = x^{(k)} + \Delta x^{(k)}
$$
 (3.2)

em que  $\Delta t$  é o intervalo de integração, assumindo-se que a variável x é função do parâmetro  $t; x^{(k)}$  é o vetor com os valores de  $x$  na etapa  $k;$  e  $\Delta x^{(k)}$  é o incremento calculado na etapa  $k$ para se obter o resultado no passo  $k + 1$  da variável x.

Como apontado em [\[11\]](#page-78-11), assumindo  $J_x$  não-singular, uma analogia direta entre [\(2.23\)](#page-26-0) e [\(3.2\)](#page-34-2) permite que se escreva

$$
f(x^{(k)}) = -J_x(x^{(k)})^{-1}g(x^{(k)})
$$
\n(3.3)

Com base nesta analogia, o método tradicional NR para resolver equações não-lineares pode ser visto como uma aplicação do método de Euler explícito com  $\Delta t = 1$  para resolver EDOs.

Dada esta afirmação, outros métodos de integração numérica explícitos também se aplicam, considerada a devida adaptação do PFC como tratamento por EDO. Em [\[11\]](#page-78-11), foram estudados casos em que o NC converge assintoticamente para a solução, caso a estimativa inicial esteja na chamada região de atração de convergência [\[9\]](#page-78-9).

Na sequência, aborda-se o NC para o caso de integração numérica usando o método de Runge-Kutta.

## <span id="page-35-0"></span>3.3 Métodos de Solução baseados nas Fórmulas de Runge-Kutta

A formulação mais geral de uma técnica de Runge-Kutta para um problema numérico envolvendo equação diferencial do tipo [\(3.1\)](#page-34-1) envolve a seguinte expressão de recorrência:

$$
x^{(k+1)} = x^{(k)} + h \sum_{i=1}^{p} b_i v_i^{(k)}
$$
\n(3.4)

onde,  $h \in \mathbb{R}^+$  é o tamanho do passo de integração,  $b_i \in \mathbb{R}$  são os pesos,  $p \in \mathbb{N}$  é o número de estágios definidos para o método e  $v_i \in \mathbb{R}^n$  são calculados da seguinte forma:

$$
\begin{cases}\nv_1^{(k)} = f(x^{(k)}) \\
v_2^{(k)} = f(x^{(k)} + ha_{21}v_1^{(k)}) \\
v_3^{(k)} = f(x^{(k)} + h(a_{31}v_1^{(k)} + a_{32}v_2^{(k)})) \\
\vdots \\
v_p^{(k)} = f(x^{(k)} + h(a_{p,1}v_1^{(k)} + a_{p,2}v_2^{(k)} + \dots + a_{p,p-1}v_{p-1}^{(k)}))\n\end{cases} (3.5)
$$

onde,  $a_{p,i}$  ∈  $\mathbb{R}, i = 1, 2, ..., p - 1$  são os elementos da matriz de Runge-Kutta.

A técnica de Runge-Kutta requer p cálculos da matriz jacobiana e respectiva fatoração LU a cada iteração. Isto corresponde à principal carga computacional associada a esse tipo
de método. Portanto, quanto mais estágios p, maior o número de matrizes jacobianas por iteração.

Qualquer membro da família das fórmulas de Runge-Kutta pode ser definido com base na bem conhecida matriz de Butcher [\[34\]](#page-80-0), utilizada para cálculo dos coeficientes do método conforme é apresentado na Figura [3.1.](#page-36-0)

<span id="page-36-0"></span>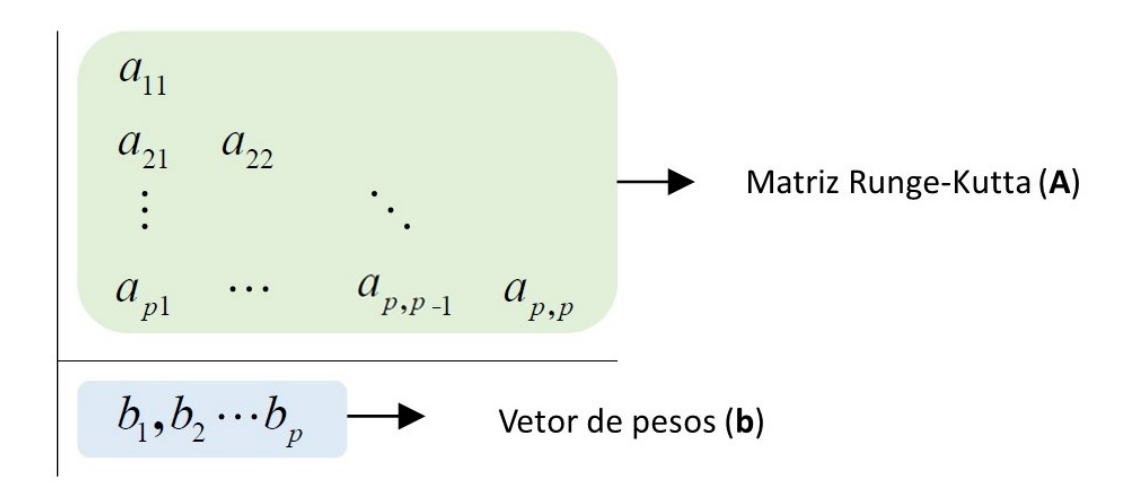

Figura 3.1: Estrutura da matriz de Butcher para os métodos Runge-Kutta.

<span id="page-36-1"></span>As matrizes de Runge-Kutta (A) e vetores de pesos (b) dos solucionadores para as fórmulas de Runge-Kutta são fornecidas a partir das equações [\(3.6\)](#page-36-1) - [\(3.9\)](#page-37-0):

*Regra do Ponto Médio*

$$
\mathbf{A} = \begin{bmatrix} 0 & 0 \\ \frac{1}{2} & 0 \end{bmatrix}, \mathbf{b} = \begin{bmatrix} 0 & 1 \end{bmatrix}
$$
 (3.6)

*Método de Heun de Terceira Ordem*

$$
\mathbf{A} = \begin{bmatrix} 0 & 0 & 0 \\ \frac{1}{3} & 0 & 0 \\ 0 & \frac{2}{3} & 0 \end{bmatrix}, \mathbf{b} = \begin{bmatrix} \frac{1}{4} & 0 & \frac{3}{4} \end{bmatrix}
$$
(3.7)

*Método Runge-Kutta de Quarta Ordem*

$$
\mathbf{A} = \begin{bmatrix} 0 & 0 & 0 & 0 \\ \frac{1}{2} & 0 & 0 & 0 \\ 0 & \frac{1}{2} & 0 & 0 \\ 0 & 0 & 1 & 0 \end{bmatrix}, \mathbf{b} = \begin{bmatrix} \frac{1}{6} & \frac{1}{3} & \frac{1}{3} & \frac{1}{6} \end{bmatrix}
$$
(3.8)

*Regra 3/8 de Simpson*

$$
\mathbf{A} = \begin{bmatrix} 0 & 0 & 0 & 0 \\ \frac{1}{3} & 0 & 0 & 0 \\ -\frac{1}{3} & 1 & 0 & 0 \\ 1 & -1 & 1 & 0 \end{bmatrix}, \mathbf{b} = \begin{bmatrix} \frac{1}{8} & \frac{3}{8} & \frac{3}{8} & \frac{1}{8} \\ \end{bmatrix}
$$
(3.9)

<span id="page-37-0"></span>As fórmulas de Runge-Kutta descritas pelas equações [\(3.6\)](#page-36-1) - [\(3.9\)](#page-37-0), são bem conhecidas e outras ordens poderiam ser citadas. Vale ressaltar que fórmulas de Runge-Kutta de ordem superior estão disponíveis na literatura, porém, como requerem maior número de fatorações a cada iteração, presumivelmente sua carga computacional não seria totalmente competitiva. Portanto, sua inclusão deve seguir a mesma estrutura como apresentada em [\(3.4\)](#page-35-0) - [\(3.5\)](#page-35-1). Na sequência, discute-se um caso particular de fórmula de Runge-Kutta, bastante usado como técnica de integração numérica.

#### 3.3.1 Runge-Kutta de Quarta Ordem

O método de Runge-Kutta de quarta ordem (RK4) é um dos métodos mais utilizados da família de métodos Runge-Kutta pois apresenta melhor precisão para aproximar o problema da solução real. Os métodos RK generalizam o esquema do método de Euler melhorado, inserindo mais estágios de cálculo e buscando ordens de precisão mais altas. O método Runge-Kutta de quarta ordem foi apresentado pioneiramente para resolver o problema do fluxo de carga no contexto de NC por Milano em 2008 [\[11\]](#page-78-0).

<span id="page-37-1"></span>Uma etapa genérica do RK4 é apresentada em [\(3.10\)](#page-37-1) e [\(3.11\)](#page-37-2), em que faz-se  $h = \Delta t$  e  $v_i = k_i$ .

$$
\begin{cases}\nk_1 = f(x^{(i)}) \\
k_2 = f(x^{(i)} + 0.5\Delta t \cdot k_1) \\
k_3 = f(x^{(i)} + 0.5\Delta t \cdot k_2) \\
k_4 = f(x^{(i)} + \Delta t \cdot k_3)\n\end{cases}
$$
\n(3.10)

$$
x^{(i+1)} = x^{(i)} + \frac{\Delta t (k_1 + 2k_2 + 2k_3 + k_4)}{6} \tag{3.11}
$$

<span id="page-37-3"></span><span id="page-37-2"></span>O passo ∆t pode ser adaptado com base no erro de truncamento estimado do método de integração. O erro pode ser estimado conforme [\(3.12\)](#page-37-3) [\[11\]](#page-78-0):

$$
\varepsilon = \max\{\text{abs}(k2 - x^{(i+1)})\}\tag{3.12}
$$

Em seguida, o intervalo de tempo ∆t pode ser calculado com base nas seguintes regras heurísticas [\[11\]](#page-78-0):

$$
se \varepsilon > 0.01, \, \text{fazer } \Delta t \leftarrow \max\{0.985 \cdot \Delta t, 0.75\}
$$
\n
$$
se \varepsilon \le 0.01, \, \text{fazer } \Delta t \leftarrow \min\{1.015 \cdot \Delta t, 0.75\}
$$

Com base nessas regras, o passo  $\Delta t$  é aumentado, caso o erro de truncamento for maior que um determinado limite; e reduzido se o erro neste caso for inferior a esse limite. O valor mínimo do intervalo de tempo é limitado a 0.75. Se o menor valor da etapa de tempo não for limitado, no caso de problemas de fluxo de potência insolúveis, o algoritmo proposto fornece uma solução próxima ao limite de viabilidade das equações de fluxo de potência [\[11\]](#page-78-0).

É importante observar que qualquer ordem e qualquer versão da família das fórmulas de Runge-Kutta podem ser usadas para resolver o PFC, e qualquer um desses métodos é numericamente mais estável do que o método de Euler [\[11,](#page-78-0) [9\]](#page-78-1). No entanto, esta família de métodos apresenta um custo computacional significativo, quando comparado ao método de Euler ou NR. O RK4, por exemplo, precisa calcular até quatro fatorações da matriz jacobiana a cada iteração. Devido a esse fato, um grande número de cálculos e fatorações da matriz jacobiana deve ser realizado. É bem sabido que a parte computacional mais pesada de uma iteração corresponde à fatoração da matriz Jacobiana, especialmente para sistemas de grandes dimensões [\[9\]](#page-78-1).

### <span id="page-38-0"></span>3.4 O Método Heun-King-Werner

O método Heun-King-Werner (HKW) é baseado na filosofia de Newton-Contínuo e foi proposto por Tostado-Véliz et al. [\[13\]](#page-79-0). A técnica funciona como um método robusto em sistemas de potência mal-condicionados e como um método semelhante ao de Newton de alta ordem em casos bem-condicionados. Esta característica o torna bastante apropriado para resolver sistemas bem- ou mal-condicionados.

A abordagem surge da combinação do método de Heun, também conhecido como regra trapezoidal, que é usado como loop principal e corretor, e do método de King-Werner [\[35\]](#page-80-1). King-Werner é uma família de solucionadores não-lineares que atinge uma ordem de  $\frac{1}{2}$ convergência  $1 + \sqrt{2}$ , portanto, superior ao método NR.

Conforme [\[13\]](#page-79-0), o método HKW tem uma etapa de predição que consiste no cálculo de uma raíz  $y^{(k)}$ , para uma estimativa  $x^{(k)}$ . Nesta etapa, é usado o método de Euler com um passo  $h$ , e o valor da predição é determinado como  $y^{(k)} = x^{(k)} + hf(x^{(k)}),$  em que  $f(x^{(k)}) =$  $-J_x(x^{(k)})^{-1}g(x^{(k)})$ . A contribuição do método de King-Werner é inserida ao se calcular um ponto intermediário entre o valor de  $x^{(k)}$  e a predição  $y^{(k)}$ , proporcionando o valor  $\widetilde{x}^{(k)} =$ 1  $\frac{1}{2}(x^{(k)}+y^{(k)})$ . Este valor é utilizado então para se calcular  $f(\widetilde{x}^{(k)}) = -J_x(\widetilde{x}^{(k)})^{-1}g(\widetilde{x}^{(k)})$ .

O método de Heun de segunda ordem (corretor) assume a seguinte forma:

<span id="page-39-0"></span>
$$
x^{(k+1)} = x^{(k)} + \frac{h}{2} [f(\tilde{x}^{(k)}) + f(x^{(k)})]
$$
\n(3.13)

Em [\[13\]](#page-79-0), a expressão [\(3.14\)](#page-39-0), é modificada para

$$
x^{(k+1)} = x^{(k)} + \frac{h}{2} [(2 - \psi^{(k)}) \Delta \tilde{x}^{(k)} + \psi^{(k)} \Delta x^{(k)}]
$$
(3.14)

em que  $\psi^{(k)} = 2|SSR^{(k)} - SSR^{(0)}|/SSR^{(0)}$  é um fator de ponderação que é calculado a cada iteração, sendo sugerida a inicialização com  $\psi^{(0)} = 1$ ; e  $SSR^{(k)} = \frac{1}{2}$  $\frac{1}{2} [g(x^{(k)})]^{T} g(x^{(k)}).$ 

Note-se em [\(3.14\)](#page-39-0) que quando  $x^{(k)}$  tende para a solução da equação,  $\psi^{(k)}$  tende para o valor 2 e nestas condições as iterações são como se fossem do método de Euler ou do método NR, na situação que  $h = 1$ . Em função disso, os autores em [\[13\]](#page-79-0) sugerem limitar  $\psi$  em um valor máximo igual a 2. Considerando essa limitação, quando  $\psi^{(k)} > \psi_{max}$ , deve ser usado diretamente o método NR. O passo h também pode ser atualizado a cada iteração.

Os passos a seguir descrevem, portanto, a aplicação do método Heun-King-Werner desenvolvido para a solução de PFC, conforme proposto em [\[13\]](#page-79-0). Assume-se que a matriz jacobiana seja não singular em toda avaliação do estado  $x^{(k)}.$ 

Passo 0: Corresponde à inicialização do método com a leitura dos dados de entrada, como tolerância  $\varepsilon$ , número máximo de iterações,  $k_{max}$ , passo h, limitante α. Em seguida, são realizadas a determinação da matriz de admitância do sistema, a inicialização dos parâmetros e a especificação de uma estimativa inicial da solução  $x^{(0)}$ . O contador de iteração é inicializado com  $k = 0$ .

<span id="page-39-2"></span>Passo 1: Nesta etapa, é realizada a determinação da matriz Jacobiana em  $x^{(k)}$  e realizado o cálculo de uma solução parcial, equivalente ao efetuado através do método NR.

$$
\Delta x^{(k)} = -J_x(x^{(k)})^{-1} g(x^{(k)}).
$$
\n(3.15)

<span id="page-39-1"></span>Passo 2: atualização da iteração de Euler - como parte do método de Heun, o vetor de estado é inicialmente atualizado usando o método de Euler conforme [\(3.16\)](#page-39-1):

$$
y^{(k)} = x^{(k)} + h^{(k)} \Delta x^{(k)}
$$
\n(3.16)

Esta etapa corresponde ao vetor de incremento no método de Newton, sendo aqui modificado incluindo-se o efeito do passo de integração h. O passo h deve ser inicializado conforme [\[13\]](#page-79-0):

$$
h^{(0)} = max\left\{h_{min}, min\left\{h_{max}, \frac{1}{(SSR^{(0)})^{\mu}}\right\}\right\}
$$
 (3.17)

<span id="page-40-0"></span>onde SSR é definido conforme [\(3.18\)](#page-40-0); adota-se o valor  $\mu = 0.06$ , considerado adequado para fins de cálculo da solução do PFC, conforme experiências relatadas em [\[13\]](#page-79-0).

$$
SSR^{(k)} = \frac{1}{2} \left[ g(x^{(k)}) \right]^T g(x^{(k)}) \tag{3.18}
$$

<span id="page-40-1"></span>Passo 3: atualização do método de King-Werner - o vetor de estado é atualizado através do cálculo do ponto médio do intervalo definido por  $x^{(k)}$  e  $y^{(k)}$  conforme [\(3.19\)](#page-40-1):

$$
\widetilde{x}^{(k)} = \frac{1}{2} \left( x^{(k)} + y^{(k)} \right) \tag{3.19}
$$

<span id="page-40-2"></span>Passo 4: avaliação dos incrementos nos estados no ponto médio - nesta etapa, as equações não-lineares são reavaliadas no ponto médio determinado no Passo 3. Consequentemente, um vetor de incremento intermediário é calculado por meio de [\(3.20\)](#page-40-2):

$$
\Delta \widetilde{x}^{(k)} = -J_x(\widetilde{x}^{(k)})^{-1} g(\widetilde{x}^{(k)}) \tag{3.20}
$$

<span id="page-40-3"></span>Passo 5: atualização na solução via método de Heun - o vetor de estado é atualizado usando o método de Heun conforme [\(3.21\)](#page-40-3):

$$
x^{(k+1)} = x^{(k)} + \frac{h^{(k)}}{2} (\psi^{(k)} \Delta x^{(k)} + (2 - \psi^{(k)}) \Delta \tilde{x}^{(k)})
$$
(3.21)

em que  $\psi^{(k)}$  é um parâmetro de correção atualizado a cada iteração.

Os autores em [\[13\]](#page-79-0) recomendam inicializar o parâmetro  $\psi^{(0)} = 1$ . Portanto, [\(3.21\)](#page-40-3) corresponde à forma padrão do método de Heun com  $k = 0$ , uma vez que  $\Delta x$  e  $\Delta \tilde{x}$  têm o mesmo peso. Para as iterações seguintes, com a evolução do procedimento iterativo, torna-se necessário corrigir o valor deste parâmetro (ver Passo 7).

<span id="page-40-4"></span>Passo 6: Avaliação de convergência - Caso k > kmax ou o *mismatch* em [\(3.22\)](#page-40-4) seja satisfeito em  $x^{(k+1)}$ , o processo iterativo deve parar; caso contrário, deve ser incrementado o contador  $k$  e avançar para o Passo 7.

$$
\|g(x)\|_{\infty} \le \varepsilon \tag{3.22}
$$

<span id="page-40-5"></span>Passo 7: Atualização dos parâmetros - os parâmetros  $h^{(k)}$  e  $\psi^{(k)}$  devem ser atualizados a cada iteração de acordo com [\(3.24\)](#page-40-5) e [\(3.25\)](#page-41-0), respectivamente:

$$
\rho^{(k+1)} = \|x^{(k+1)} - y^{(k)}\|_{\infty}
$$
\n(3.23)

$$
h^{(k+1)} = \begin{cases} \max\left\{0.9h^{(k)}, h_{min}\right\} & \text{se } \rho^{(k+1)} > \alpha\\ \min\left\{1.1h^{(k)}, h_{max}\right\} & \text{caso contrário} \end{cases}
$$
(3.24)

$$
\psi^{(k+1)} = 2 \left| \frac{SSR^{(k)} - SSR^{(0)}}{SSR^{(0)}} \right| \tag{3.25}
$$

<span id="page-41-0"></span>Uma vez que os parâmetros tenham sido atualizados corretamente, retorna-se ao Passo 1.

Como pode ser observado, o método Heun-King-Werner pressupõe a avaliação e fatoração de duas matrizes jacobianas por iteração para obter a solução do problema não-linear, conforme apresentado em [\(3.15\)](#page-39-2) e [\(3.20\)](#page-40-2). Em [\[13\]](#page-79-0) foi proposta a mudança automática do processo iterativo para o método de NR quando  $\psi$  se torna maior que o limite predeterminado  $\widetilde{\psi}$ , normalmente definido como  $\widetilde{\psi} = 2$ . No entanto, uma segunda montagem e fatoração da matriz jacobiana do método HKW por iteração ainda demanda uma parte significativa do tempo computacional. Especialmente para sistemas de grande porte.

Uma ilustração gráfica, retirada e adaptada de [\[13\]](#page-79-0), para uma equação não-linear monovariável  $q(x) = 0$  é apresentada na Figura [3.2.](#page-42-0) Discute-se graficamente o procedimento passo-a-passo para se chegar à estimativa da raiz  $x^{(k+1)}$  na iteração  $k$ , conhecido o dado em  $x^{(k)}$ . Para efeito de visualização gráfica, considere que  $h^{(k)} = 1$  (método de Euler coincide com o tradicional NR). Inicialmente, determina-se a inclinação da função no ponto  $x^{(k)}$ , calculada por  $g_x(x^{(k)})$ , gerando a curva tracejada em vermelho da parte superior do gráfico. A solução obtida via NR leva ao valor  $y^{(k)}$ . Ao se avaliar a função  $g(x)$  neste valor, claramente verifica-se que não é raíz. Por sua vez, a inclinação no ponto  $y^{(k)}$  leva à reta tracejada também em vermelho, porém na parte inferior da curva. Percebe-se que a inclinação da reta aponta na direção da curva para um valor de raíz muito afastada de  $x^{(k)}$ , indicando possível divergência ou convergência para uma outra raíz em parte da curva não mostrada. Logo, a iteração somente com a concepção do método NR leva à divergência, considerado o ponto  $x^{(k)}$  dado. O emprego do método HKW na continuação da iteração se insere da seguinte forma. Utiliza-se o resultado  $y^{(k)}$  para o cálculo do ponto médio  $\tilde{x}^{(k)} = \frac{1}{2}$  $\frac{1}{2}(x^{(k)}+y^{(k)}).$ Em seguida, calcula-se a inclinação  $g_x(\tilde{x}^{(k)})$ . No gráfico, corresponde à inclinação da reta tracejada em azul. Com essa inclinação e o valor de  $g(\tilde{x}^{(k)})$ , determina-se o incremento  $\Delta \widetilde{x}^{(k)}$ . Dado que o valor de  $\psi^{(k)}$  tenha sido calculado, determina-se a estimativa final na iteração  $x^{(k+1)} = x^{(k)} + \frac{h^{(k)}}{2}$  $\frac{1}{2} [\psi^{(k)} \Delta x^{(k)} + (2 - \psi^{(k)}) \Delta \tilde{x}^{(k)}]$  (ponto destacado em verde no gráfico), tendo-se  $\psi^{(k)}$  como um fator de peso. No caso de convergência,  $\psi^{(k)} \to 2$ , porque  $SSR^{(k)} = [g(x^{(k)})]^T g(x^{(k)}) \rightarrow 0$ . Nesta situação, o HKW já se comporta como NR.

Em relação à posição indicada na Figura [3.2,](#page-42-0) note-se que se o ponto  $x^{(k)}$  estivesse mais próximo da raiz (região mais local, ou bem-condicionado, com elevadas derivadas), tanto o NR quanto o HKW tenderiam a convergir. Agora considere uma situação oposta, na qual  $x^{(k)}$  está mais afastado, com derivadas mais próximas de zero. Nesta situação, somente há uma tendência de convergência do HKW, ilustrando sua robustez de convergência também para casos de mal-condicionamento.

<span id="page-42-0"></span>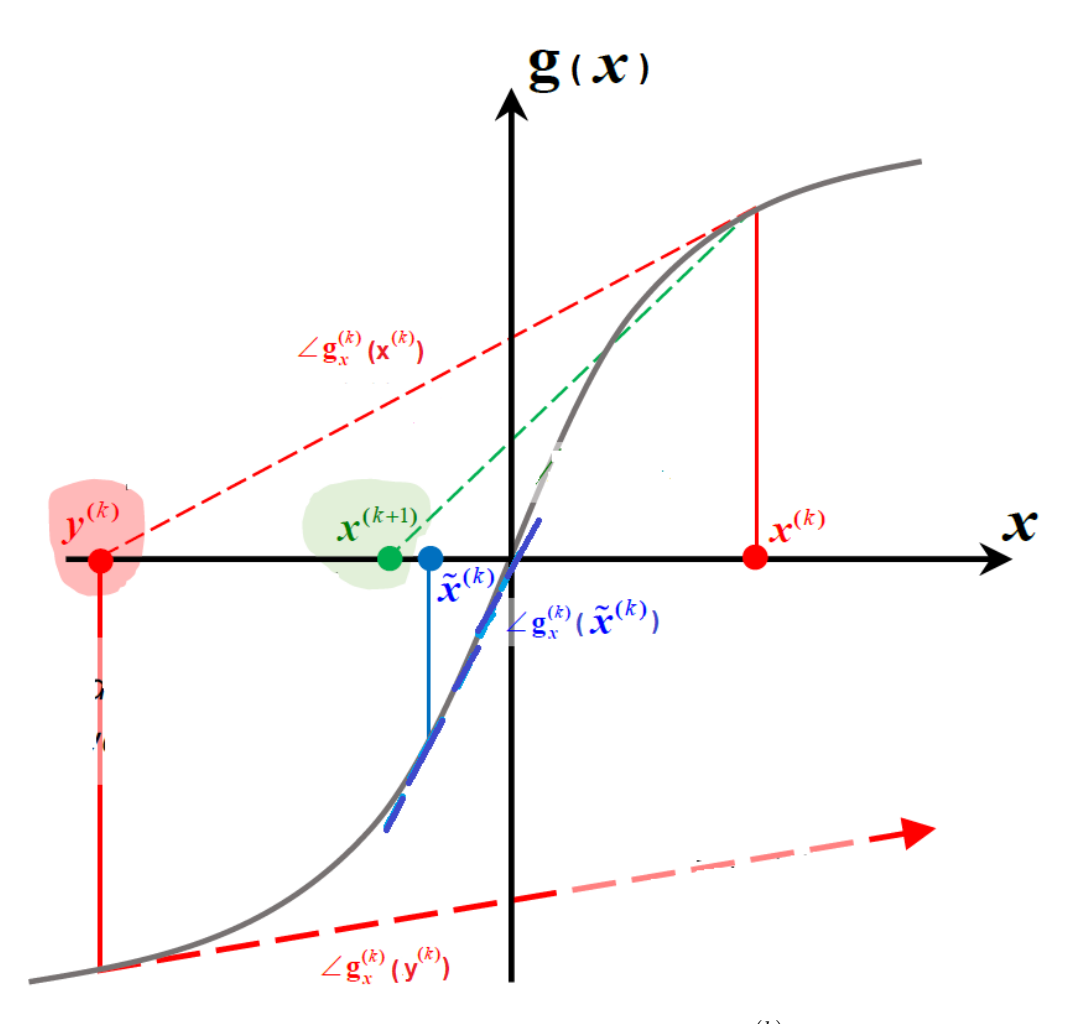

Figura 3.2: Ilustração gráfica para se obter a estimativa da raiz  $x^{(k)}$  a partir do método HKW para um sistema não-linear monovariável, sendo conhecido o valor inicial da iteração  $k, x^{(k)}.$ 

### 3.4.1 Exemplo ilustrativo do método HKW

Com o objetivo de explicar mais detalhadamente o procedimento numérico de solução sentado na Figura [3.3:](#page-42-1)

<span id="page-42-1"></span>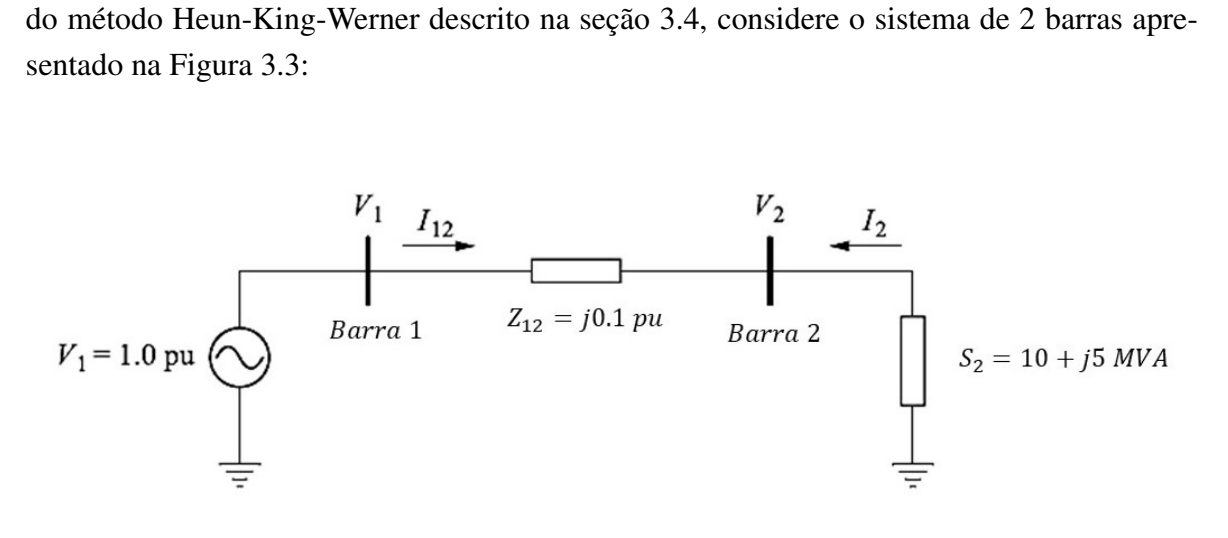

Figura 3.3: Diagrama unifilar para o sistema de 2 barras.

| Parâmetro            | Valor |
|----------------------|-------|
| $h_{min}$            | 0.4   |
| $h_{max}$            | 1     |
|                      | 0.06  |
| $\mu_{\infty}^{\mu}$ | 1     |
| $\widetilde{\psi}$   | 1.9   |
| $\gamma$             | 500   |

<span id="page-43-0"></span>Tabela 3.1: Parâmetros utilizados para resolução do PFC.

Objetiva-se determinar a solução do PFC, adotando a inicialização *flat start* para a tensão na barra 2,  $\varepsilon = 10^{-4}$  e os valores dos parâmetros apresentados na Tabela [3.1](#page-43-0) [\[13\]](#page-79-0). Ao usar o método HKW, determina-se a solução do problema de fluxo de carga para o sistema de 2 barras da seguinte forma:

Na iteração  $k = 0$ ,

Passo (0):

Define-se o vetor de estado,  $x = [\theta_2 \; V_2]^T$ , formado pelo ângulo de fase na barra 2,  $\theta_2$ , e a magnitude de tensão nessa barra,  $V_2$ . Cálcula-se a matriz admitância de barra e define-se a estimativa inicial do vetor de estados  $x^{(0)}$  como segue:

$$
Y_{bus} = \begin{bmatrix} -j10 & j10\\ j10 & -j10 \end{bmatrix}
$$
 (3.26)  

$$
x^{(0)} = \begin{bmatrix} 0\\ 1 \end{bmatrix}
$$
 (3.27)

Calculam-se os *mismatches* de potência como

$$
g(x^{(0)}) = \begin{bmatrix} 0.1\\ 0.05 \end{bmatrix}
$$

Passo (1)

Determinam-se:  $SSR^{(0)}$ ,  $h^{(0)}$   $J_x(x^{(0)})$  e  $\Delta x^{(0)}$ .

$$
SSR^{(0)} = \frac{1}{2} \left[ g(x^{(0)}) \right]^T \cdot g(x^{(0)}) \tag{3.28}
$$

$$
SSR^{(0)} = \frac{1}{2} \begin{bmatrix} 0.1 \\ 0.05 \end{bmatrix}^T \cdot \begin{bmatrix} 0.1 \\ 0.05 \end{bmatrix} = 0.0063 \tag{3.29}
$$

$$
h^{(0)} = max\left\{0.4, min\left\{1, \frac{1}{(0.0063)^{0.06}}\right\}\right\} = 1
$$
 (3.30)

$$
J_x(x^{(0)}) = \begin{bmatrix} 10 & 0 \\ 0 & 10 \end{bmatrix}
$$
 (3.31)

$$
\Delta x^{(0)} = -[J_x(x^{(0)})]^{-1} \cdot g(x^{(0)}) = \begin{bmatrix} -0.01\\ -0.005 \end{bmatrix}
$$
 (3.32)

Passo (2)

Atualização de Euler;

$$
y^{(0)} = x^{(0)} + h^{(0)} \cdot \Delta x^{(0)} = \begin{bmatrix} 0 \\ 1 \end{bmatrix} + \begin{bmatrix} -0.01 \\ -0.005 \end{bmatrix} = \begin{bmatrix} -0.01 \\ 0.995 \end{bmatrix}
$$
(3.33)

Passo  $(3)$ 

Atualização de King-Werner;

$$
\tilde{x}^{(0)} = \frac{1}{2} \left( x^{(0)} + y^{(0)} \right) = \begin{bmatrix} -0.005\\ 0.9975 \end{bmatrix}
$$
\n(3.34)

$$
J_x(\tilde{x}^{(0)}) = \begin{bmatrix} 9.97 & -0.05 \\ -0.05 & 9.95 \end{bmatrix}
$$
 (3.35)

$$
g(\tilde{x}^{(0)}) = \begin{bmatrix} 0.05\\ 0.025 \end{bmatrix}
$$
 (3.36)

Passo (4)

Avaliar o vetor de incrementos  $\Delta \tilde{x}^{(0)}$ ;

$$
\Delta \tilde{x}^{(0)} = -[J_x(\tilde{x}^{(0)})]^{-1} \cdot g(\tilde{x}^{(0)}) = \begin{bmatrix} -0.0050 \\ -0.0025 \end{bmatrix}
$$
(3.37)

Passo (5)

Atualização de Heun, com  $\psi^{(0)} = 1$ ;

$$
x^{(1)} = x^{(0)} + \frac{h^{(0)}}{2} \left( \psi^{(0)} \cdot \Delta x^{(0)} + (2 - \psi^{(0)}) \Delta \tilde{x}^{(0)} \right) = \begin{bmatrix} -0.0075 \\ 0.99625 \end{bmatrix}
$$
 (3.38)

Passo (6)

Avaliar se  $||g(x)||_{\infty} \leq \varepsilon$ ;

$$
g(x^{(1)}) = \begin{bmatrix} 0.025\\ 0.013 \end{bmatrix}
$$
 (3.39)

 $||g(x^{(1)})||_{\infty} = 0.025$ , que é maior que  $\varepsilon$ , prosseguir para o Passo (7). Passo (7)

Atualizar parâmetros;

$$
SSR^{(1)} = \frac{1}{2} \left[ g(x^{(1)}) \right]^T \cdot g(x^{(1)}) = 3.97 \times 10^{-4} \tag{3.40}
$$

$$
\rho^{(1)} = \|x^{(1)} - y^{(0)}\|_{\infty} = 0.0025\tag{3.41}
$$

$$
h^{(1)} = max\left\{0.4, min\left\{1, \frac{1}{(SSR^{(1)})^{\mu}}\right\}\right\} = 1
$$
 (3.42)

$$
\psi^{(1)} = 2 \left| \frac{SSR^{(1)} - SSR^{(0)}}{SSR^{(0)}} \right| = 1.874 \tag{3.43}
$$

 $k = 1$ 

Passo (1)

$$
J_x(x^{(1)}) = \begin{bmatrix} 9.96 & -0.075 \\ -0.075 & 9.92 \end{bmatrix}
$$
 (3.44)

$$
\Delta x^{(1)} = -[J_x(x^{(1)})]^{-1} \cdot g(x^{(1)}) = \begin{bmatrix} -0.0025\\ -0.0013 \end{bmatrix}
$$
 (3.45)

Passo (2)

$$
y^{(1)} = x^{(1)} + h^{(1)} \cdot \Delta x^{(1)} = \begin{bmatrix} -0.01\\ 0.995 \end{bmatrix}
$$
 (3.46)

Passo (3)

$$
\tilde{x}^{(1)} = \frac{1}{2} \left( x^{(1)} + y^{(1)} \right) = \begin{bmatrix} -0.0087\\ 0.9956 \end{bmatrix}
$$
\n(3.47)

$$
J_x(\tilde{x}^{(1)}) = \begin{bmatrix} 9.95 & -0.087 \\ -0.087 & 9.91 \end{bmatrix}
$$
 (3.48)

$$
g(\tilde{x}^{(1)}) = \begin{bmatrix} 0.0129 \\ 0.0066 \end{bmatrix}
$$
 (3.49)

Passo (4)

$$
\Delta \tilde{x}^{(1)} = -[J_x(\tilde{x}^{(1)})]^{-1} \cdot g(\tilde{x}^{(1)}) = \begin{bmatrix} -0.0013\\ -0.0007 \end{bmatrix}
$$
(3.50)

Passo (5)

$$
x^{(2)} = x^{(1)} + \frac{h^{(1)}}{2} \left( \psi^{(1)} \cdot \Delta x^{(1)} + (2 - \psi^{(1)}) \Delta \tilde{x}^{(1)} \right) = \begin{bmatrix} -0.0099\\ 0.9950 \end{bmatrix}
$$
 (3.51)

Passo (6)

$$
g(x^{(2)}) = \begin{bmatrix} 0.0013\\ 0.0006 \end{bmatrix}
$$
 (3.52)

 $||g(x^{(2)})||_{\infty} = 0.0013$ , que é maior que  $\varepsilon$ , prosseguir para o Passo (7). Passo (7)

$$
SSR^{(2)} = \frac{1}{2} \left[ g(x^{(2)}) \right]^T \cdot g(x^{(2)}) = 9.793 \times 10^{-7} \tag{3.53}
$$

$$
\rho^{(2)} = \|x^{(2)} - y^{(1)}\|_{\infty} = 0.0001\tag{3.54}
$$

$$
h^{(2)} = max\left\{0.4, min\left\{1, \frac{1}{(SSR^{(2)})^{\mu}}\right\}\right\} = 1
$$
 (3.55)

$$
\psi^{(2)} = 2 \left| \frac{SSR^{(2)} - SSR^{(0)}}{SSR^{(0)}} \right| = 1.999 \tag{3.56}
$$

As iterações restantes são realizadas da mesma maneira e produzem  $||g(x^{(3)})||_{\infty} = 8.2 \times$  $10^{-4}$ ,  $||g(x^{(4)})||_{\infty} = 5.5 \times 10^{-8}$ . A solução, portanto, é obtida em  $k = 3$ .

#### 3.4.2 Duas abordagens para o método HKW

Neste trabalho, duas abordagens para o método de Heun-King-Werner são propostas com o objetivo de obter um melhor desempenho computacional a partir da redução do número de cálculos e fatorações das matrizes jacobianas. A ideia é investigar a influência da matriz jacobiana na precisão dos cálculos realizados para se determinar a solução do PFC, do número de iterações requeridos e do tempo computacional. Os resultados são comparados visando atender uma tolerância mínima para o *mismatch* da solução.

#### 3.4.2.1 Abordagem HKW-1

A primeira abordagem proposta nesta dissertação é denominada HKW-1. O objetivo consiste em se *evitar um dos cálculos da matriz jacobiana na iteração do método HKW e sua respectiva fatoração*. Ou seja, somente [\(3.15\)](#page-39-2) é calculada e mantida congelada na iteração em [\(3.20\)](#page-40-2), ao invés da realização de um novo cálculo, como feito no Passo 4 do método HKW. Dessa forma, simplesmente, propõe-se substituir [\(3.20\)](#page-40-2) por [\(3.57\)](#page-47-0). Com esta modificação, busca-se obter uma redução do esforço computacional do método, refletindo-se, portanto, na diminuição do tempo médio gasto para a solução do PFC. Para fins de clareza, a Figura 1 foi adaptada de [\[13\]](#page-79-0) e apresenta o fluxograma da abordagem HKW-1 para resolução do PFC de sistemas bem- e mal-condicionados.

$$
\Delta \widetilde{x}^{(k)} = -J_x(x^{(k)})^{-1} g(\widetilde{x}^{(k)}) \tag{3.57}
$$

#### <span id="page-47-0"></span>3.4.2.2 Abordagem HKW-2

A segunda abordagem proposta, denominada HKW-2, consiste na montagem e fatoração das matrizes jacobianas de [\(3.15\)](#page-39-2) e [\(3.20\)](#page-40-2) *somente na primeira iteração ou outra iteração pré-sinalizada pelo usuário*. Assim, a última matriz jacobiana calculada em [\(3.20\)](#page-40-2) é congelada e mantida constante para todas as demais iterações seguintes. Note-se que este procedimento também evita novas fatorações LU da matriz jacobiana. Em geral, o congelamento já ao final da primeira iteração mostra-se suficiente para se alcançar sucesso de convergência.

Naturalmente, essa abordagem leva a degradação do processo de convergência, já que se trata de uma aproximação bastante severa com relação à concepção completa do HKW. Isto se justifica porque as correções nos estados da rede elétrica ocorrem de maneira mais lenta. Porém, espera-se que o aumento natural de iterações seja compensado pelo menor tempo médio de cada iteração que resultariam dos cálculos das matrizes jacobianas e respectivas fatorações LU evitadas ao longo do processo iterativo do método HKW.

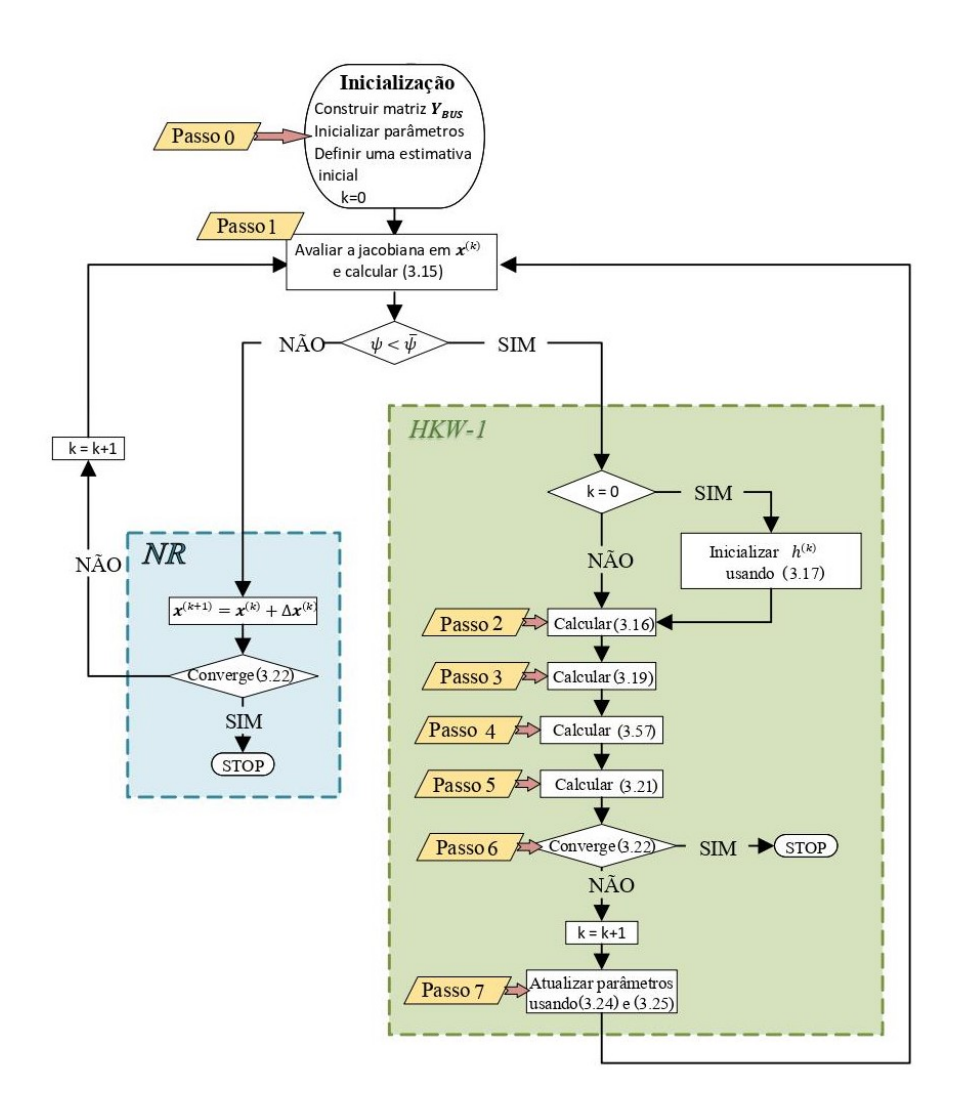

Figura 3.4: Fluxograma proposto da abordagem HKW-1 para resolução do PFC.

### 3.5 Limites de Reativos em Geradores

Apesar de a formulação dos métodos mencionados não serem discutidos com consideração direta dos limites de potência reativa dos equipamentos, eles podem ser adequadamente incorporados usando os mesmos procedimentos acessíveis ao se usar o método NR. Uma das estratégias mais comum [\[36\]](#page-80-2) é implementada da seguinte forma. Em primeiro lugar, o PFC é resolvido sem considerar os limites reativos dos geradores. Quando a solução é alcançada, é verificado se algum limite reativo máximo ou mínimo foi violado. Em caso afirmativo, as barras PV que tiveram seus limites de potência reativa violados são convertidas em barras PQ. Nessas barras convertidas, a potência reativa injetada é feita igual ao respectivo limite violado.

Nas iterações seguintes, deve-se verificar a possibilidade de essas barras retornarem ao seu tipo original (PV) através da verificação das tensões calculadas. Assume-se que as tensões possam ser operadas somente em uma faixa de valores mínimo e máximo. Considere, por exemplo, uma situação hipotética, na qual a injeção de potência reativa para uma barra k esteja fixada no limite máximo. A tensão correspondente, recalculada a cada iteração, poderá ser maior, menor ou igual ao valor especificado de tensão para aquela barra. Então, na hipótese de a tensão calculada ser menor que a tensão especificada, nada se altera, pois para se aumentar a magnitude de tensão seria necessário o aumento da injeção de reativos na barra, o que seria impossível uma vez que a potência reativa já estaria fixado em seu valor máximo. Por outro lado, se a tensão calculada for maior que a tensão especificada, para se reduzir a magnitude de tensão calculada bastaria diminuir a injeção de reativos na barra, o que é devidamente viável. Nestas condições, a barra poderá ser convertida novamente a seu tipo original (PV). Por raciocínio análogo, chega-se à conclusão de que isso também é possível quando a injeção de potência reativa para uma barra está fixada no limite mínimo e a tensão calculada é inferior à tensão especificada da barra [\[6\]](#page-78-2).

Todo este processo é repetido até que uma solução viável seja alcançada ou todas as barras PV do sistema sejam convertidas para o tipo PQ [\[13\]](#page-79-0). No último caso, o problema é declarado inviável. Vale destacar que uma vez efetuado o cálculo do ponto de operação sem considerar os limites de potência reativa nas barras PV, este resultado já ficou próximo ao estado na situação com limites para os sistemas testados. Por esta razão, utilizou-se o resultado do caso sem limites como estimativa inicial para execução dos casos com limites utilizando-se apenas o método de NR.

Embora a estratégia explicada acima seja considerada a mais tradicional e tenha sido utilizada neste trabalho, vale ressaltar que os métodos baseados em NC são versáteis o suficiente para incorporar outras estratégias, como abordagens que adotam métodos de otimização. Entretanto, este assunto está fora do escopo do presente trabalho.

# 3.6 Conclusão do Capítulo

Neste capítulo foi apresentada a filosofia baseada na técnica Newton-Contínuo para solução de um problema não-linear e adaptada ao PFC. A rigor, qualquer método de integração pode ser utilizado para resolver o problema do fluxo de carga. Assim, foram apresentados alguns métodos de solução baseados nas fórmulas de Runge-Kutta e uma técnica híbrida baseada na composição dos métodos Heun e King-Werner, denominada Heun-King-Werner (HKW). O HKW apresenta um desempenho eficiente tanto em sistemas bem-condicionados, quanto em sistemas caracterizados como mal-condicionados. No entanto, o método pressupõe a avaliação e fatoração LU de duas matrizes jacobianas por iteração para obter a solução do PFC. Evidentemente, este processo constitui uma sobrecarga computacional extra em relação ao método de NR. Por esta razão, foram propostas duas variantes desse método, com o objetivo de se obter reduções no custo computacional da abordagem original. As abordagens propostas baseiam-se em manipulações das matrizes jacobianas usadas a cada iteração no método HKW. Em função disso, foi proposta uma abordagem inicial que leva em conta o cálculo de apenas uma matriz jacobiana por iteração. Uma segunda abordagem proposta, mais severa do ponto de vista de simplificação, preconiza o congelamento da matriz jacobiana a partir de uma determinada iteração. Em geral, a partir da primeira mesmo.

Neste capítulo também foi apresentada a estratégia utilizada neste trabalho para considerar os limites de reativos dos equipamentos.

Na próxima seção, são realizados testes visando aferir o desempenho das técnicas numéricas propostas e discutidas neste capítulo.

# Capítulo 4

# Testes e Resultados

### 4.1 Introdução

Neste capítulo, as abordagens propostas no Capítulo [3](#page-33-0) para resolução do PFC, denominadas HKW-1 e HKW-2, são avaliadas quanto aos seus desempenhos computacionais. Os métodos são utilizados para computar a solução do fluxo de carga de sistemas realistas de grande porte, tendo como objetivo também a inicialização com estimativa *flat start* visando avaliar a robustez das técnicas. O alvo é a realização de simulações e a comparação com resultados obtidos com os métodos HKW original [\[13\]](#page-79-0), NR tradicional, Runge-Kutta de quarta ordem (RK4) e Euler.

Todas as técnicas consideradas foram codificadas no aplicativo MATPOWER v6.0 [\[36\]](#page-80-2). O programa MATPOWER utiliza o método NR para obter a solução do PFC a partir de banco de dados das redes elétricas codificadas em arquivos .m denominados case. Nesses arquivos, são fornecidos os dados de barra, de ligações e de geração, como requerido em programas computacionais profissionais utilizados pelas empresas do setor elétrico e instituições de pesquisa em geral. Nos dados de barras, o usuário fornece também a estimativa inicial para resolução do PFC. Todos os casos apresentados no banco de dados do MATPOWER são convergentes. Porém, em vários dos sistemas testes disponíveis, esta convergência só é garantida às custas de estimativa inicial para o NR muito próxima à solução. Isto, justifica a convergência em poucas iterações. Portanto, este é o resultado padrão para efeito de comparação quando outras técnicas e outro ponto de operação for adotado neste trabalho.

Todas as simulações foram executadas em um computador com as configurações de processador Intel® Core™ i5-9300H, 2.40 GHz (64-bits) e memória instalada (RAM) de 8 GB. Ao se estimar o tempo de CPU para avaliação de desempenho dos métodos, a fim de evitar a influência de outras atividades computacionais, um teste em cada sistema foi repetido 1.000 vezes e os tempos médios de solução foram calculados. Uma tolerância única de convergência foi adotada igual a 10<sup>−</sup><sup>8</sup> pu para os mismatches de potência ativa e reativa. Um número máximo de 50 iterações para a convergência dos métodos foi estabelecido. Todas as estimativas iniciais foram inicializadas usando *flat start* (todas as magnitudes de tensão em barras PQ iguais a 1 pu e todos os ângulos de tensão iguais a 0 graus).

### 4.1.1 Ambiente de Simulação Computacional

O MATPOWER é um aplicativo computacional de código-fonte aberto desenvolvido para cálculo de fluxo de potência e problemas de otimização em redes de energia elétrica de sequência positiva com *script* em MATLAB. Desenvolvido por pesquisadores do PSERC (Power Systems Engineering Research Center) da Universidade Cornell [\[37\]](#page-80-3), este programa permite ao usuário definir, em um único script MATLAB, todas as características da rede em estudo, tais como, barras, dados de carga e geração [\[36\]](#page-80-2).

O MATPOWER também permite escolher o método de resolução que melhor se adequa ao estudo da rede em questão. Usufruindo deste recurso, neste trabalho foram desenvolvidos e incorporados *scripts* próprios em MATLAB para implementação das técnicas Euler, RK4, HKW, HKW-1 e HKW-2, considerando o mesmo formato de dados de entrada e saída do MATPOWER. Essa estrutura garante uma forma adequada para comparar resultados de simulação implementados na ferramenta. Os dados de entrada são provenientes de arquivos testes pertencentes ao repositório de sistemas testes do aplicativo MATPOWER, todos no formato *case.m*.

# <span id="page-52-0"></span>4.2 Modelos de Sistemas Testes

A fim de validar as metodologias testadas, os seguintes sistemas realistas de grande porte foram considerados:

- *case2869pegase:* 2869 barras de parte do sistema de Transmissão Europeu [\[38,](#page-80-4) [39\]](#page-81-0).
- *case3012wp:* 3012 barras do sistema de Transmissão Polonês no pico noturno do inverno de 2007-2008 [\[40\]](#page-81-1).
- *case3375wp*: 3374 barras do sistema de Transmissão Polonês no pico noturno do inverno de 2007-2008 [\[40\]](#page-81-1).
- *case13659pegase:* 13659 barras de parte do sistema de Transmissão Europeu [\[38,](#page-80-4) [39\]](#page-81-0).
- *case\_ACTIVSg70k:*[1](#page-0-0) Modelo sintético do leste dos EUA de 70000 barras [\[41,](#page-81-2) [42\]](#page-81-3).

Para as análises não foram considerados sistemas testes com redes brasileiras porque foram utilizadas informações do próprio banco de dados do MATPOWER, que não contempla ainda dados de sistemas brasileiros.

<sup>&</sup>lt;sup>1</sup>Modelos sintéticos de rede com representações fictícias projetadas para serem estatística e funcionalmente semelhantes às redes elétricas reais, embora não contenham informações confidenciais críticas de infraestrutura elétrica [\[37\]](#page-80-3).

<span id="page-53-0"></span>

| <b>Sistema</b>  | <b>Barras</b> |       | <b>Ramos</b><br><b>Geradores</b><br><b>MW</b> |        | Carga       | $N^{\mathrm{o}}$ de |
|-----------------|---------------|-------|-----------------------------------------------|--------|-------------|---------------------|
|                 |               |       |                                               |        | <b>MVAR</b> | variáveis           |
| case2869pegase  | 2869          | 4582  | 510                                           | 132437 | 29007       | 5227                |
| case3012wp      | 3012          | 3572  | 502                                           | 27169  | 10200       | 5725                |
| case3375wp      | 3374          | 4161  | 596                                           | 48363  | 19527       | 6355                |
| case13659pegase | 13659         | 20467 | 4092                                          | 381431 | 98523       | 23225               |
| case_ACTIVSg70k | 70000         | 88207 | 10390                                         | 594659 | 158529      | 134104              |

Tabela 4.1: Características dos sistemas mal-condicionados estudados

A Tabela [4.1](#page-53-0) resume as principais características dos sistemas estudados. Os mesmos podem ser considerados realistas o suficiente para cobrir os objetivos deste trabalho. Conforme [\[11\]](#page-78-0), ao se analisar o PFC, considera-se um sistema mal-condicionado, caso sua solução exista, porém a mesma não seja alcançável utilizando a técnica convencional NR e inicialização *flat start*. Note-se que essa é uma definição particular para o tratamento do problema de fluxo de carga, com base em um sistema elétrico de potência. Aqui, portanto, ficam implícitas as condições de inicialização dentro da região de atração de convergência e proximidade da estimativa inicial para convergência do NR.

Os sistemas elencados anteriormente seguindo a metodologia assumida em [\[11\]](#page-78-0) são categorizados como mal-condicionados, exceto o case2869pegase, pois este não atende essa metodologia. No entanto, as características das matrizes jacobianas associadas a esse sistema são de sistema que apresenta elevados índices de condição [\[19\]](#page-79-1). Uma definição de mal-condicionamento do ponto de vista matemático, mais ampla, portanto, usa esse número de condição [\[19\]](#page-79-1), cuja definição é melhor explicada a seguir e exemplificada mais à frente.

Os sistemas estudados foram testados considerando o carregamento base, inicialmente, sem limites operacionais de potência reativa nos geradores e depois, com esses limites ativados.

# 4.3 Número de Condição e Mal-condicionamento

O número de condição é frequentemente considerado para medir o grau de condicionamento de um sistema linear [\[19\]](#page-79-1). No PFC, conforme mencionado anteriormente, é comumente usado o pressuposto de sistema mal-condicionado, conforme apresentado em [\[11\]](#page-78-0). Contudo, este é um critério baseado no status de convergência de um sistema não-linear. Efetivamente, esta metodologia é diferente da definição matemática de mal-condicionamento aceita a partir da determinação de um número de condição. Por outro lado, deve-se ressaltar que o número de condição é definido com base em um sistema linear. Assim, do ponto de vista de PFC e de um sistema linear, o que se pode avaliar é o número de condição da matriz jacobiana, resultante a cada iteração. Desta forma, a definição matemática de malcondicionamento deve ser interpretada com este viés, ao invés da metodologia no sentido amplo conforme proposto em [\[11\]](#page-78-0).

Com relação à definição baseada em um sistema linear, o cálculo do número de condição torna-se necessário (ver [\[19\]](#page-79-1) para obter mais detalhes). A sua determinação é feita através do cálculo da norma da matriz de coeficientes que caracteriza o sistema linear.

Para melhor ilustrar a definição do número de condição, considere um sistema linear  $Jx = b$ . O mesmo pode ser resultante, por exemplo, de uma iteração do PFC, em que J é a matriz jacobiana associada a uma iteração e b é o vetor independente associado aos *mismatches*.

Define-se número de condição associado a J como  $\kappa(J) = ||J|| \cdot ||J^{-1}||$ , onde  $|| \cdot ||$ é uma norma conhecida [\[19\]](#page-79-1). Conclui-se, então, que o número de condição é dependente da norma de J. Na situação limite quando J é singular,  $\kappa(J) = \infty$ . Consequentemente, um sistema mal-condicionado pode ser caracterizado a partir de números de condição muito elevados. No caso particular quando se adota norma-2,  $\kappa(J) = ||J||_2 \cdot ||J^{-1}||_2 = \frac{\sigma_{max}(J)}{\sigma_{min}(J)}$  $\frac{\sigma_{max}(J)}{\sigma_{min}(J)},$ em que  $\sigma_{max}(J)$  e  $\sigma_{min}(J)$  são, respectivamente, os máximos e mínimos valores singulares de J.

O cálculo direto do número de condição de uma matriz usando script próprio cond do MATLAB, para sistema de grande porte, demanda elevado tempo computacional. Em função disso, foi evitado o seu uso nesta dissertação. Por isso, sugere-se a obtenção do número de condição através do cálculo do máximo e mínimo valor singular de J. Este procedimento pode ser efetuado eficientemente em MATLAB através dos códigos:  $\sigma_{max}$  =  $svds(J, 1,'largest'); \sigma_{min} = svds(J, 1,' small est'); \kappa = \sigma_{max}/\sigma_{min}.$ 

Este código foi, portanto, adicionado ao script *newtonpf.m* do programa MATPOWER, ficando assim acessível para monitoramento de κ, por exemplo, a cada iteração do processo iterativo para resolver o PFC. Resultados neste sentido para os sistemas testes estudados são apresentados mais adiante.

### <span id="page-54-0"></span>4.4 Análise para Sistemas Mal-condicionados

Nesta seção são avaliados os resultados das soluções obtidas através das abordagens propostas, HKW-1 e HKW-2, em comparação com os seguintes métodos:

- Heun-King-Werner original (HKW) [\[9\]](#page-78-1);
- NR tradicional (NR) [\[10\]](#page-78-3);
- Runge-Kutta de Quarta Ordem (RK4) [\[11\]](#page-78-0);
- Euler.

O método HKW e suas variantes requerem a definição de alguns parâmetros para a sua implementação. Estes parâmetros são configurados conforme a complexidade do sistema

<span id="page-55-0"></span>analisado. Na Tabela [4.2,](#page-55-0) são apresentados os valores dos parâmetros que, conforme [\[13\]](#page-79-0), são sugeridos para se resolver o PFC para a maioria dos sistemas e aplicações práticas. Os parâmetros da Tabela [4.2](#page-55-0) foram utilizados para solução do PFC dos sistemas de 2.869, 3.012 e 3.375 barras.

| <b>Parâmetros</b>                        | <b>HKW</b> |      | HKW-1 HKW-2 |
|------------------------------------------|------------|------|-------------|
| $h_{min}$                                | 0.4        | 0.4  | 0.4         |
| $h_{max}$                                | 1.0        | 1.0  | 1.0         |
|                                          | 0.06       | 0.06 | 0.06        |
| $\mu$ <sub><math>\psi^{(0)}</math></sub> |            |      |             |
|                                          | 1.9        | 1.9  | 1.9         |
| $\alpha$                                 | 500        | 500  | 500         |

Tabela 4.2: Parâmetros padrões usados nas simulações

Nos casos dos sistemas de 13.659 barras e 70.000 barras, por se tratarem de sistemas mais complexos que representam, respectivamente, a extensão das redes de transmissão europeia e do leste dos EUA, os métodos HKW, HKW-1 e HKW-2 não conseguiram obter a convergência utilizando os parâmetros de configuração fornecidos na Tabela [4.2.](#page-55-0) Portanto, foram realizados ajustes empíricos em termos do passo mínimo  $h_{min}$  e dos parâmetros  $\psi^{(0)}$ e  $\widetilde{\psi}$  até obtenção da convergência. Considerando o *case13659pegase*, o valor de  $h_{min}$  foi ajustado para 0.3 no método HKW original e nas abordagens propostas. O parâmetro  $\psi$ , por sua vez, foi alterado para 1.6 nos métodos HKW e HKW-1, e aumentado para 2 no caso da segunda abordagem proposta (HKW-2), mantendo-se os demais parâmetros.

Em relação ao *case\_ACTIVSg70k*, foi considerado um valor de  $h_{min} = 0.1$  para o método HKW. Apesar de um menor valor de  $h_{min}$  acarretar em uma convergência mais lenta, esta estratégia permitiu a obtenção da solução do PFC. Para as demais técnicas propostas foi adotado  $h_{min} = 0.3$ . Os valores de inicialização de  $\psi$  nos métodos HKW, HKW-1 e HKW-2 foram obtidos experimentalmente e alterados, respectivamente, para  $\psi^{(0)} = 1.22$ ,  $\psi^{(0)} = 1.2$ e  $\psi^{(0)} = 1.15$ . Por fim, o parâmetro  $\tilde{\psi}$  foi ajustado em 1.6, para o HKW original, 2 para o HKW-1 e 1.5 para o HKW-2. Estas informações encontram-se resumidas na Tabela [4.3.](#page-55-1)

| <b>Parâmetros</b>               | case13659pegase |         |         | case_ACTIVSg70k |         |         |
|---------------------------------|-----------------|---------|---------|-----------------|---------|---------|
|                                 | <b>HKW</b>      | $HKW-1$ | $HKW-2$ | <b>HKW</b>      | $HKW-1$ | $HKW-2$ |
| $h_{min}$                       | 0.3             | 0.3     | 0.3     | 0.1             | 0.3     | 0.3     |
| $h_{max}$                       | 1.0             | 1.0     | 1.0     | 1.0             | 1.0     | 1.0     |
| $\mu$                           | 0.06            | 0.06    | 0.06    | 0.06            | 0.06    | 0.06    |
| $\psi^{(0)}$ $\widetilde{\psi}$ |                 |         |         | 1.22            | 1.2     | 1.15    |
|                                 | 1.6             | 1.6     | 2.0     | 1.6             | 2.0     | 1.5     |
| $\alpha$                        | 500             | 500     | 500     | 500             | 500     | 500     |

<span id="page-55-1"></span>Tabela 4.3: Parâmetros usados nas simulações dos sistemas de 13.659 e 70.000 barras

O método de Newton-Raphson, que é a técnica programada no MATPOWER, foi utilizada para resolver o PFC para duas situações em relação ao uso da estimativa inicial: a) com a estimativa inicial do próprio *case* do MATPOWER, que é próxima à solução; b) com inicialização *flat start*. O resultado obtido para a condição a) é o utilizado como padrão de referência para comparação dos resultados determinados pelos demais métodos.

O método de Runge-Kutta foi implementado efetuando-se adaptações no script newtonpf.m do programa MATPOWER. Em todas as simulações, considerou-se  $h = 3/4$ somente para a iteração inicial. Para as demais iterações, adotou-se  $h = 1$ . Por fim, o método de Euler foi utilizado com diferentes parâmetros, conforme o sistema analisado. A Tabela [4.4](#page-56-0) ilustra os valores, destacando-se o passo h e um limiar baseado na norma do *mismatch*. Este último foi utilizado para chavear h para o valor unitário a partir de valores da norma de *mismatches* inferiores ao limiar. O chaveamento ocorre quando o mismatch cai abaixo desse limiar. O case\_ $ACTIVSq70k$  não apresentou convergência para os métodos de RK e Euler. Por isso, foi omitido na Tabela [4.4.](#page-56-0) Cabe destacar que quando o método RK é inicializado com h unitário, o case13659pegase apresenta convergência para um ponto de operação diferente do estado de referência. Por isso, optou-se pela inicialização com um passo reduzido, estendido também às simulações dos demais sistemas testes. Da mesma forma, para convergência, o método de Euler precisou de passos h bem mais reduzidos nas iterações iniciais. A opção pela introdução de um limiar de chaveamento do passo foi justamente para acelerar o processo de convergência a partir de um certo valor de mismatch < limiar.

<span id="page-56-0"></span>Tabela 4.4: Parâmetros utilizados no método de Euler

| <b>Case</b>  | h.  | limiar |
|--------------|-----|--------|
| 2869 pegase  | 1.0 |        |
| 3012wp       | 0.5 | 0.1    |
| 3375wp       | 0.5 | 0.1    |
| 13659 pegase | 0.5 | 15.0   |

Análises foram realizadas considerando os sistemas testes de grande porte detalhados na Seção [4.2.](#page-52-0) O estudo foi conduzido monitorando-se o erro (*mismatch*) proveniente de cada sistema, o número de condição das matrizes jacobianas ao longo das iterações, bem como o tempo requerido para simulação computacional em cada cenário específico.

#### <span id="page-56-1"></span>4.4.1 Sistema de 2869 barras

O sistema *case2869pegase* representa um modelo reduzido de parte da rede de transmissão europeia. Conforme apresentado na Tabela [4.1,](#page-53-0) este sistema contém 2869 barras, 510 geradores, 4582 linhas e opera nos níveis de tensão de 380, 220, 150 e 110 kV [\[38,](#page-80-4) [39\]](#page-81-0).

Com o objetivo de avaliar o condicionamento numérico do sistema, foi calculado o número de condição  $\kappa$  da matriz jacobiana a cada iteração, quando utilizou-se o método NR com inicialização próxima à solução nativa do *case* do MATPOWER e o método HKW-1 com inicialização *flat-start*. A Figura [4.1](#page-57-0) ilustra os valores dos números de condição das matrizes jacobianas calculados ao longo das 7 iterações requeridas para convergência do método HKW-1 e 6 para o método NR. Considerando o cenário com inicialização do MATPOWER, verifica-se que os números de condição não apresentam grandes variações ao longo das iterações porque a solução é obtida a partir de inicialização próxima e, consequentemente, a matriz jacobiana ao longo das iterações, estão próximos. Por sua vez, com o método HKW-1, que tem inicialização *flat start* e um pouco mais afastada da solução, inicia-se com número de condição menor. Entretanto, ao final, os números de condição para as duas situações avaliadas acabam ficando com os mesmos valores. Observa-se ainda que, em ambos os cenários, o sistema apresenta números de condição muito elevados, em torno de  $10\!\times\!10^5$ , o que caracteriza um perfil deste sistema como mal-condicionado. Como referência, um sistema bem condicionado deve ter número de condição não muito superior à unidade.

<span id="page-57-0"></span>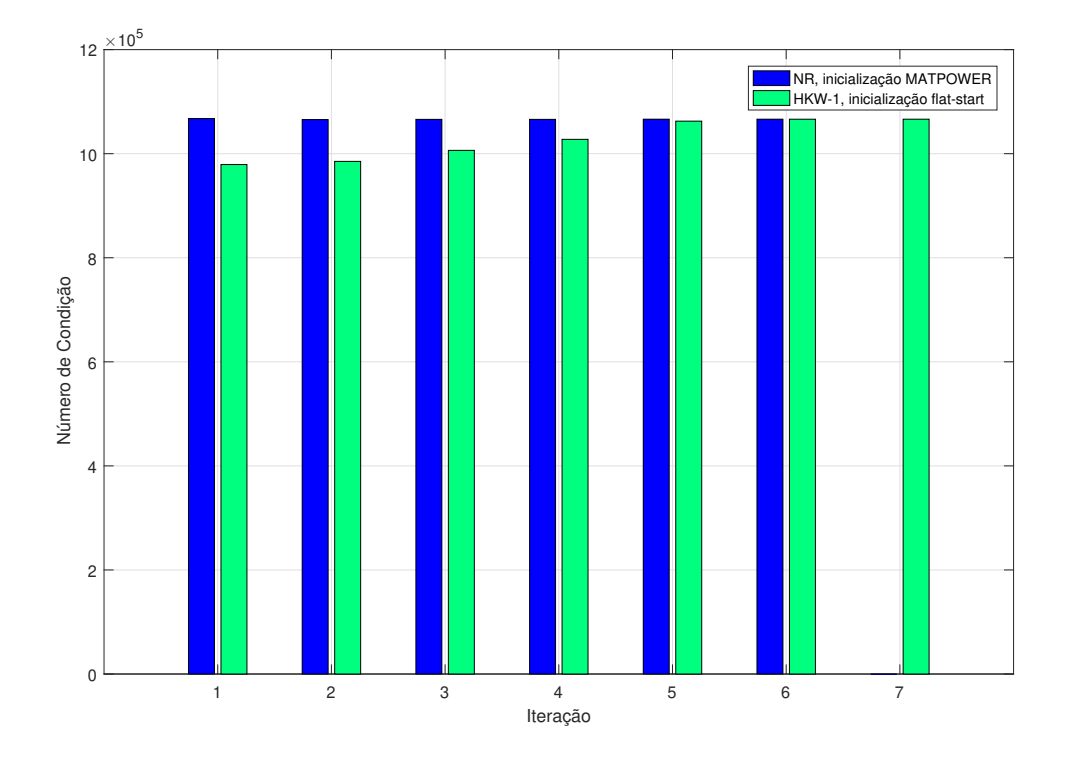

Figura 4.1: Número de condição por iteração para o *case2869pegase*.

No entanto, apesar do índice  $\kappa$  sinalizando característica de mal-condicionamento do sistema, todos os métodos empregados conseguiram obter a solução do PFC com inicialização *flat start* (ver Figura [4.2\)](#page-58-0). Este é um exemplo que demonstra que, apesar do problema nãolinear ter inicialização *flat start*, o método clássico de NR converge, apesar do elevado número de condição κ. A Figura [4.2](#page-58-0) apresenta as características de convergência dos métodos HKW, HKW-1, HKW-2, NR, RK4 e Euler. O método HKW-2 foi utilizado considerando-se o congelamento da matriz jacobiana a partir do final da primeira iteração. Para melhor compreensão, todas as curvas do tipo da Figura [4.2](#page-58-0) apresentam os *mismatches* de potência em pu, em escala logaritmica na base 10, em função do número de iterações.

Das curvas apresentadas na Figura [4.2,](#page-58-0) verifica-se rápida convergência dos métodos NR, Euler, HKW e HKW-1. Para este sistema, os métodos de NR e Euler  $(h = 1)$  convergem

<span id="page-58-0"></span>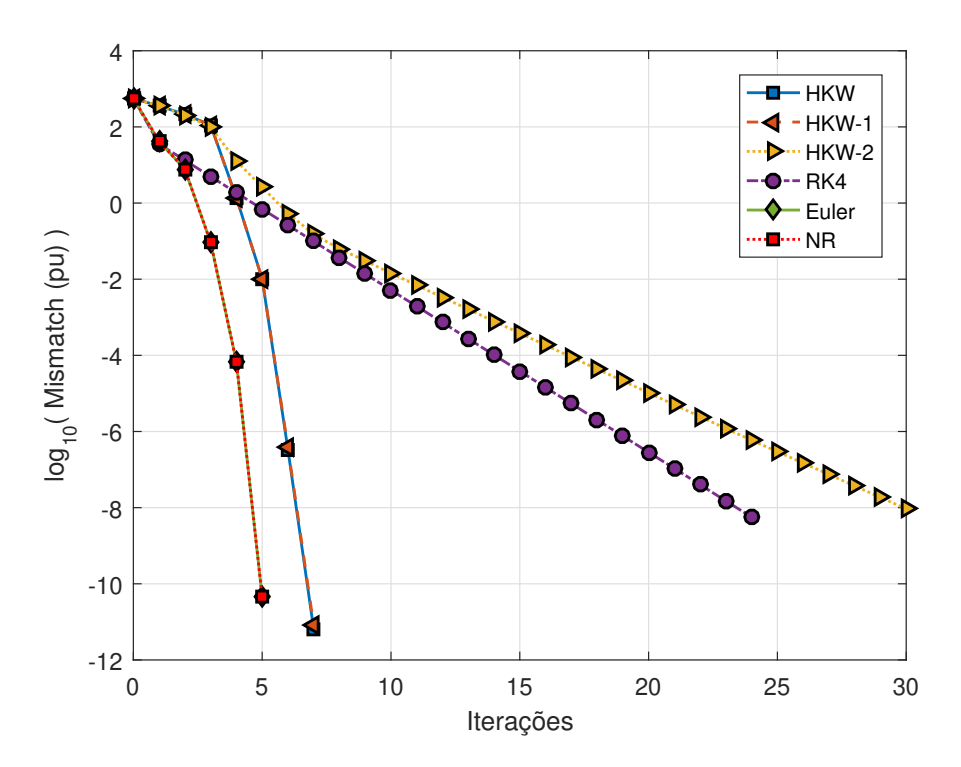

Figura 4.2: Características de convergência dos métodos para o *case2869pegase*.

ambos com 5 iterações, enquanto os métodos HKW e HKW-1 obtêm a solução do PFC com 7 iterações.

Os métodos HKW-2 e RK4 apresentam características de convergência aproximadamente lineares e obtêm a solução do PFC com 30 e 24 iterações, respectivamente. A abordagem HKW-2, quando comparada com os métodos de NR, Euler, HKW, HKW-1, requer bem mais iterações para alcançar a convergência. No entanto, como foram montadas e fatoradas somente duas matrizes jacobianas durante todo o processo, esse aumento do número de iterações ainda é compensado pelo menor tempo computacional gasto em cada iteração, conforme fica evidenciado nos tempos de cálculo apresentados na Seção [4.5.](#page-70-0)

Na Tabela [4.8](#page-67-0) são apresentados os valores de desvios máximos obtidos comparando-se a solução determinada pelo NR e as soluções obtidas através das técnicas propostas, para as magnitudes e ângulos de tensão do sistema *case2869pegase*. É possível verificar a confiabilidade e robustez dos métodos analisados, com destaque à abordagem HKW-1, em que mesmo com a redução do número de cálculos e fatorações da matriz jacobiana consegue manter a mesma precisão apresentada pelo HKW original. A abordagem HKW-2, por sua vez, apresenta os maiores desvios entre as magnitudes de tensão e dos ângulos, no entanto, os valores ainda são consideravelmente baixos, com ordens em torno de  $10^{-10}$  e  $10^{-9}$ , respectivamente.

| <b>Desvio Máximo</b>                                                                            | <b>HKW</b> | HKW-1                                                               | $HKW-2$ |
|-------------------------------------------------------------------------------------------------|------------|---------------------------------------------------------------------|---------|
| <b>Magnitude de Tensão</b> $2.19 \times 10^{-11}$ $2.19 \times 10^{-11}$ $2.04 \times 10^{-10}$ |            |                                                                     |         |
| Ângulo de Tensão                                                                                |            | $4.21 \times 10^{-10}$ $4.05 \times 10^{-10}$ $6.58 \times 10^{-9}$ |         |

Tabela 4.5: Desvio máximo entre a solução de referência do PFC e técnicas HKW para magnitude e ângulo de tensão do sistema *case2869pegase*.

#### 4.4.2 Sistema de 3012 barras

O sistema representado pelo *case3012wp* é de uma rede elétrica de transmissão polonesas de 400, 220 e 110 kV do cenário nas condições de pico noturno do inverno 2007-2008 [\[40\]](#page-81-1). Conforme apresentado na Tabela [4.1,](#page-53-0) este sistema contém 3012 barras, 502 geradores e 3572 linhas.

Assumindo inicialização *flat start*, conforme também relatado em [\[13\]](#page-79-0) e evidenciado na Figura [4.4,](#page-60-0) o método de NR não conseguiu obter a solução do PFC para a rede em análise. Todos os demais métodos investigados nessas condições alcançaram a convergência.

Os números de condição por iteração para o sistema de 3012 barras, calculados a partir do método de NR com inicialização fornecida pelo MATPOWER e a partir do método HKW-1 com inicialização *flat start*, são ilustrados graficamente na Figura [4.3.](#page-60-1) Semelhantemente ao *case2869pegase*, os números de condição calculados a partir do método NR com inicialização fornecida pelo MATPOWER não apresentam grandes variações. Novamente, uma estimativa inicial próxima à solução final contribui para esse perfil. Também, justifica a convergência em apenas 3 iterações. Os números de condição calculados a partir do método HKW-1 com inicialização *flat-start*, por sua vez, apresentam maiores variações ao longo das iterações, porém próximas aos valores finais.

Como pode ser ainda observado, os valores calculados são significativamente elevados, da ordem de 10<sup>6</sup> e, portanto, evidenciando a característica de mal-condicionamento deste sistema.

A Figura [4.4](#page-60-0) apresenta as características de convergência dos métodos estudados em termos de erro. Verifica-se que os métodos HKW e HKW-1 conseguiram obter a solução do PFC com o menor número de iterações dentre os métodos que convergiram, ambos com 8 iterações. O método de Euler também conseguiu obter a convergência do PFC, com um total de 15 iterações. A segunda variante proposta, HKW-2, conseguiu obter a solução do PFC com cerca de 22 iterações. Apesar do número relativamente elevado, comparado ao original HKW e à primeira abordagem proposta, HKW-1, o custo computacional evitado na abordagem HKW-2 ainda é compensado pelo menor número de cálculos e fatorações da matriz jacobiana. O RK4 apresenta característica de convergência linear, assim como o HKW-2, mas obteve a solução com 24 iterações. O seu custo computacional é muito superior ao verificado para os demais métodos devido à necessidade de quatro montagens e fatorações da matriz jacobiana por iteração.

<span id="page-60-1"></span>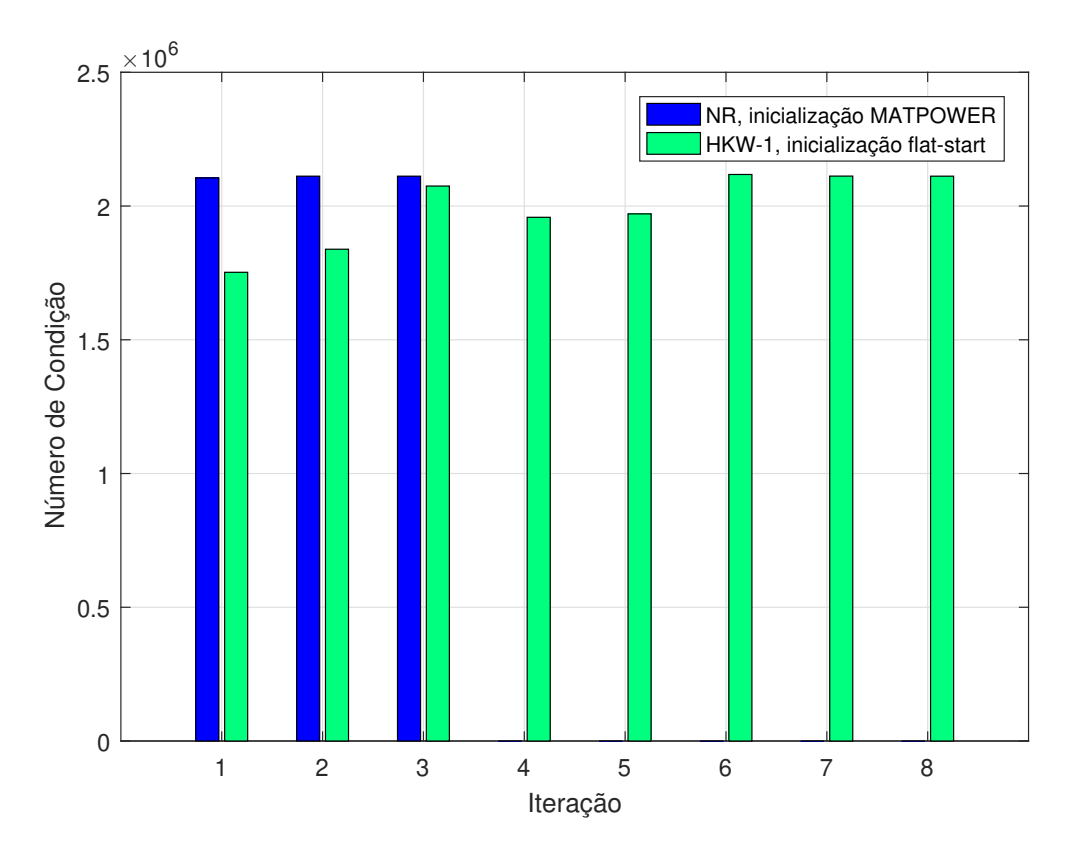

Figura 4.3: Número de condição por iteração para o *case3012wp*.

<span id="page-60-0"></span>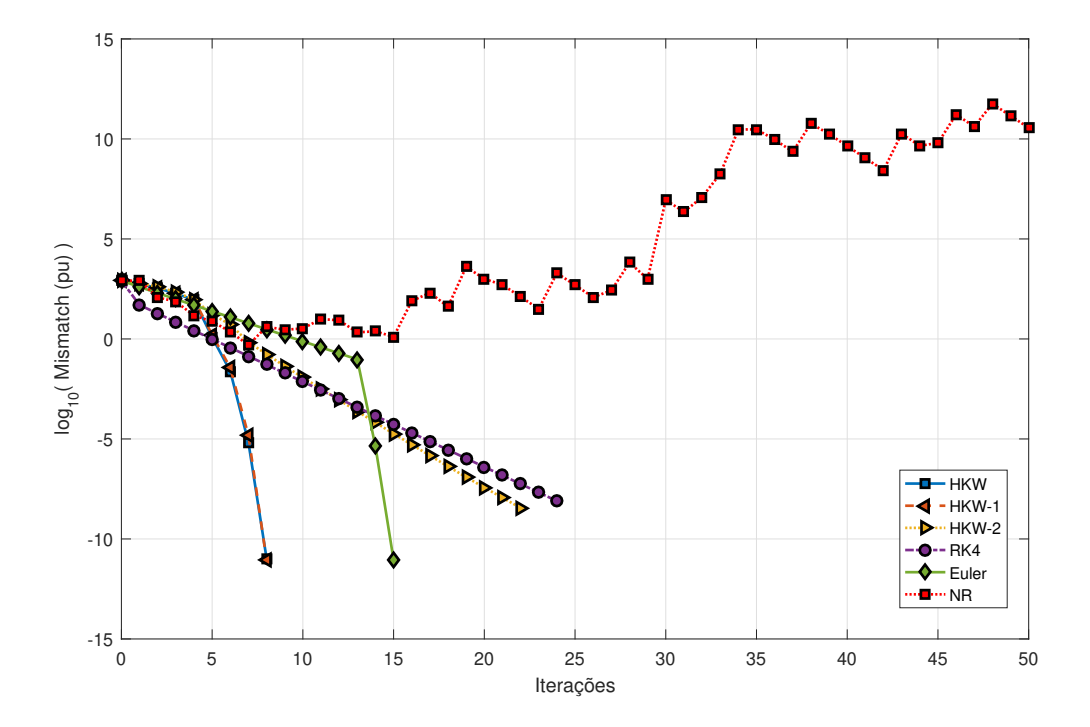

Figura 4.4: Características de convergência dos métodos para o *case3012wp*.

O método de NR não consegue obter a solução do PFC para o sistema *case3012wp* com inicialização *flat start*, como é evidenciado na Figura [4.4.](#page-60-0) Este fato enfatiza que esse tipo de inicialização é inadequada para o NR clássico para o sistema em análise. No entanto, para inicializações próximas à solução, a convergência é rápida. A Figura [4.5](#page-61-0) ilustra a situação das estimativas iniciais adotada nos dados do MATPOWER e a solução de interesse. Os valores são muitos próximos, se comparados à inicialização *flat start*.

<span id="page-61-0"></span>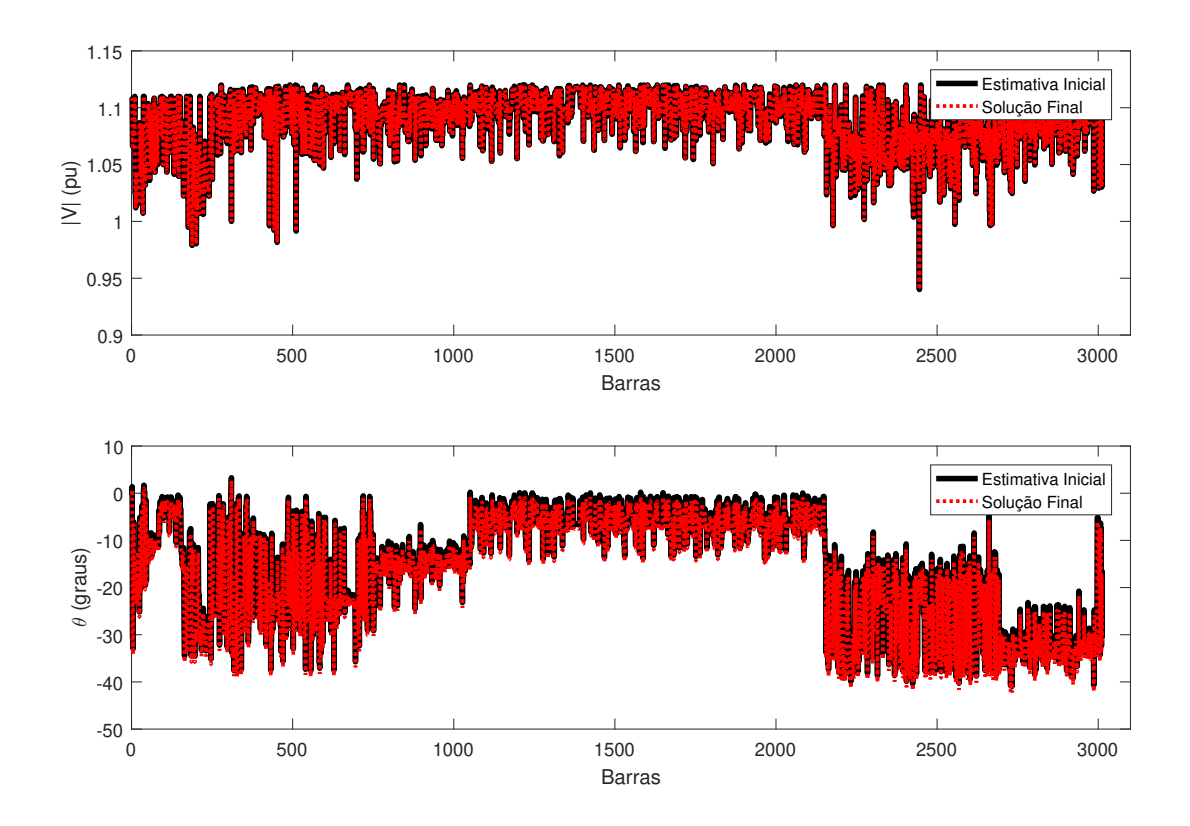

Figura 4.5: Magnitudes e ângulos de tensão obtidos pelo método NR com estimativa inicial fornecida pelo MATPOWER para o sistema *case3012wp*.

Na Tabela [4.6](#page-61-1) são apresentados os valores de desvios máximos obtidos comparando-se a solução de referência do PFC determinada pelo NR com a inicialização fornecida pelo MATPOWER (Figura [4.5\)](#page-61-0) e as soluções obtidas através das técnicas HKW, HKW-1 e HKW-2, para as magnitudes e ângulos de tensão do sistema *case3012wp*. Observa-se a boa precisão dos métodos utilizados, com destaque às técnicas HKW e HKW-1 que apresentam as mesmas ordens de desvios referentes à magnitude e ângulo de tensão. A abordagem HKW-2, por sua vez, apresenta os maiores desvios entre as magnitudes de tensão e dos ângulos. No entanto, os valores ainda são consideravelmente baixos, com ordens em torno de 10<sup>−</sup><sup>11</sup> e 10<sup>−</sup><sup>8</sup> , respectivamente.

<span id="page-61-1"></span>Tabela 4.6: Desvio máximo entre a solução de referência do PFC e técnicas HKW para magnitude e ângulo de tensão do sistema *case3012wp*.

| <b>Desvio Máximo</b>                                                                            | <b>HKW</b> | <b>HKW-1</b>                                                        | $HKW-2$ |
|-------------------------------------------------------------------------------------------------|------------|---------------------------------------------------------------------|---------|
| <b>Magnitude de Tensão</b> $1.99 \times 10^{-13}$ $5.04 \times 10^{-13}$ $8.06 \times 10^{-11}$ |            |                                                                     |         |
| Ângulo de Tensão                                                                                |            | $1.89 \times 10^{-11}$ $2.21 \times 10^{-11}$ $2.12 \times 10^{-8}$ |         |

#### 4.4.3 Sistema de 3375 barras

O sistema representado no *case3375wp* inclui as redes de transmissão polonesas de 400, 220 e 110 kV durante as condições de pico noturno do inverno de 2007-2008 e contempla alguns equivalentes das redes da Alemanha e da Checoslováquia [\[40\]](#page-81-1). Conforme os dados obtidos do MATPOWER, este sistema contém 3374 barras <sup>[2](#page-0-0)</sup>, 596 geradores e 4161 ramos.

Na Figura [4.6](#page-62-0) são apresentados os números de condição por iteração para o *case3375wp*, calculados a partir do método de NR com inicialização fornecida pelo MATPOWER e também por meio do método HKW-1 com inicialização *flat start*. Considerando os números de condição obtidos para o NR, representados em azul no histograma, observa-se que os valores são muito semelhantes devido à proximidade da estimativa inicial à solução final do PFC. Para o segundo cenário, representado em verde no histograma, observa-se uma maior variação nos números de condição calculados, que chegam a valores de até  $3.3574 \times 10^6$ . No entanto, embora o sistema apresente um número de condição muito elevado na terceira iteração, quando comparado aos valores reportados em [\[17\]](#page-79-2), o método HKW-1 ainda foi capaz de obter a solução do PFC (ver Figura [4.7\)](#page-63-0).

<span id="page-62-0"></span>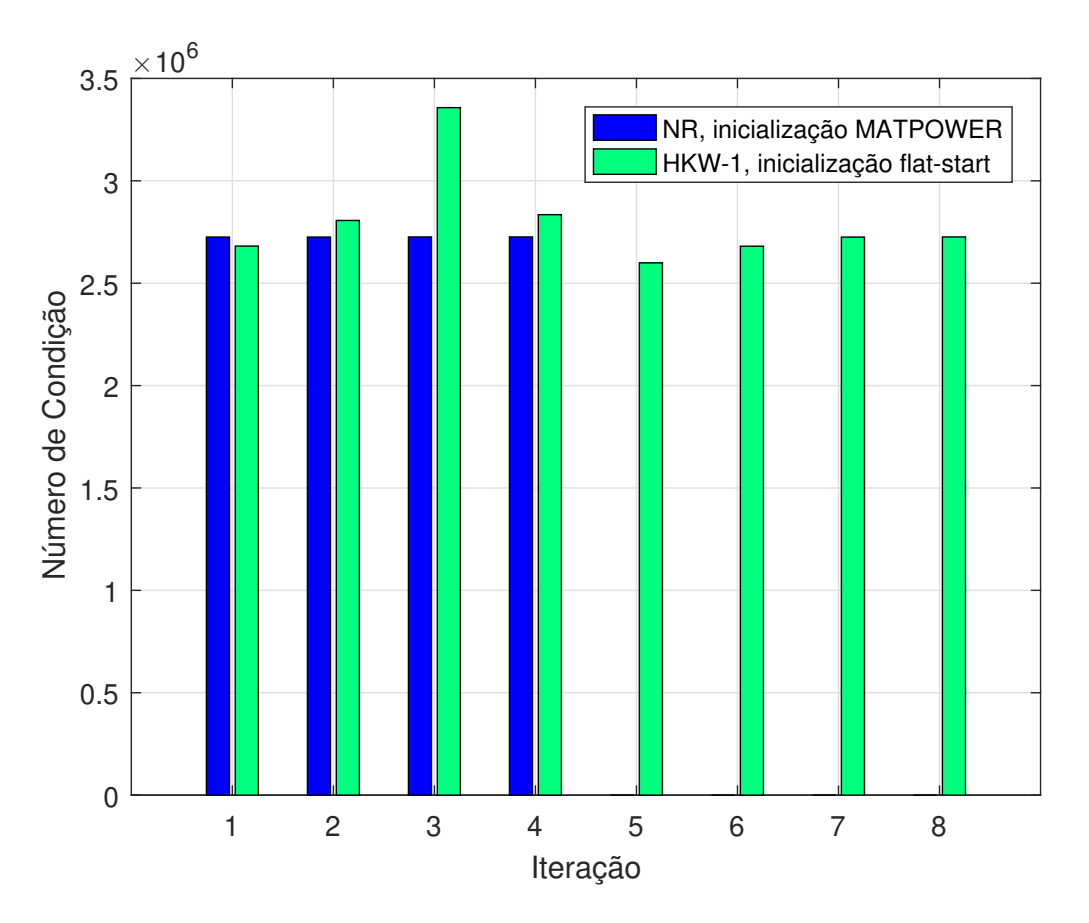

Figura 4.6: Número de condição por iteração para o *case3375wp*.

A Figura [4.7](#page-63-0) exibe informações sobre a evolução de convergência do erro na solução do PFC considerando as técnicas apresentadas na Seção [4.4](#page-54-0) para o *case3375wp*. De forma

<sup>2</sup>A barra 10287 está isolada no sistema [\[40\]](#page-81-1).

semelhante aos casos anteriores, percebe-se que foram necessárias somente 8 iterações para obtenção da solução do PFC através das técnicas HKW e HKW-1. Os métodos HKW e HKW-1 apresentam uma característica de convergência aproximadamente quadrática, enquanto o HKW-2 apresenta uma característica de convergência linear e, consequentemente, obtém a solução do PFC com um número de iterações superior às duas propostas anteriores, com cerca de 24 iterações. O método de Euler, que também pode ser entendido como uma aplicação do método de Newton-Raphson com h < 1, conseguiu obter a solução do PFC com 16 iterações.

O método Runge-Kutta de quarta ordem também obteve a convergência para o *case3375wp*. No entanto, com o maior número de iterações dentre os métodos que convergiram. Isso corresponde a uma desvantagem do método porque além de precisar de um número elevado de iterações para obtenção da convergência, ainda é necessária a realização de quatro montagens e quatro fatorações de matrizes jacobianas por iteração. O que corresponde a um custo computacional muito elevado, quando comparado aos métodos tradicionais de solução do PFC.

O método de NR falha em obter a solução do PFC para o *case3375wp*, conforme relatado em [\[13\]](#page-79-0) e evidenciado pelos *mismatches* oscilantes sem tendência de convergência até a iteração 50 na Figura [4.7.](#page-63-0) Assim como os casos anteriormente estudados, isto é justificado devido às condições de inicialização estarem fora da região de atração de convergência do PFC.

<span id="page-63-0"></span>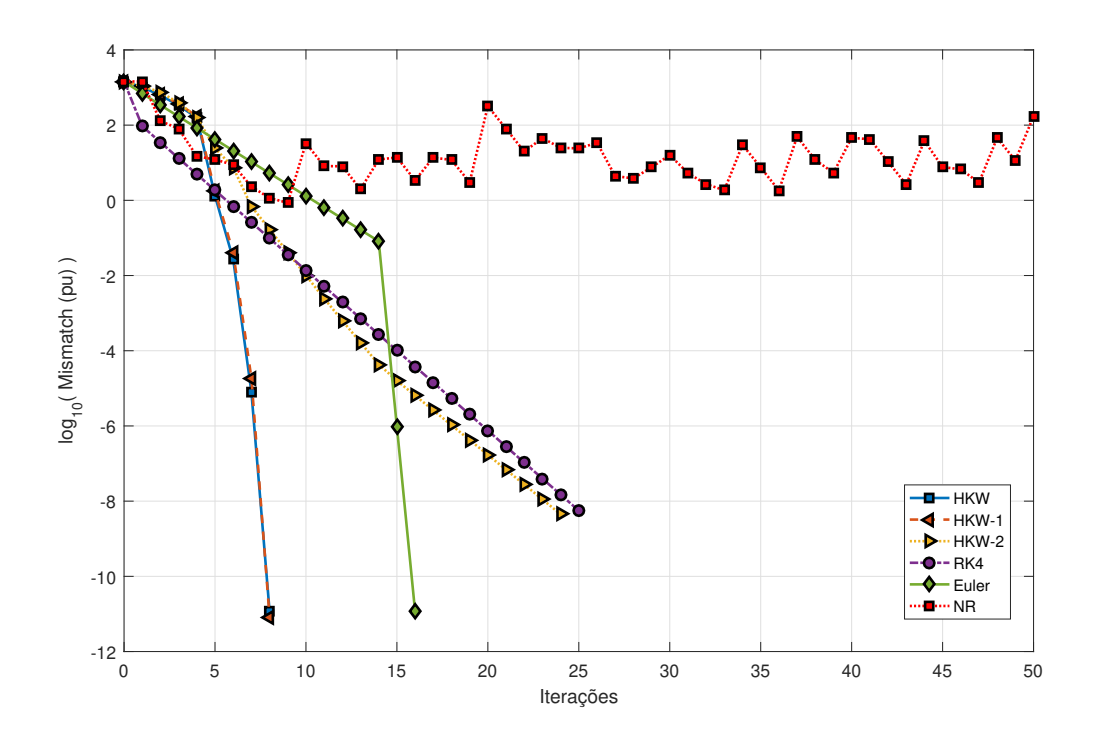

Figura 4.7: Características de convergência dos mismatches dos métodos para o *case3375wp*.

A solução tida como referência, que é obtida pelo NR quando adotada a estimativa inicial fixada nos próprios dados do MATPOWER, é mostrada na Figura [4.8.](#page-64-0) Observa-se que, para a obtenção da convergência por meio do método NR, a estimativa inicial encontra-se muito próxima dos valores da solução final. Isto se deve à característica de convergência local do método de NR [\[11\]](#page-78-0).

<span id="page-64-0"></span>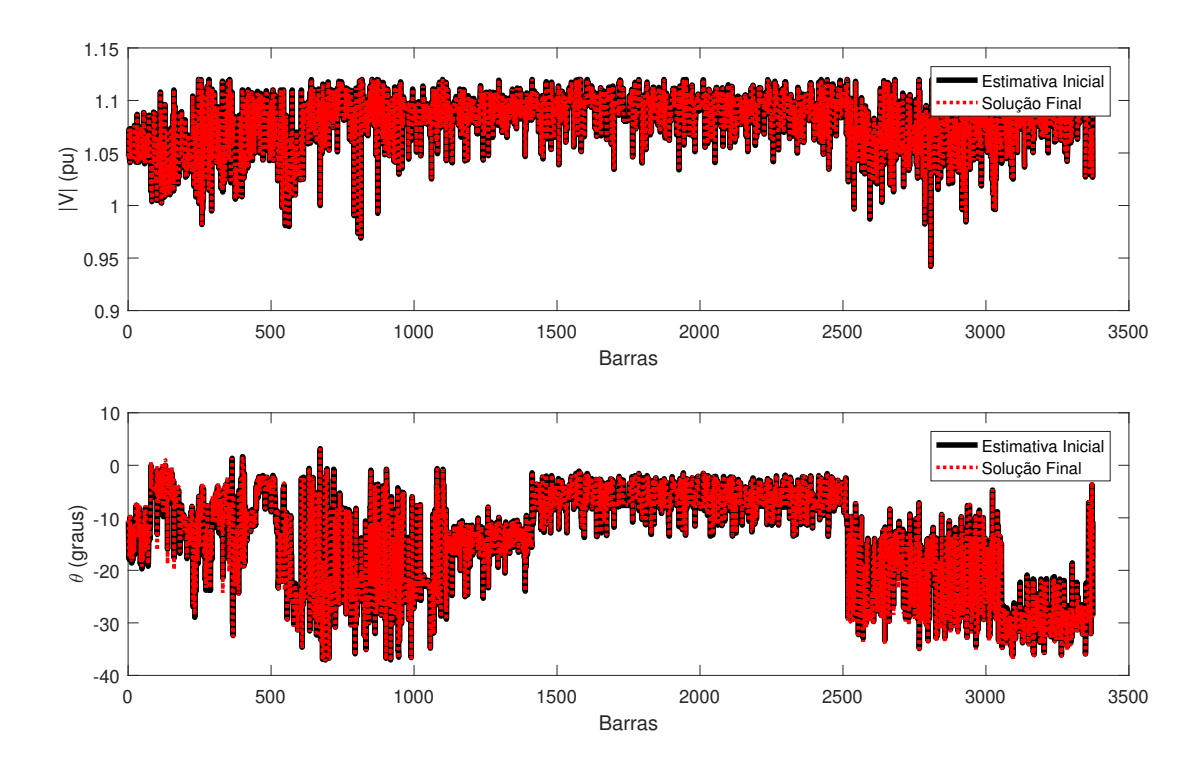

Figura 4.8: Magnitudes e ângulos de tensão obtidos pelo método NR com estimativa inicial fornecida pelo MATPOWER para o sistema *case3375wp*.

Na Tabela [4.7](#page-64-1) são apresentados os valores de desvios máximos obtidos comparando-se a solução determinada pelo NR com a inicialização fornecida pelo MATPOWER (Figura [4.8\)](#page-64-0) e as soluções obtidas através das técnicas HKW, HKW-1 e HKW-2, para as magnitudes e ângulos de tensão do sistema *case3375wp*. Novamente, é possível verificar a aderência dos métodos utilizados, uma vez que os maiores desvios entre as magnitudes de tensão e dos ângulos apresentam valores muito baixos, da ordem de  $10^{-10}$  e  $10^{-9}$ , respectivamente.

<span id="page-64-1"></span>Tabela 4.7: Desvio máximo entre a solução de referência do PFC e técnicas HKW para magnitude e ângulo de tensão do sistema *case3375wp*.

| <b>Desvio Máximo</b>                                                                            | <b>HKW</b> | <b>HKW-1</b>                                                         | $HKW-2$ |
|-------------------------------------------------------------------------------------------------|------------|----------------------------------------------------------------------|---------|
| <b>Magnitude de Tensão</b> $2.19 \times 10^{-11}$ $2.19 \times 10^{-11}$ $2.04 \times 10^{-10}$ |            |                                                                      |         |
| Ângulo de Tensão                                                                                |            | $4.21 \times 10^{-10}$ $4.05 \times 10^{-10}$ $6.58 \times 10^{-09}$ |         |

### 4.4.4 Sistema de 13659 barras

A rede elétrica modelada no *case13659pegase* representa com mais fidelidade a extensão e a complexidade de parte da rede de transmissão europeia. Conforme apresentado na Tabela [4.1,](#page-53-0) este sistema possui 13659 barras, 4092 geradores, 20467 ramos e opera nos níveis de tensão de 750, 400, 380, 330, 220, 154, 150, 120 e 110 kV [\[38,](#page-80-4) [39\]](#page-81-0).

Na Figura [4.9](#page-65-0) são apresentados os números de condição da matriz jacobiana por iteração, calculados a partir do método de NR com inicialização fornecida pelo MATPOWER e através do método HKW-1 com inicialização *flat start*. Os números de condição calculados a partir do método de NR não apresentam significativas variações até obtenção da convergência na iteração 5, devido à próximidade da estimativa inicial à solução final. Os números de condição calculados considerando a inicialização *flat-start*, por sua vez, apresentam significativas variações e o maior valor é atingido na quarta iteração com  $4.3537 \times 10^8$ . Apesar dos elevados números de condição, que caracterizam o mal-condicionamento do sistema, o método HKW-1 foi capaz de obter a solução PFC para o *case13659pegase*. O que comprova, mais uma vez, a robustez desse método modificado.

<span id="page-65-0"></span>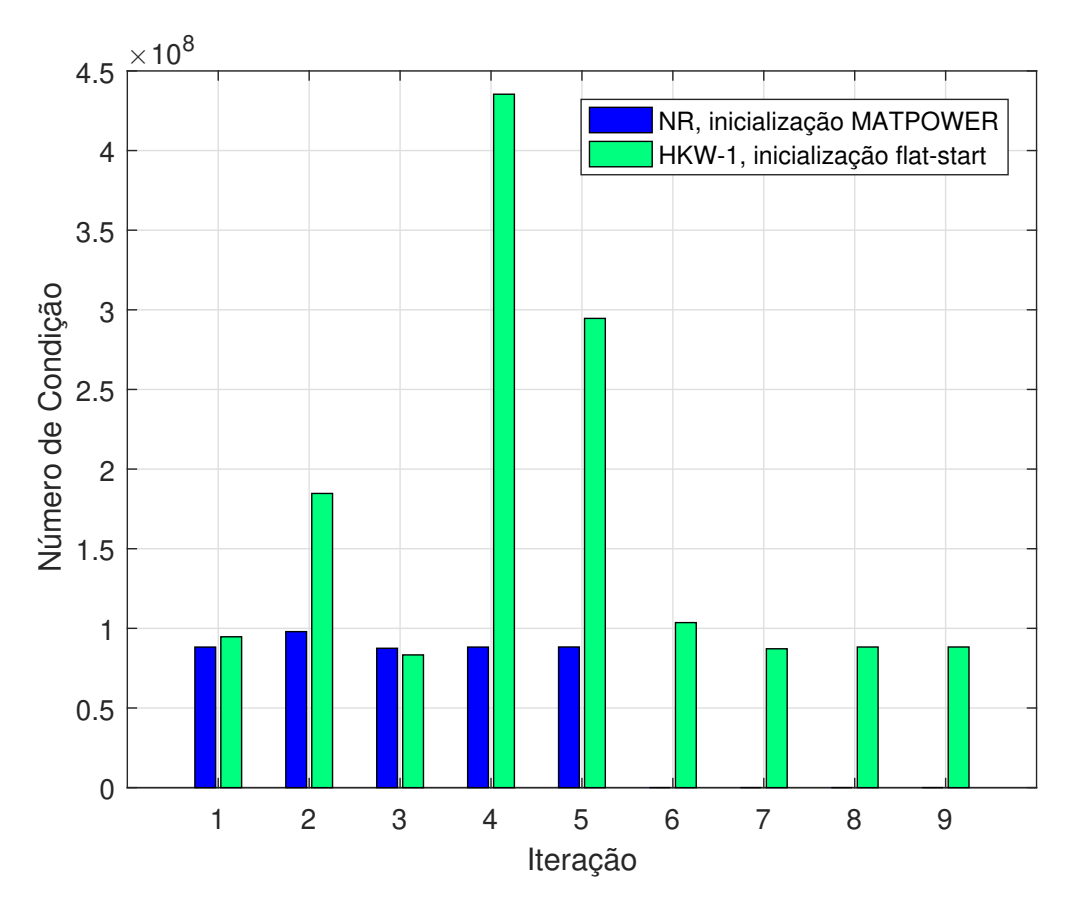

Figura 4.9: Número de condição por iteração para o *case13659pegase*.

A Figura [4.10](#page-66-0) apresenta as informações sobre a evolução de convergência da solução do PFC por meio das técnicas HKW, HKW-1, HKW-2, RK4, NR e Euler para o *case13659pegase*. Semelhante aos casos anteriores, novamente o método de NR falha em obter a solução do PFC com inicialização *flat start* [\[13\]](#page-79-0). Os métodos HKW e HKW-1, por sua vez, apresentam uma característica de convergência visualmente quadrática e conseguem obter a solução do fluxo de carga, ambos com 8 iterações. Pode-se dar destaque, no entanto, ao HKW-1 que, mesmo com a redução no número total de montagens e fatorações da matriz jacobiana, consegue apresentar as mesmas características de robustez do método original às custas de um menor custo computacional. O método de Euler também consegue obter a solução com 8 iterações.

<span id="page-66-0"></span>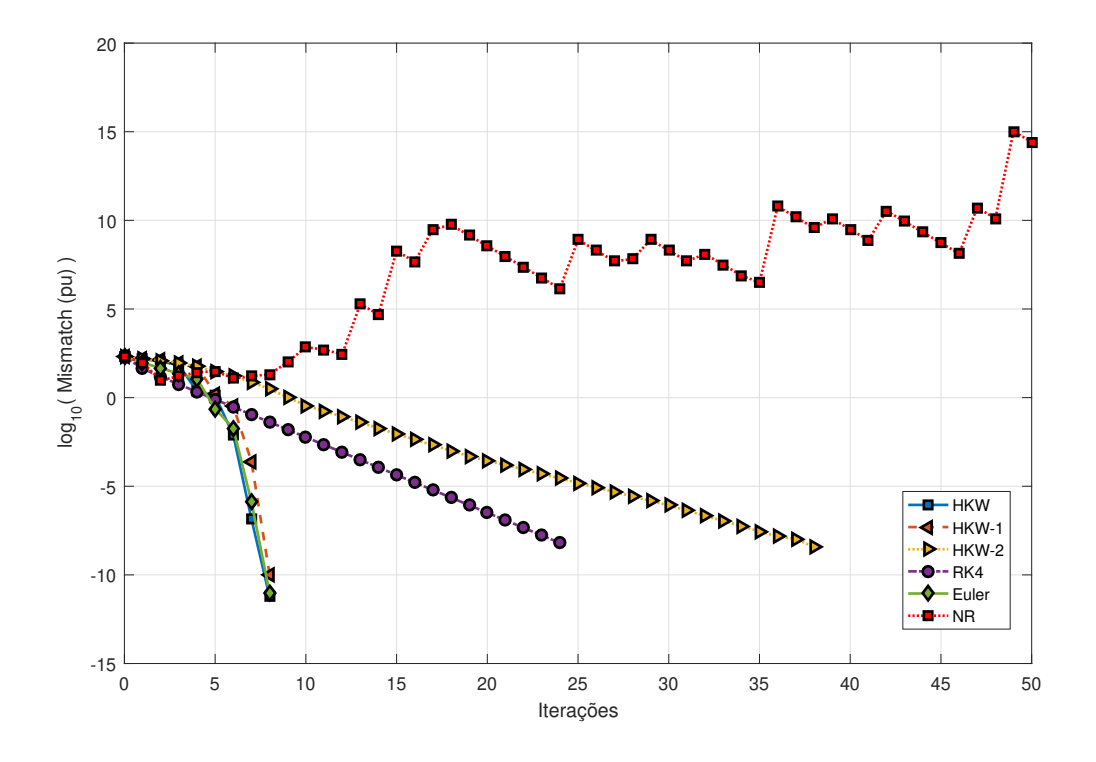

Figura 4.10: Características de convergência dos métodos para o *case13659pegase*.

O HKW-2 e o RK4 apresentam características de convergência lineares e obtêm a solução do PFC com 38 e 24 iterações, respectivamente. No entanto, para o HKW-2, este número de iterações ainda é compensado pelo menor tempo computacional gasto em cada iteração, conforme fica evidenciado nos tempos de cálculo apresentados na Seção [4.5.](#page-70-0)

Ao se adotar estimativa inicial do tipo *flat start*, o método NR apresenta *mismatches* oscilantes, sem tendência de convergência até a iteração 50. No entanto, quando adotada a estimativa inicial fixada nos próprios dados do MATPOWER, a solução do PFC obtida pelo NR é convergente. Os valores de magnitudes e ângulos de tensão obtidos para o método de NR, neste último cenário, são apresentados na Figura [4.11,](#page-67-1) em que é possível observar a proximidade das estimativas iniciais em cada barra em relação às tensões finais obtidas.

Na Tabela [4.8,](#page-67-0) são apresentados os valores de desvios máximos obtidos comparando-se a solução de referência determinada pelo NR com a inicialização fornecida pelo MATPOWER (Figura [4.11\)](#page-67-1) e as soluções obtidas através das técnicas HKW, HKW-1 e HKW-2, para as magnitudes e ângulos de tensão do sistema *case13659pegase*. Assim como nos casos anteriores, é possível verificar a aderência e robustez dos métodos utilizados, uma vez que os maiores desvios entre as magnitudes de tensão e dos ângulos são valores consideravelmente baixos, com ordens em torno de  $10^{-10}$  e  $10^{-7}$ , respectivamente.

<span id="page-67-1"></span>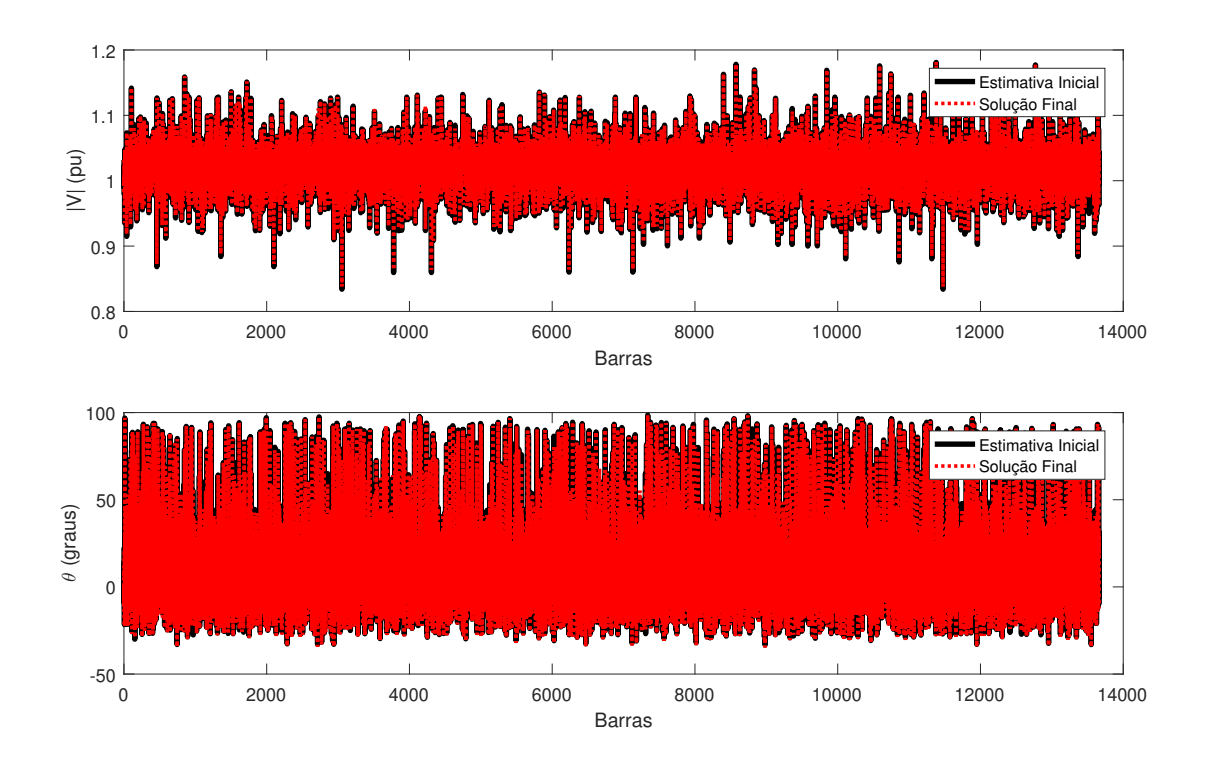

Figura 4.11: Magnitudes e ângulos de tensão obtidos pelo método NR com estimativa inicial fornecida pelo MATPOWER para o sistema *case13659pegase*.

<span id="page-67-0"></span>Tabela 4.8: Desvio máximo entre a solução de referência do PFC e técnicas HKW para magnitude e ângulo de tensão do sistema *case13659pegase*.

| <b>Desvio Máximo</b>       | <b>HKW</b>                                                           | <b>HKW-1</b>          | $HKW-2$               |
|----------------------------|----------------------------------------------------------------------|-----------------------|-----------------------|
| <b>Magnitude de Tensão</b> | $2.00 \times 10^{-11}$ $2.00 \times 10^{-11}$ $3.68 \times 10^{-10}$ |                       |                       |
| Ângulo de Tensão           | $2.42 \times 10^{-9}$                                                | $2.47 \times 10^{-9}$ | $1.68 \times 10^{-7}$ |

#### <span id="page-67-2"></span>4.4.5 Sistema de 70000 barras

Nesta subseção, avaliam-se as simulações realizadas para o sistema representado no *case\_ACTIVSg70k*. O sistema analisado refere-se a um modelo totalmente sintético de 70000 barras, que representa a extensão e complexidade da rede de transmissão situada no Leste dos Estados Unidos. O *case\_ACTIVSg70k* é composto por 10390 geradores e 88207 linhas que operam em 765, 500, 345, 230, 161, 138, 115, 100 e 69 kV para atender uma carga cujas características se assemelham à população real da área geográfica [\[41,](#page-81-2) [42\]](#page-81-3).

Nos casos anteriormente estudados, para o método HKW-2, os resultados foram alcançados calculando somente uma vez a matriz jacobiana, ao final da iteração HKW, e mantendo-a congelada nas iterações seguintes. No entanto, devido à complexidade do sistema *case\_ACTIVSg70k*, não foi possível obter a solução do PFC somente a partir do cálculo de uma iteração do HKW. Neste caso, a solução foi obtida a partir do congelamento realizado na sétima iteração, juntamente com as configurações apresentadas na Tabela [4.3.](#page-55-1)

O método tradicional de Newton-Raphson, assim como os métodos RK4 e Euler falha-

ram em obter a solução do PFC para o sistema *case\_ACTIVSg70k*. Na Figura [4.12](#page-68-0) são apresentados os números de condição da matriz jacobiana por iteração calculados a partir do método de NR com inicialização fornecida pelo MATPOWER e através do método HKW-1 com inicialização *flat-start*. Observa-se que, para o primeiro caso, os números de condição não apresentam grandes variações devido à próximidade da estimativa inicial à solução final. Para os números de condição calculados a partir do método HKW-1 com inicialização *flat-start*, é possível observar grandes variações nos números de condição só que com uma tendência a se igualarem ao números de condição calculados a partir do NR com inicialização do MATPOWER.

<span id="page-68-0"></span>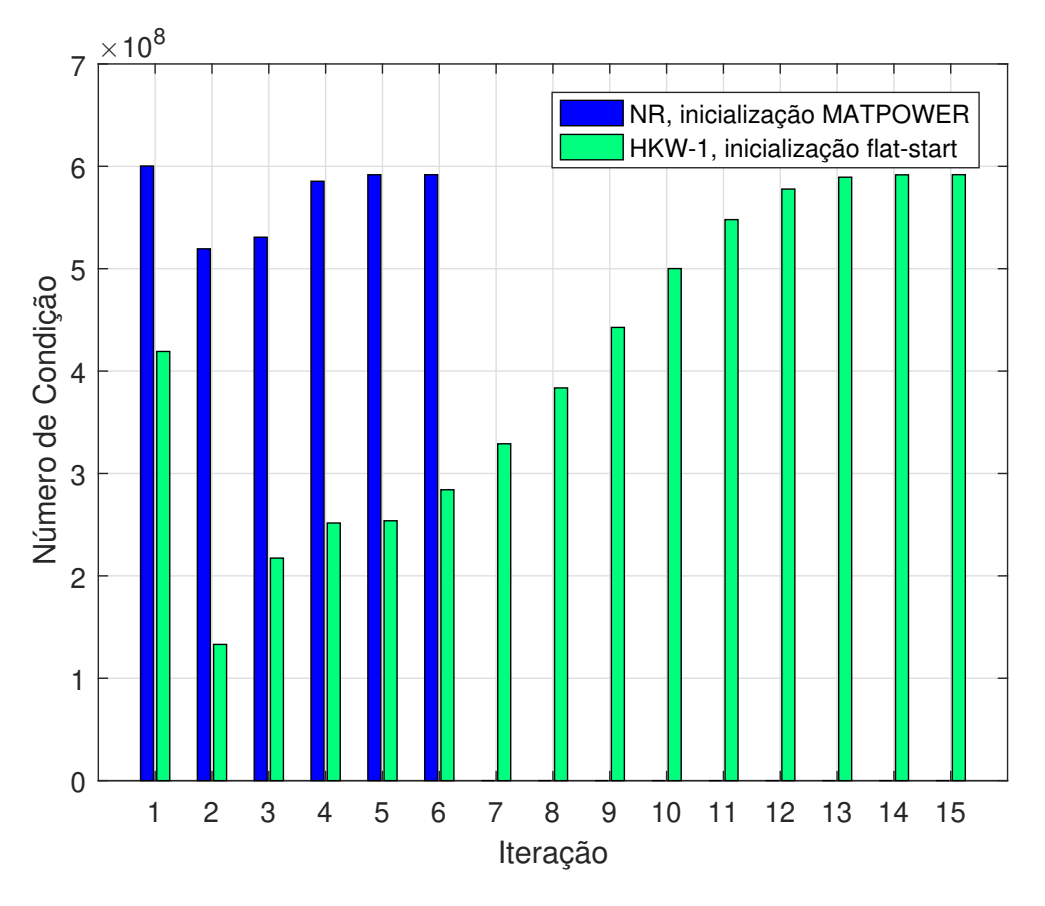

Figura 4.12: Número de condição por iteração para o *case\_ACTIVSg70k*.

Na Figura [4.13](#page-69-0) são apresentadas as características de convergência dos métodos HKW, HKW-1 e HKW-2 para o sistema estudado. Como pode ser observado, os métodos HKW e HKW-1 conseguem obter a solução do PFC com um total de 15 iterações. O HKW-2, por sua vez, obtém a solução do PFC com 36 iterações. Apesar do congelamento da matriz jacobiana ter sido realizado somente na sétima iteração, o ganho em tempo de CPU ainda é pronunciado, conforme é evidenciado nos tempos de cálculos exibidos na Seção [4.5.](#page-70-0)

O método NR novamente apresenta *mismatches* oscilantes até a iteração 50 com estimativa *flat start*. A solução de referência, que é obtida pelo NR quando adotada a estimativa inicial fixada nos próprios dados do MATPOWER, é mostrada na Figura [4.14.](#page-69-1)

Na Tabela [4.9](#page-70-1) são apresentados os valores de desvios máximos obtidos comparando-se a

<span id="page-69-0"></span>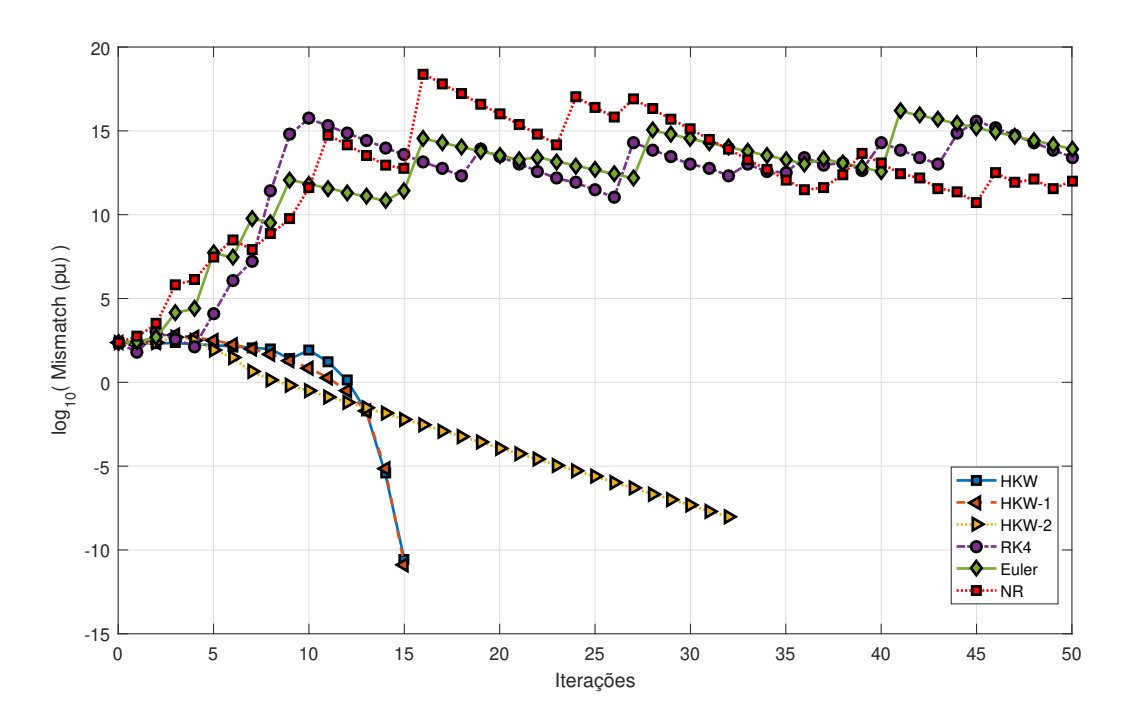

Figura 4.13: Características de convergência dos métodos para o *case\_ACTIVSg70k*.

<span id="page-69-1"></span>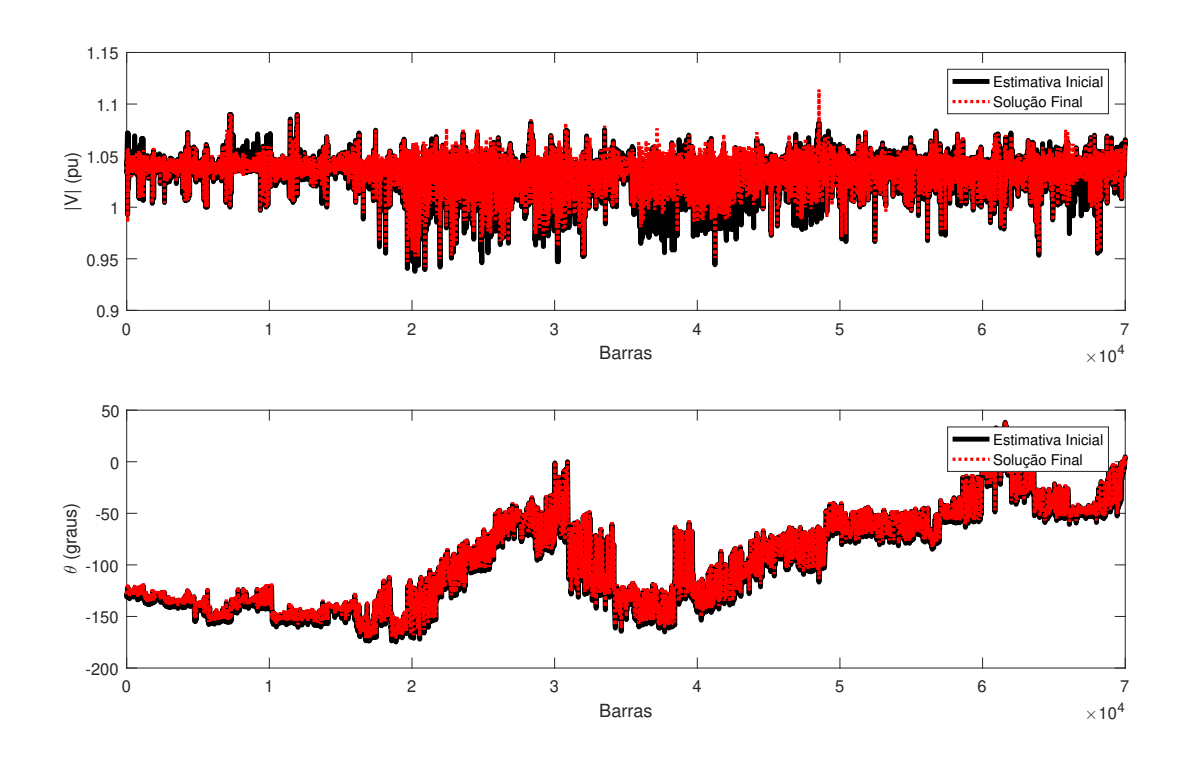

Figura 4.14: Magnitudes e ângulos de tensão obtidos pelo método NR com estimativa inicial fornecida pelo MATPOWER para o sistema *case\_ACTIVSg70k*.

solução de referência do PFC (Figura [4.14\)](#page-69-1) e as soluções obtidas através das técnicas HKW, HKW-1 e HKW-2, para as magnitudes e ângulos de tensão do sistema *case\_ACTIVSg70k*. Os resultados apresentados reforçam a aderência e precisão das técnicas utilizadas, com destaque à técnica HKW-1, que mesmo com um número reduzido de montagens e fatorações da matriz jacobiana apresenta a mesma precisão do HKW original. Os maiores desvios entre as magnitudes de tensão e dos ângulos pertencem à técnica HKW-2. No entanto, são valores consideravelmente baixos com ordens de  $10^{-10}$  e  $10^{-8}$ , respectivamente.

<span id="page-70-1"></span>Tabela 4.9: Desvio máximo entre a solução de referência do PFC e técnicas HKW para magnitude e ângulo de tensão do sistema *case\_ACTIVSg70k*.

| <b>Desvio Máximo</b>                                                                                       | <b>HKW</b> | HKW-1                                                               | <b>HKW-2</b> |
|----------------------------------------------------------------------------------------------------|------------|---------------------------------------------------------------------|--------------|
| <b>Magnitude de Tensão</b> $3.12 \times 10^{-13}$ $3.\overline{49 \times 10^{-13}}$ $1.14 \times 10^{-10}$ |            |                                                                     |              |
| Ângulo de Tensão                                                                                           |            | $1.11 \times 10^{-10}$ 6.41 $\times 10^{-10}$ $1.69 \times 10^{-8}$ |              |

## <span id="page-70-0"></span>4.5 Tempo de Execução nas Simulações

Nesta seção, é avaliado o tempo de execução (CPU) relacionado às características específicas de cada um dos métodos iterativos estudados. Nas Subseções anteriores, verificou-se que os métodos HKW e HKW-1 apresentaram melhor desempenho em termos da quantidade de iterações necessárias para obtenção da solução do PFC. A técnica HKW-2, por sua vez, apresentou o maior número de iterações dentre as abordagens propostas e o NR divergiu em obter a solução para a maioria dos sistemas analisados. Nos testes a seguir, verificam-se como os métodos que obtiveram a solução do PFC se comportam sob o ponto de vista de carga computacional.

Realizaram-se experimentos com base nos sistemas realistas de grande porte apresentados na Tabela [4.1.](#page-53-0) As características dos modelos de 2869 a 70000 barras foram discutidas nas subseções [4.4.1](#page-56-1) - [4.4.5.](#page-67-2)

Um dos fatores que influenciam na velocidade de convergência dos métodos iterativos está diretamente relacionado ao esforço computacional demandado na solução do sistema de equações não-lineares do PFC. Em detrimento disso, utiliza-se esse fator como um dos requisitos para identificar o método com melhor desempenho numérico [\[22\]](#page-79-3).

O tempo médio de execução, em segundos, dos métodos HKW, HKW-1, HKW-2, RK4, Euler e NR são apresentados na Tabela [4.10,](#page-71-0) assim como uma comparação percentual em relação ao tempo computacional necessário para obtenção da solução através método HKW, entre parênteses. A fim de atenuar a influência de outras atividades computacionais durante os cálculos, cada simulação foi repetida 1000 vezes e o tempo médio de processamento foi computado como a média dos tempos dessas simulações.

Os resultados apresentados na Tabela [4.10](#page-71-0) foram obtidos sem considerar os limites de geradores e de outros equipamentos. Relembrando, todas as simulações foram executadas em MATLAB em um computador com as configurações de processador Intel® Core™ i5- 9300H, 2.40 GHz e memória instalada (RAM) de 8 GB.

Apesar de o HKW-2 empregar um considerável número de iterações a mais do que o HKW e o HKW-1, em todos os sistemas analisados, a abordagem apresenta uma carga com<span id="page-71-0"></span>Tabela 4.10: Tempo computacional médio de execução dos métodos para o PFC, em segundos e em por cento, comparativamente em relação ao tempo computacional necessário para obtenção da solução através do método HKW.

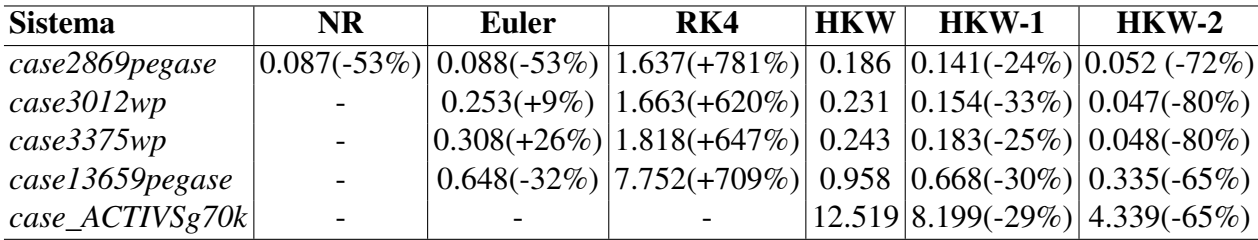

putacional significativamente reduzida. Esta argumentação é procedente ao se vislumbrar os tempos médios de CPU verificados na Tabela [4.10.](#page-71-0) Justifica-se este fato devido ao número reduzido de fatorações LU da matriz jacobiana durante a solução do PFC. A redução do tempo de execução da abordagem HKW-2 em relação ao HKW original pode chegar até 80%, o que corresponde a um fator de relevância nos estudos de fluxo de carga, especialmente quando se diz respeito a sistemas de grandes dimensões. Assim, a partir dos resultados mostrados na Tabela [4.10,](#page-71-0) elenca-se o método HKW-2 como a abordagem que apresentou melhor desempenho em termos de custo computacional. O RK4, por sua vez, dentre os métodos que obtiveram a solução do PFC, apresenta o pior desempenho com os maiores tempos de solução, devido ao número elevado de cálculos das matrizes jacobianas. Confirmando, assim, o alto custo computacional na renovação da matriz jacobiana e de sua respectiva fatoração LU.

A abordagem HKW-1, que apresenta o mesmo número de iterações do método original, consegue também obter uma redução na carga computacional do HKW devido à redução do número de cálculos da matriz jacobiana por iteração. Requerendo apenas uma fatoração LU por iteração, diferentemente do método HKW, que precisa de duas.

É bem sabido que a parte computacional mais pesada de uma iteração de fluxo de carga corresponde à fatoração da matriz jacobiana [\[7\]](#page-78-4). Obviamente, essa desvantagem é aumentada em métodos com mais de um estágio como o HKW ou RK4. Deste modo, é possível verificar que as abordagens propostas, com um número reduzido de montagens e fatorações da matriz jacobiana, contribuíram para reduzir significativamente o esforço computacional empregado pelo método original de Heun-King-Werner.

## 4.6 Influência do Nível de Carregamento

Nesta subseção, o nível de carregamento dos sistemas estudados foi aumentado a fim de verificar o comportamento dos métodos NR, HKW, HKW-1 e HKW-2. No cenário de teste considerado, um fator de escala  $\lambda$  foi usado para aumentar as potências ativa e reativa injetadas nos barramentos através de  $P_i^{sp} = \lambda P_i^{sp}$  para barras PQ e PV e  $Q_i^{sp} = \lambda Q_i^{sp}$  para barras PQ, de acordo com a metodologia apresentada em [\[13\]](#page-79-0).

O parâmetro  $\lambda$  foi aumentado progressivamente até a quarta casa decimal de modo que
todos os métodos considerados falhassem na convergência. Em seguida, o valor imediatamente inferior de  $\lambda$  foi considerado para as simulações. Os resultados em termos de número de iteração para cada método e as condições citadas são apresentados na Tabela [4.11.](#page-72-0)

<span id="page-72-0"></span>

| <b>Sistema</b>                                       |          |    |               |    | NR Euler RK4 HKW HKW-1 HKW-2 |
|------------------------------------------------------|----------|----|---------------|----|------------------------------|
| case2869pegase ( $\lambda = 1.1418$ )                | 10 10 24 |    | <sup>12</sup> |    | 68                           |
| $case3012wp (\lambda = 1.2734)$                      | $-18$ 24 |    | 13            | 13 | 215                          |
| $case3375wp (\lambda = 1.1586)$                      | $-19$    | 25 | 13            | 13 | 206                          |
| case13659pegase ( $\lambda = 1.0017$ )               | $-10$ 24 |    | 11            |    | 68                           |
| $case \_\angle{ACTIVSg70k}$ ( $\lambda = 1.0040$ ) - |          |    | $-17$         |    | 96                           |

Tabela 4.11: Total de iterações para casos limite

Assim como acontece no cenário com carregamento base e estimativa inicial *flat start*, o método NR consegue obter a solução do PFC somente para o sistema *case2869pegase*, que possui números de condição inferiores aos demais sistemas analisados. Os métodos HKW e HKW-1 foram menos afetados com o nível de carregamento, pois conseguem obter a solução do PFC com um baixo número de iterações, mesmo próximo ao ponto de carregamento máximo.

A abordagem HKW-2 é a técnica mais afetada com o elevado nível de carregamento, uma vez que um número muito maior de iterações foi necessário para se obter a solução do PFC em todos os sistemas, mesmo utilizando o congelamento da matriz Jacobiana na sétima iteração.

No método RK4, o número de iterações necessário para obtenção da convergência, não foi afetado pelo nível de carregamento dos sistemas, permanecendo em torno de 25 iterações. No entanto, apesar disso, não é competitivo com outros métodos convencionais devido ao elevado número de cálculos da matriz jacobiana que são necessários.

### 4.7 Aplicação dos Limites de Potência Reativa dos Geradores

Investigar o desempenho dos métodos propostos quando os limites reativos dos geradores são levados em consideração é também relevante do ponto de vista numérico. Com a estratégia descrita na Seção [3.5,](#page-48-0) deve-se notar que o tamanho do sistema cresce de uma solução de PFC para a seguinte.

Nesta dissertação, ao se considerar os limites de potência reativa nos geradores, assumese que este é um novo loop de iterações. O mesmo pode ser considerado como um loop externo. Assim, no procedimento que se segue, a cada iteração resolve-se um PFC e verifica-se se todos os limites são atendidos. Em caso de haver ainda algum limite violado, nova modificação é efetuada e resolve-se novamente o PFC. Esta resolução com a respectiva checagem dos limites pode ser considerada um loop interno. O loop externo, portanto, é realizado até

que todas as barras de geração tenham os seus limites atendidos. A cada nova iteração neste procedimento, a estimativa inicial para o PFC é o próprio estado calculado na iteração anterior. Com base nesta premissa, a primeira iteração foi realizada com limites livres e com cada um dos seis métodos estudados. A partir da segunda iteração, os limites foram levados em conta e passou-se a considerar apenas o método tradicional de Newton-Raphson para cálculo. Esta opção se justifica porque o estado obtido na iteração anterior e assumido como estimativa inicial é suficientemente próximo da solução com limite.

As Tabelas [4.12](#page-73-0) e [4.13](#page-73-1) mostram o número total de iterações e tempos de solução necessários para alcançar uma solução viável. As iterações nas tabelas referem-se à soma das iterações dos PFCs (loop interno). Portanto, não sendo indicado o número de iterações do loop externo. Em geral, 2 a 4 no máximo.

<span id="page-73-0"></span>Tabela 4.12: Comparação do número total de iterações e tempo de cálculo considerando os limites reativos para os métodos NR, Euler e RK4.

| <b>Sistema</b>  | NR. |        |    | Euler                                           | RK4 |         |  |
|-----------------|-----|--------|----|-------------------------------------------------|-----|---------|--|
|                 |     |        |    | Iter. Tempo [s] Iter. Tempo [s] Iter. Tempo [s] |     |         |  |
| case2869pegase  | 21  | 0.4181 | 21 | 0.3807                                          | 81  | 5.4679  |  |
| case3012wp      |     |        | 21 | 0.4804                                          | 58  | 3.8668  |  |
| case3375wp      |     |        | 25 | 0.5768                                          | 69  | 5.2143  |  |
| case13659pegase |     |        | 12 | 1.3338                                          | 44  | 14.4055 |  |
| case_ACTIVSg70k |     |        |    |                                                 |     |         |  |

<span id="page-73-1"></span>Tabela 4.13: Comparação do número total de iterações e tempo de cálculo considerando os limites reativos para o método HKW e suas variantes.

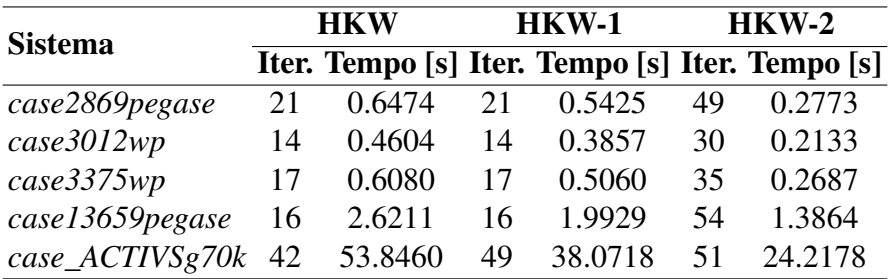

Novamente, o método NR só conseguiu obter a solução do PFC para o *case2869pegase* e falhou em obter a solução para os demais sistemas. A abordagem HKW-2 sempre obtém a solução do PFC com o maior número de iterações entre os métodos propostos. No entanto, esse número de iterações ainda é compensado pelo menor tempo computacional gasto, uma vez que somente duas matrizes jacobianas são calculadas ao longo de todo o processo iterativo. O HKW-1 também é superior ao HKW original em termos de custo computacional, devido ao menor número de matrizes jacobianas calculadas, no entanto, sem prejudicar as características de robustez e precisão do método original.

O método RK4 apresenta um elevado número de iterações para obtenção da solução viável na maioria dos casos analisados e, consequentemente, os maiores tempos de solução, devido ao elevado número de cálculos das matrizes jacobianas por iteração. Assim, a principal desvantagem do método RK4 é seu alto custo computacional.

Os métodos de Euler e RK4, à semelhança das análises para os casos base, conseguiram obter a solução de todos os sistemas, exceto o *case\_ACTIVSg70k*. O custo computacional apresentado pelo método de Euler é inferior ao apresentado pelo RK4 e HKW, que são métodos com mais de um estágio de cálculos da matriz jacobiana. No entanto, este método apresenta como desvantagem a necessidade de ajuste individual dos sistemas para obtenção da convergência do PFC, como apresentado na Tabela [4.4.](#page-56-0)

Diante dos resultados reportados nas Tabelas [4.12](#page-73-0) e [4.13,](#page-73-1) elenca-se a abordagem proposta, HKW-2, como o método mais rápido no cenário considerado.

### 4.8 Conclusão do Capítulo

Neste capítulo, foram realizados testes para avaliar o desempenho dos métodos baseados na filosofia de Newton-Contínuos. Além disso, testes com os métodos de Euler, Runge-Kutta de quarta ordem e NR foram considerados. Os resultados mostraram o desempenho superior das abordagens HKW-1 e HKW-2 propostas em relação ao método tradicional de Newton-Raphson, que obteve a solução do PFC somente para um sistema. Apesar de o HKW-2 empregar um considerável número de iterações a mais do que o HKW e o HKW-1 para obter a solução do PFC, a abordagem apresentou uma carga computacional significativamente reduzida em todos os sistemas analisados. Isto é justificado devido ao número reduzido de fatorações LU da matriz jacobiana durante a solução do PFC. A redução do tempo de execução da abordagem HKW-2 em relação ao HKW original pode chegar até 80%, o que corresponde a um fator de relevância nos estudos de fluxo de carga, especialmente quando se diz respeito a sistemas com grandes dimensões.

A abordagem HKW-1, que apresenta o mesmo número de iterações do método original, também conseguiu obter uma redução na carga computacional do HKW devido à redução do número de cálculos da matriz jacobiana por iteração. As simulações dos métodos iterativos foram processadas utilizando cinco redes elétricas de grande porte mal-condicionadas (2869, 3012, 3375, 13659 e 70000 barras).

Testes adicionais foram realizados também considerando o sistema a) em ponto de operação próximo ao ponto de carregamento máximo; b) limites de potência reativa em geradores.

# Capítulo 5

## Conclusão

#### 5.1 Conclusões Gerais

Este trabalho apresentou formulação básica para o problema de fluxo de carga, descrição sobre os métodos iterativos tradicionalmente utilizados e métodos baseados na filosofia de Newton-Contínuo para solução do PFC em sistemas mal-condicionados. De acordo com esta técnica, o problema de equações não-lineares pode ser assimilado a um conjunto de equações diferenciais ordinárias e, portanto, qualquer método de integração numérica bem avaliado, a rigor, pode ser adaptado para resolver o problema de fluxo de carga.

Foram apresentadas abordagens basedas nos métodos de Euler, Runge-Kutta de quarta ordem, além do tradicional Newton-Raphson. Porém, o enfoque principal foi sobre as contribuições de duas propostas de modificações no método Heun-King-Werner.

O método Heun-King-Werner é baseado na filosofia de Newton-Contínuo e funciona como um método robusto em sistemas de potência mal-condicionados e como um método semelhante ao de Newton de alta ordem em casos bem-condicionados. Esta característica o torna bastante apropriado para resolver sistemas bem- ou mal-condicionados. No entanto, o método assume a avaliação e fatoração LU de duas matrizes jacobianas por iteração para obter a solução do PFC. Estes cálculos correspondem a uma sobrecarga computacional adicional em comparação com o método padrão de Newton Raphson.

Portanto, duas abordagens de solução do problema do fluxo de carga baseadas em modificações no método Heun-King-Werner para sistemas mal-condicionados foram propostas. Utilizando estas técnicas, reduz-se a quantidade de fatorações LU da matriz jacobiana. Em uma das abordagens, ocorre redução a apenas uma fatoração por iteração, caso HKW-1 investigado. Na segunda variante, HKW-2, são realizadas apenas dois cálculos de matrizes jacobianas, que ocorrem na primeira iteração, na maioria dos casos. Em função dessas simplificações, verifica-se redução no tempo de CPU médio em relação ao demandado pelo método original HKW para alcançar a mesma solução numérica. Redução considerável é obtida para a abordagem HKW-2, apesar de requerer mais iterações para convergência.

A avaliação das técnicas foi efetuada com base em simulações nos sistemas realistas mal-condicionados de 2869, 3012, 3375, 13659 e 70000 barras. Os resultados foram comparados com a solução fornecida pelo NR clássico utilizando a inicialização adotada no bem conhecido aplicativo MATPOWER para fluxo de carga, além de outros métodos baseados na filosofia de NC. Com a inicialização *flat start*, o método NR obteve a convergência somente para o sistema de 2869 barras, divergindo em todos os demais casos. As abordagens HKW, HKW-1 e HKW-2, por sua vez, conseguiram obter a solução do PFC de todos os sistemas considerados. O HKW e o HKW-1 convergiram com o mesmo número de iterações em todas as situações. No entanto, o HKW-1 apresentou um menor tempo computacional para obter a solução, devido à redução do número de cálculos da matriz jacobiana. O HKW-2 apresentou o menor custo computacional dentre os métodos analisados, com redução de cerca de 80% do tempo empregado pelo HKW original.

A descrição das informações foi reunida em alguns capítulos com a fundamentação teórica sobre o assunto e um capítulo no qual são apresentadas as simulações realizadas.

O Capítulo [1](#page-14-0) apresentou a contextualização do estudo de sistemas de potência e a importância das análises de fluxo de carga em redes elétricas, bem como a motivação e os objetivos da dissertação. A formulação do problema de fluxo de carga foi retratada no Capítulo [2.](#page-19-0) Nesse capítulo, descreve-se a formulação básica do problema, além de destacar os métodos iterativos comumente utilizados no processo de solução do PFC e as limitações encontradas em cada um deles.

O Capítulo [3](#page-33-0) descreveu o conceito de método de Newton-Contínuo, bem como as principais técnicas baseadas nesta filosofia. O método de Heun-King-Werner, considerado eficiente tanto para resolução do PFC em sistemas bem-condicionados quanto malcondicionados, também foi apresentado. No entanto, devido ao seu elevado custo computacional, duas variantes foram propostas neste trabalho baseadas no congelamento da matriz jacobiana com o intuito de melhorar seu desempenho computacional.

Os testes para demonstração da eficácia das variantes propostas, bem como dos demais métodos baseados na filosofia de Newton-Contínuo, foram apresentados no Capítulo [4.](#page-51-0) Os testes foram realizados consideraram cinco sistemas realistas mal-condicionados retirados da base de dados do MATPOWER. O desempenho dos métodos, a partir dos testes realizados, pode ser avaliado considerando o número de iterações, tempo de execução, influência do nível de carregamento e aplicação dos limites de potência reativa dos geradores.

#### 5.2 Sugestão para Trabalhos Futuros

Diversas ideias e trabalhos podem ser abordados com base nos resultados relatados nesta dissertação. Essas ideias podem ser resumidas nas seguintes proposições:

• Uma vez que as técnicas baseadas na filosofia de Newton-Contínuo apresentaram me-

lhor desempenho que as técnicas tradicionais para sistemas mal-condicionados, esse tipo de técnica deve ser explorado mais detalhadamente para a solução de PFC no futuro, envolvendo outros métodos de integração eficientes. Essa linha deve levar ao desenvolvimento de solucionadores universais, capazes de superar o método NR em sistemas bem-condicionados e resolver com sucesso os casos mal-condicionados;

- Aplicação das metodologias propostas em modelos de sistemas caracterizados com elevadas razões R/X, como os sistemas de distribuição de energia, com a incorporação de modelagem trifásica, representação de impedâncias mútuas, diferentes ligações de transformadores e inclusão de geração distribuída;
- As técnicas estudadas neste trabalho também podem ser úteis para outras ferramentas relacionadas, como Fluxo de Potência Continuado [\[43\]](#page-81-0), Fluxo de Potência Ótimo ou Análise de Segurança [\[44\]](#page-81-1).

## Referências Bibliográficas

- [1] GRAINGER, J. J.; STEVENSON, W. D. *Power System Analysis*. [S.l.]: McGraw-Hill, 1994.
- [2] KUNDUR, P. Power System Stability and Control. [S.l.]: McGraw-Hill, 1994.
- [3] POURNARAS, E.; ESPEJO-URIBE, J. Self-repairable smart grids via online coordination of smart transformers. *IEEE Transactions on Industrial Informatics*, v. 13, n. 4, p. 1783–1793, 2017.
- [4] TOSTADO-VéLIZ, M.; KAMEL, S.; JURADO, F. Development of Different Load Flow methods for Solving Large-scale Ill-conditioned Systems. *International Transactions on Electrical Energy Systems*, v. 29, n. 4, p. e2784, 2019.
- [5] SAMA, S. R.; PAUL, S.; DEY, S. H. N. An Improved 3-Phase Load Flow for DG Integrated Distribution Systems Based on PSO. In: *2020 International Conference on Emerging Frontiers in Electrical and Electronic Technologies (ICEFEET)*. [S.l.: s.n.], 2020. p. 1–6.
- [6] MONTICELLI, A. J. *Fluxo de Carga em Redes de Energia Elétrica*. [S.l.]: E. Blucher, 1983.
- [7] TOSTADO-VÉLIZ, M. et al. On the Applicability of Two Families of Cubic Techniques for Power Flow Analysis. *Energies*, Multidisciplinary Digital Publishing Institute, v. 14, n. 14, p. 4108, 2021.
- [8] TOSTADO-VÉLIZ, M.; KAMEL, S.; JURADO, F. Power Flow Approach Based on the S-iteration Process. *IEEE Transactions on Power Systems*, IEEE, v. 35, n. 6, p. 4148– 4158, 2020.
- [9] TOSTADO-VÉLIZ, M.; KAMEL, S.; JURADO, F. Development of Combined Runge– Kutta Broyden's Load Flow Approach for Well-and Ill-conditioned Power Systems. *IET Generation, Transmission & Distribution*, IET, v. 12, n. 21, p. 5723–5729, 2018.
- [10] TINNEY, W. F.; HART, C. E. Power Flow Solution by Newton's Method. *IEEE Transactions on Power Apparatus and systems*, IEEE, n. 11, p. 1449–1460, 1967.
- [11] MILANO, F. Continuous Newton's Method for Power Flow Analysis. *IEEE Transactions on Power Systems*, IEEE, v. 24, n. 1, p. 50–57, 2008.
- [12] IWAMOTO, S.; TAMURA, Y. A Load Flow Calculation Method for Ill-conditioned Power Systems. *IEEE transactions on power apparatus and systems*, IEEE, n. 4, p. 1736– 1743, 1981.
- [13] TOSTADO-VÉLIZ, M.; KAMEL, S.; JURADO, F. An Efficient Power-Flow Approach based on Heun and King-Werner's Methods for Solving Both Well and Ill-conditioned Cases. *International Journal of Electrical Power & Energy Systems*, Elsevier, v. 119, p. 105869, 2020.
- [14] TOSTADO-VÉLIZ, M.; KAMEL, S.; JURADO, F. Comparison of Various Robust and Efficient Load-Flow Techniques Based on Runge–Kutta Formulas. *Electric Power Systems Research*, Elsevier, v. 174, p. 105881, 2019.
- [15] TOSTADO-VÉLIZ, M. et al. An Improved Version of the Continuous Newton's Method for Efficiently Solving the Power-Flow in Ill-conditioned Systems. *International Journal of Electrical Power & Energy Systems*, Elsevier, v. 124, p. 106389, 2021.
- [16] HETZLER, S. M. A Continuous Version of Newton's Method. *The College Mathematics Journal*, Taylor & Francis, v. 28, n. 5, p. 348–351, 1997.
- [17] TRIPATHY, S. et al. Load-Flow Solutions for Ill-Conditioned Power Systems by a Newton-Like Method. *IEEE Transactions on Power Apparatus and Systems*, PAS-101, n. 10, p. 3648–3657, 1982.
- [18] FAN, L. *Solution of the Ill-conditioned Load Flow Problem by the Tensor Method*. 116 p. Dissertação (Mestrado) — Tianjin University, China, 1989.
- [19] GOLUB, G. H.; LOAN, C. F. V. *Matrix Computations*. [S.l.]: The Johns Hopkins University Press, 4th ed., Baltimore, USA, 2013.
- [20] DING, T. et al. Negative Reactance Impacts on the Eigenvalues of the Jacobian Matrix in Power Flow and Type-1 Low-Voltage Power-Flow Solutions. *IEEE Transactions on Power Systems*, IEEE, v. 32, n. 5, p. 3471–3481, 2016.
- [21] OCHI, T. et al. The Development and the Application of Fast Decoupled Load Flow Method for Distribution Systems with High R/X Ratios Lines. In: IEEE. *2013 IEEE PES Innovative Smart Grid Technologies Conference (ISGT)*. [S.l.], 2013. p. 1–6.
- [22] SILVA, L. R. J. R. *Métodos Numéricos com Ordens de Convergência Elevadas Aplicados ao Problema de Despacho Econômico de Redes Elétricas*. Dissertação (Mestrado) — Universidade de Brasília, 2020.
- [23] POWELL, L. Power System Load Flow analysis. [S.l.]: McGraw Hill professional, 2004.
- [24] SAADAT, H. et al. *Power System Analysis*. [S.l.]: McGraw-hill, 1999.
- [25] GLIMN, A. F.; STAGG, G. W. Automatic Calculation of Load Flows. *Transactions of the American Institute of Electrical Engineers. Part III: Power Apparatus and Systems*, v. 76, n. 3, p. 817–825, 1957.
- [26] GLOVER, J. D.; SARMA, M. S.; OVERBYE, T. *Power System Analysis & Design, SI version*. [S.l.]: Cengage Learning, 2012.
- [27] MOURA, A. P. d.; MOURA, A. d.; ROCHA, E. d. Análise de Fluxo de Carga em Sistemas de Potência: Engenharia de Sistemas de Potência. *São Paulo: Artliber Editora*, 2018.
- [28] STOTT, B. Review of Load-Flow Calculation Methods. *Proceedings of the IEEE*, IEEE, v. 62, n. 7, p. 916–929, 1974.
- [29] STOTT, B.; ALSAC, O. Fast Decoupled Load Flow. *IEEE transactions on power apparatus and systems*, IEEE, n. 3, p. 859–869, 1974.
- [30] JUNIOR, A. C. S. *Restarted Holomorphic Embedding Power Flow Method*. 124 p. Dissertação (Mestrado) — Universidade de Brasília, 2018.
- [31] TOSTADO-VÉLIZ, M.; KAMEL, S.; JURADO, F. A novel family of efficient powerflow methods with high convergence rate suitable for large realistic power systems. *IEEE Systems Journal*, IEEE, 2020.
- [32] TOSTADO-VÉLIZ, M.; KAMEL, S.; JURADO, F. Two efficient and reliable powerflow methods with seventh order of convergence. *IEEE Systems Journal*, p. 1–10, 2020.
- [33] FREITAS, F. D. et al. Restarted Holomorphic Embedding Load-Flow Model Based on Low-order Padé Approximant and Estimated Bus Power Injection. *International Journal of Electrical Power & Energy Systems*, Elsevier, v. 112, p. 326–338, 2019.
- [34] VÉLIZ, M. T. *Advanced Algorithms for Power Flow Analysis*. Tese (Doutorado) Universidad de Jaén, 2020.
- [35] ARGYROS, I. K.; MAGREÑÁN, Á. A. *Iterative Methods and Their Dynamics with Applications: A Contemporary Study*. [S.l.]: CRC Press, 2017.
- [36] ZIMMERMAN, R. D.; MURILLO-SáNCHEZ, C. E.; THOMAS, R. J. Matpower: Steady-state Operations, Planning, and Analysis Tools for Power Systems Research and Education. *IEEE Transactions on power systems*, IEEE, v. 26, n. 1, p. 12–19, 2010.
- [37] ZIMMERMAN, R. D.; MURILLO-SÁNCHEZ, C. E. Matpower 6.0 User's Manual. *Power Systems Engineering Research Center*, v. 9, 2016.
- [38] JOSZ, C. et al. AC Power Flow Data in MATPOWER and OCOP format: itesla, RTE snapshots, and PEGASE. *arXiv preprint arXiv:1603.01533*, 2016.
- [39] FLISCOUNAKIS, S. et al. Contingency Ranking with Respect to Overloads in Very Large Power Systems Taking into Account Uncertainty, Preventive, and Corrective Actions. *IEEE Transactions on Power Systems*, IEEE, v. 28, n. 4, p. 4909–4917, 2013.
- [40] MATPOWER. *MATPOWER cases*. 2021. Disponível em: <http://www.pserc.cornell.edu/matpower/>.
- [41] BIRCHFIELD, A. B. et al. Grid Structural Characteristics as Validation Criteria for Synthetic Networks. *IEEE Transactions on power systems*, IEEE, v. 32, n. 4, p. 3258– 3265, 2016.
- [42] BIRCHFIELD, A. B.; XU, T.; OVERBYE, T. J. Power Flow Convergence and Reactive Power Planning in the Creation of Large Synthetic Grids. *IEEE Transactions on Power Systems*, IEEE, v. 33, n. 6, p. 6667–6674, 2018.
- <span id="page-81-0"></span>[43] AJJARAPU, V.; CHRISTY, C. The Continuation Power Flow: A Tool for Steady State Voltage Stability Analysis. *IEEE transactions on Power Systems*, Ieee, v. 7, n. 1, p. 416– 423, 1992.
- <span id="page-81-1"></span>[44] SHEN, Z. et al. An Online Line Switching Methodology with Look-Ahead Capability to Alleviate Power System Overloads Based on a Three-Stage Strategy. *International Journal of Electrical Power & Energy Systems*, Elsevier, v. 115, p. 105500, 2020.